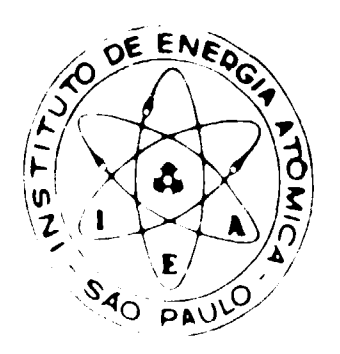

,  $\mathcal{A}$ 

# **CÁLCULOS EM TEORIA DE TRANSPORTE NO MODELO DE UM GRUPO PARA CÉLULA DE TRÊS REGIÕES**

**Cassio Roberto Macedo Maia**

**DISSERTAÇÃO E TESE IEA 148 IEA-DT-148**

**FEVEREIRO/1979**

### **CONSELHO DELIBERATIVO**

#### **MEMBROS**

Klaus Reinach Presidente Roberto D'Utra Vaz Helcio Modesto da Costa Ivano Humbert Marchesi AJmar Cervellini

#### **PARTICIPANTES**

Regina Elisabete Azevedo Beretta Flávio Gori

#### **SUPERINTENDENTE**

Ròmulo Ribeiro Pieroni

DISSERTAÇÃO E TESE - IEA 148 FEVEREIRO/1979 IEA - DT -148

# **CÁLCULOS EM TEORIA DE TRANSPORTE NO MODELO DE UM GRUPO PARA CÉLULA DE TRÊS REGIÕES**

Cassio Roberto Macedo Maia

**Dissertação para obtancfo do TYtulo de "Mestre - Arai Reatores Nucleares da Potência • Tecnologia do Combustível Nuclear" - Oriantador Dr. Yugi Ithiguro. Apresentada a defendida em 22 de fevereiro de 1979, no Instituto da Energia Atômica.**

> **INSTITUTO DE ENERGIA ATÔMICA SAO PAULO - BRASIL**

# Série DISSERTAÇÃO E TESE IEA

**INIS Categories and Descriptors** E21 A31 Transport theory One-group theory Reactor cells **Slabs** Thermal utilization Disadvantage factor Spherical harmonics method Accuracy

 $\mathcal{A}^{\mathcal{A}}$ 

NOTA: A redação, ortografia, conceitos e revisão final aão de responsabilidade dos autores.

## **SUMÁRIO**

# **Pagina**

# **CAPITULO I**

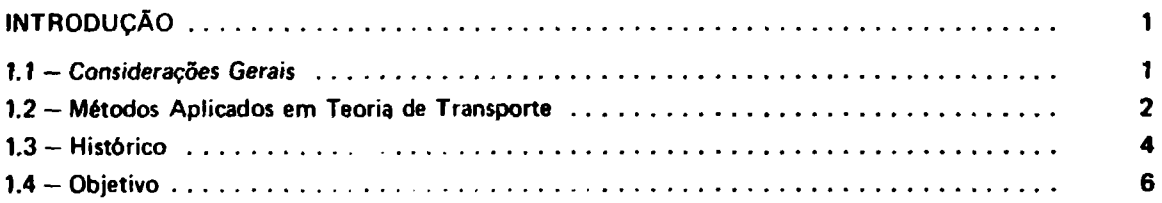

# **CAPITULO II**

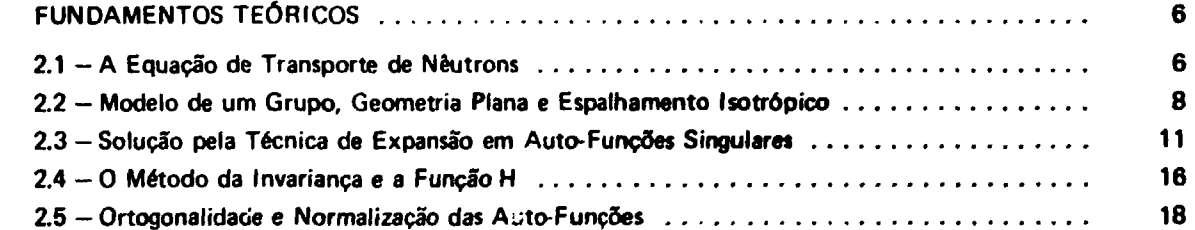

# **CAPITULO III**

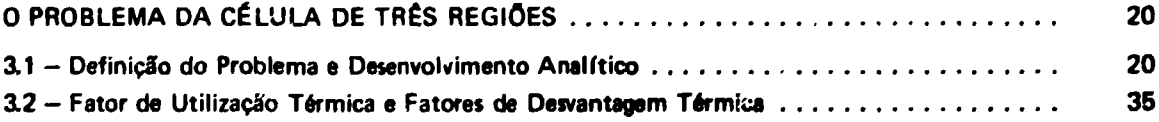

## **CAPÍTULO IV**

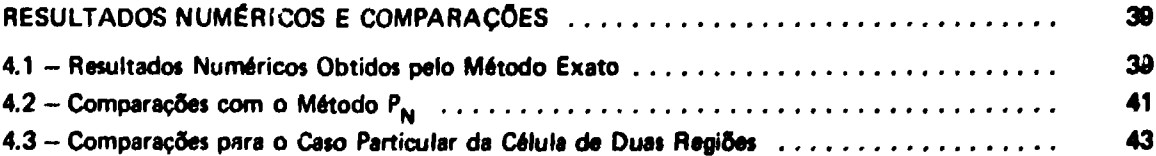

 $\overline{\phantom{m}}$ 

 $\blacksquare$ 

# **CAPÍTULO V**

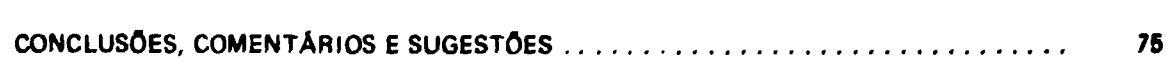

# **APÊNDICE A**

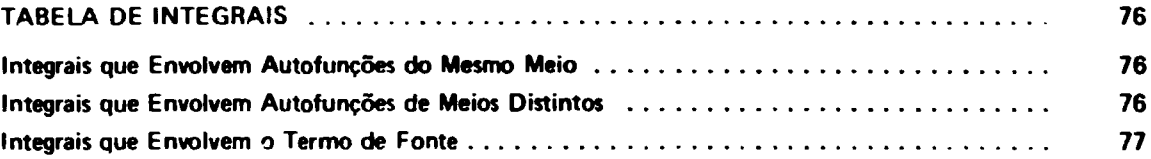

# **APÊNDICE B**

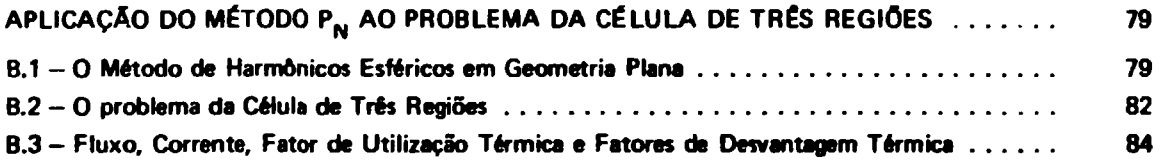

# **APÊNDICE C**

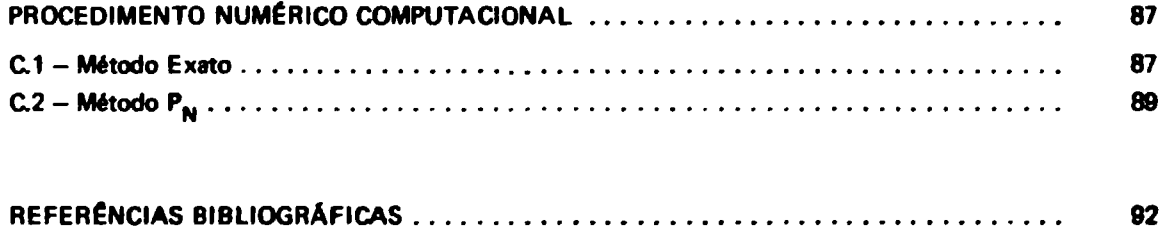

# **CÁLCULOS EM TEORIA DE TRANSPORTE NO MODELO DE UM GRUPO PARA CÉLULAS DE TRÊS REGIÕES**

#### **Cassio Roberto Macedo Maia**

#### **RESUMO**

**Células de três regiões sío analisadas numericamente com base na solução exata da equação de transporte da** um grupo de energia com espalhamento isotrópico, como um modelo idealizado de arranjos de combustível tipo placa **para reatores nucleares.**

**Um sistema de equações integrais regulares para os coeficientes da expansão em autofunçSes singulares é deduzido utilizando-se as relações de ortogonalidade de meio intervalo e um método de regularização desenvolvido recentemente. Soluções numéricas são obtidas resolvendo-se este sistema de equações interativamente.**

**Os fatores de utilização e de desvantagem térmicas bem como as distribuiçOes de corrente • fluxo sío** apresentadas pela primeira vez para vários con<sub>j</sub>untos de parâmetros.

A exatidão do método F<sub>N</sub> é também analisada comparativamente aos resultados exatos.

#### **CAPÍTULO I**

#### **INTRODUÇÃO**

#### **1.1 — Considerações Gerais**

**Um dos requisitos fundamentais para o projeto de desenvolvimento de reatores nucleares é saber como o comportamento da distribuição neutrònica determina a operação de tais sistemas. Consequentemente, um dos problemas centrais em pesquisa de reatores é predizer com detalhes e precisão esta distribuição.**

**Este problema é tratado pela teoria de transporte de neutrons, que estuda a migração dos nêuírons através do meio material, e que obtém a sua dístribuiclo no espaço, tempo e energia. É necessário, entSo, um profundo conhecimento das características, propriedades e limitações de grandezas microscópicas e macroscópicas do sistema físico, tais como secçSes de choque, composição do material, geometria, etc.**

**A equaçlo fundamental que descreve o transpor» de neutrons é uma variante linear da equaçio de Boltzmann, facilmente deduzida a partir do princípio da conservação do número da neutrons em um elemento de volume, de maneira semelhante a outros problemas clássicos como transporte de massa, conduçfo de calor, etc**

Aprovada para publicação em Feverairo/1979.

**Infelizmente a equação de transporte é de difícil solução em vista da complexidade das funções** e do número de variáveis que definem o problema<sup>(+</sup>). Em um reator nuclear, por exemplo, é impossível **fazer uma formulação matemática explícita e fiel, devido a diversos fatores tais como: arranjo geométrico e perfil, dos elementos constitutintes, que implicam num alto grau de heterogeneidade; grande número de isótopos com propriedades distintas que variam de concentração no tempo e no espaço; energia dos neutrons que variam desde alguns MeV, quando são emitidos durante a fissão, até a ordem de frações de eV, quando entram em equilíbrio térmico com o meio; variação complexa das sacções de choque com a energia; espalhamento anisotrópico e outros fatores que determinam o comportamento da população neutrônica no sistema.**

**Portanto, encontrar soluções para a equação de transporte, somente é possível se o sistema for simplificado ou idealizado de tal maneira que se obtenha uma formulação matemática explícita. Cria-se assim um modelo onde métodos são aplicados e desenvolvidos em busca de novas e mais eficientes técnicas matemáticas que permitam investigar a estrutura das equações e solucionar problemas mais realist icos.**

**As simplificações e idealizações do sistema são feitas de acordo com as limitações e interesses das soluções a serem obtidas.**

**Assim, sob certas condições, pode-se considerar que as propriedades do sistema, num determinado intervalo de tempo, não se modificam. A dependência temporal é desprezada e tem-se, então, o sistema operando no estado estacionário.**

**A dependência espacial de problemas com geometria arbitrária é difícil ou impossível de ser tratada. 0 que se faz geralmente é iniciar os estudos com um modelo idealizado em geometria plana e, desta forma, os parâmetros dependerão somente de uma coordenada espacial.**

**Quanto à dependência energética da equação de transporte, dois tratamentos podem ser feitos:**

- **a) divide-sa o intervalo de energia de interesse em um número finito de subintervalos, denominados grupos de energia. Os parâmetros nucleares são obtidos através de médias adequadas em cada intervalo. A teoria que trata deste modelo é a Teoria de Multigrupo.**
- **b) considera-se a energia como uma variável contínua e expande-se os termos dependentes em polinõmios que tem o mesmo intervalo de definição, ou seja, de zero a infinito, como é o caso dos Polinõmios de Laguerre, Tchebycheff, etc.**

**Quanto ao fato do espalhamento exibir o caráter de ser anisotrópico, o que geralmente se faz para englobar este efeito é expandir a dependência angular das secções de choque em Polinõmios de Legendre, truncando a expansão num determinado termo. Assim, truncando a série no termo correspondente à ordem zero, tem-se o modelo de espalhamento isotrópico; truncando o termo de ordem um, tem-se o modelo de espalhamento linearmente anisotrópico, etc.**

**No presente trabalho, considerar-se-á a teoria do transporte no modelo de um grupo de energia, geometria plana, estado estacionário e espalhamento isotrópico.**

#### **1.2 - Métodos Aplicados em Teoria de Transporte**

**A necessidade de se obter soluções das dificuldades matemáticas encontradas, geraram duas correntes básicas de pesquisa em cálculos neutrònicos:**

<sup>&</sup>lt;sup>,</sup> A grandeza básica da equação de transporte é a densidade angular de nêutrons, uma função de sete variáveis: N(r,v,t) = N(x,y,z,v<sub>x</sub>, v<sub>y</sub>, v<sub>z</sub>, t).

- **a) Métodos aproximados obtenção de soluções matematicamente aproximadas por meio de modelos mais realfsticos.**
- **b) Métodos exatos obtenção de soluções matematicamente exatas por meio de modelos altamente idealizados.**

**Os métodos aproximados são de grande interesse por serem úteis em aplicações práticas, como o cálculo de reatores, etc, enquanto que os métodos exatos são importantes por servirem como padrão de comparação para os métodos aproximados, além do que, em algumas situações especiais podem traduzir com boa aproximação a reaiidade física.**

**Quanto aos métodos de aplicação prática o primeiro a ser desenvolvido foi baseado numa versão** simplificada da teoria de transporte: a teoria da difusão<sup>(28)</sup>. Esta versão simplifica o cálculo da variação **espacial da distribuição neutrônica, ignorando a sua dependência angular, e impondo uma direção preferencial aos neutrons através da lei de Fick. Porém, com estas simplificações a teoria não oferece bons resultado: para pontos situados próximos a fontes e fronteiras físicas, não podendo ser aplicada em pequenos sistemas, como células, Oiide cálculos precisos são fundamentais.**

Desenvolve-se, então, vários métodos em que soluçõees aproximadas da teoria de transporte são **obtidas com boa precisão. Destacam-se aqui o método de harmônicos esféricos, também conhecido como aproximação P<sub>N</sub>, e o método de ordenadas discretas S<sub>N</sub>. Estes dois métodos, em linhas gerais, propõe uma aproximação da dependência angular do fluxo de neutrons.**

**0 método P<sub>N</sub>, foi aplicado primeiramente por Marshak, e desenvolvido detalhadamente por Mark' 3 5 '. Consiste, basicamente, na expansão de todas as funções angulares em termos de harmônicos** esféricos(<sup>\*</sup>), e em truncar a série no tempo de ordem (N + 1) para fins computacionais.

**0 método S <sup>N</sup> , desenvolvido por Carlson'<sup>6</sup> ', consiste em se estabelecer um conjunto de direções discretas para a dependência angular, transformando as integrais angulares da equação de transporte em somatórias e as derivadas angulares em diferenças de ângulos discretos.**

**Vê-se, pois, que os métodos abordados tratam somente de dependência angular e que, nas aplicações práticas, deve-se levar em conta, também, a dependência energética e o fato do espalhamento ser anisotrópico. Desta maneira, o que se faz é aplicar estes métodos ou ao modelo multigrupo ou ao dependente da energia, com espalhamento isotrópico, ou ao linearmente anisotrópico, etc.**

**Com relação aos métodos exatos, o primeiro a ser aplicado na teoria de transporte de neutrons foi o da transformada de Fourier, desenvolvido por Wiener e Hopf' 1 8 '. Neste método aplica-se a transformada de Fourier nas variáveis espaciais e após algumas manipulações algébricas a solução é encontrada por meio da antitransformada. No entanto, devido â dificuldade em se obter a antitransformada, a aplicação deste método fica limitado a uma classe muito restrita de problemas.**

**Outro método exato que vem sendo muito empregado na solução de problemas de transporte de neutrons e que será a base analítica deste trabalho foi introduzido por K. M. Case em 1960 <7) . É o método de expansão em autofunções singulares ou simplesmente método de Case, que consiste fundamentalmente de uma separação de variáveis adequadas, da qual se gera um conjunto completo de autofuncões singulares ortogonais. A solução do problema será, então, uma combinação linear das autofuncões cujos coeficientes de expansão são determinados com o uso das propriedades de ortogonalidade e normalização das autofuncões e através das condições de contorno.**

**0 método 'if: Case foi aplicado primeiramente em modelos de um grupo de energia e geometria plana. No entanto, vem solucionar diversos problemas, quer através do modelo de dois grupos, como o**

**Em geomatrla plana a esférica, o método consista ilmptwmam» numa «xpanafo am Pollnômlo» da Lagandra.**

de multigrupos, e em outras geometrias. A estrutura matemática deste método permite ainda que ele seja aplicado em outros campos, tais como transferência radiativa, propagação do som, física do plasma, etc.

**Uma alternativa para tratar problemas de transporte é o método da Invariança ou "Invariant** Imbedding", que foi introduzido por Ambarzumiann<sup>(2)</sup> e extensivamente aplicado por Chandrasekar<sup>(10)</sup> **em problemas de transferência rarliativa. Este método consiste, basicamente, em formular equações** integrais para as funções que descrevem a reflexão e transmissão da radiação através do princípio da **invariança. Este método pode ser empregado para diversos tipos de radiações tais como fótons, raios 7, e, também no estudo de transporte de neutrons.**

#### **1.3 — Histórico**

**Os primeiros trabalhos relacionados com problemas de transporte apareceram no fim do século no campo da Astrofísica. Pesquisas sobre diversos problemas de transferência radiativa levaram a um aprofundamento da equação de Boltzmann e culminaram num modelo formulado por Milne em 1921 , para estudos da distribuição angular da radiação emitida por uma estrela, cuja solução matemática** foi somente encontrada em 1931 por Wiener e Hopf<sup>(18)</sup>, que utilizaram a técnica da **transformada de Fourier. E neste contexto é que foram introduzidos os primeiros estudos em transporte de neutrons.**

**Em conseqüência das primeiras experiências da fissão controlada e da construção dos primeiros** reatores nucleares, a teoria de transporte de nêutrons foi desenvolvida primeiramente através dos métods **aproximados (P <sup>N</sup> , S <sup>N</sup> , Monte Carlo e outros)' <sup>3</sup> ' 1 2 1 devido a necessidade de se ter aplicações práticas.**

**No que diz respeito aos métodos exatos, a teoria de transporte tomou grande impulso no momento em que o método de expansão em autofunções singulares foi estabelecido. A idéia de expandir** soluções em autofunções singulares foi proposta independentemente por Davison<sup>(11)</sup> em 1945, o qual chegou a dar algumas provas básicas, e por Wigner<sup>(54)</sup> em 1959, mas foi aplicada primeiramente por **Van Kampen' 5 2 ' em 1955 na investigação de oscilação de plasma. No entanto, somente em 1960 é que Case demonstrou convincentemente a generalidade e o poder do método de expansão em autofunções singulares.**

**Assim, através da aplicação deste novo método vários problemas de geometria plana e um grupo de energia vem sendo estudados e solucionados. Destacam-se, entre outros, o problema da placa crítica sem refletores, resolvido por Zelasny<56> em 1961 e por Mitsis'<sup>401</sup> em 1962, e problemas de** multiregiões resolvidos analiticamente por Kuszell<sup>(27)</sup>. Em ambos foi assumido espaihamento isotrópico. **Problemas em que se considera o espaihamento anisotrópico foram estudados pela primeira vez em 1961** por Mika<sup>(37)</sup>, Em 1963 Case e Zweifel<sup>(8)</sup> deram maior consistência matemática ao método através da **irnons tração dos teoremas de existência e unicidade das autofunções.**

Em 1964, um grande progresso foi alcançado através do trabalho de Kuscer et al<sup>(26)</sup> que demonstrando as propriedades de ortogonalidade das autofunções para meio intervalo, isto é, para **j / e (0,1)0 , solucionaram de maneira direta o problema de um semi-espaço com espaihamento isotrópico, facilitando e ampliando o campo de aplicação do método. Problemas de meios finitos foram** resolvidos, com o uso destas propriedades, no mesmo ano por McCormick e Mendelson<sup>(34)</sup> e as **primeiras aplicações, em problemas com espaihamento anisotrópico, foram feitas por Shure e Natelson(46) e por McCormick e Kuscer<sup>1331</sup> , este em 1965.**

Ainda em 1965, Ferziger e Robinson<sup>(15)</sup>, considerando o espalhamento isotrópico, analisaram o **problema da célula de duas placas e calcularam o fator de desvantagem utilizando a técnica de expansfo em autofunções de intervalo completo.**

**Em geometria plana, ^ = coi(0), onde 0 i o ângulo compreendido entre a coordenada espacial dependente e a dtreçfo** de movimento do nêutron. Intervalo completo corresponde a todas as direções, ou seja,  $\mu$ *e* (-1,1).

**Em 1966, McCormick e Kuscer<sup>1321</sup> introduziram a função H de Chandrasekhar'<sup>10</sup>' nas relações de ortogonalidaile de meio intervalo, facilitando a determinação dos coeficientes da expansão. No mesmo ano Pahor \ utilizando as autofunções de Case. juntamente com as funções S e H de Chandrasekhar,** obteve soluções para os problemas de Milne e Albedo. Nesta mesma linha, Pahor e Zweifel<sup>(43)</sup>, em **1969, intruduziram uma nova técnica baseada na combinação do método da Invariança com ) método de Case, demonstrando sua viabilidade para problemas de semi-espaços.**

Também em 1969, Siewert e Bond<sup>(46)</sup>, calcularam o fator de desvantagem para célula de duas **placas, com espalhamento linearmente anisotrópico no moderador. No entanto, as técnicas empregadas tanto por Siewert e Bond como por Ferziger e Robinson, conduziam a um conjunto de equações integrais de Fredholm para os coeficientes de expansão, que necessitam de um tratamento especial na análise numérica, além do que, eram limitantes a problemas particulares.**

**Ainda em 1969 , McCormick<30> e McCormick e Doyas' 3 2 <sup>1</sup> desenvolveram trabalhos fundamentais para problemas de meios adjacentes com espalhamento anisotrópicos. Em 1970, Ozisik e Siewert <sup>141</sup> ' desenvolveram várias soluções particulares da equação de transporte para neutrons monoenergéticos aplicadas a problemas de fontes externas.**

Em 1975, Bukart<sup>(4)</sup> e Siewert e Bukart<sup>(47)</sup> utilizando novamente a técnica de combinar o **método da Invariança com o método de Case, obtiveram resultados para problemas de duas regiões e problemas do tipo placa refletida, com espalhamento isotrópico. Utilizando essa mesma técnica, Siewert e Ishiguro resolveram, em 1976, o problema de Milne de dois semi-espaços adjacentes, considerando espalhamento linearmente anisotrópico nos dois meios. No entanto, esta técnica não obteve sucesso quando aplicada em problemas de multiregiões.**

**Nr decorrer destes anos, vários problemas foram resolvidos analiticamente com o uso das propriedades de ortogonalidade de intervalo completo e meio intervalo, que combinadas ou não com o método da Invariança, conduziam a obtenção dos coeficientes da expansão através de um conjunto de equações integrais singulares. No entanto, para muitos problemas não foi possível remover as singularidades destas equações integrais, permanecendo assim sem solução numérica.**

Entretanto, Ishiguro<sup>(19)</sup> propôs, recentemente, uma técnica geral para remoção das **singularidades das equações integrais dos coeficientes de expansão, a regularização, aplicando-a com sucesso em problemas de semi-espaços adjacentes e meios finitos.**

**A aplicação do método de Case foi extendida a vários outros modelos, tal como o de dois grupos. Os primeiros resultados obtidos, através deste modelo, são devidos a Zelasny e Kuszel' 5 7 ' em 1961, 0 tratamento matemático ficou mais elaborado quando em 1967 Siewert e Sieh(50 ) discutiram o teorema da completividade das autofunções no intervalo completo. Em 1968, Metcalf e Zweifel <sup>136</sup> ' resolveram problemas de semi-espaços e com os resultados obtidos apresentaram uma comparação do método exato com um método aproximado.**

**Em 1972, Siewert e Ishiguro introduziram a matriz H para determinar as propriedades ée ortogonalidade de meio intervalo e resolveram problemas de semi-espaços. Paralelamente Siewert et** al<sup>to i</sup> e Burniston et al<sup>to</sup> demonstraram sua existência e unicidade. Espalhamento anisotrópico foi **considerado por Reith e Siewert' 4 4 ' e por Ishiguro e Jorge<sup>121</sup>'. Combinando o método de Case e o princípio da Invariança, Ishiguro e Maiorino'22) resolveram o problema de Milne em dois semi-espaços adjacentes para o modelo de dois grupos de energia.**

**Recentemente, diversos problemas no modelo de dois grupos foram resolvidos por Ishiguro • Garcia' 1 7 ' 2 0 ' com o uso d^ técnica de regularização proposto por Ishiguro'<sup>201</sup> . Entre eles, destacam-se o problema da placa crítica refletida e o problema da célula de duas placas.**

**0 modelo de mqltigrupos e dependente de energia tem sido objeto de grande interesse e muitos problemas foram analisados e resolvidos' 2 3 ' 2955 '**

**O método de expansão em autofunções «cm sendo aplicado também cm modelos com dependência temporal\* <sup>9</sup> ' 1 3 \* 251 , geometrias esféricas e cilíndricas' 1 4 ' 3 9 ' 531 , bem como em outros** campos onde diversos fenômenos físicos podem ser descritos pela equação linear de Boltzmann: plasmas, **propagação de som. transferência radiativa, etc**

#### **1.4-Objetivo**

**Este trabalho visa obter soluções exatas e resultados numéricos precisos para o problema da célula de três regiões, até então, não resolvido na teoria de transporte, utilizando-se do método de expansão em autofunções singulares no modelo de um grupo de energia, geometria plana e espalhamento isotrópko.**

Aplicar-se-á neste trabalho uma técnica recente, apresentada na referência<sup>(19)</sup>, para a remoção **de singularidades das equações integrais dos coeficientes de expansão.**

Resultados numéricos, para este mesmo problema, são levantados aplicando-se o método Pa, e **uma comparação é feita entre os dois métodos.**

### **CAPÍTULO II**

#### **FUNDAMENTOS TEÓRICOS**

**O método de expansão em autofunções (método de Case) para o modelo de um grupo, geometria** plana e espalhamento isotrópico é apresentado neste capítulo, assim como as propriedades de **ortogonal idade de meio intervalo das autofunções, necessárias para a determinação dos coeficientes de expansão.**

#### **Z 1 - A Equação de Transporte de Neutrons**

**A equação geral de transporte de neutrons é deduzida a partir do princípio da conservação do número de neutrons num volume elementar localizado em r:**

$$
\frac{1}{v} \frac{\partial}{\partial t} \psi(\vec{r}, \vec{\Omega}, E, t) + \Omega. \nabla \psi(\vec{r}, \vec{\Omega}, E, t) + \sigma(\vec{r}, E, t) \psi(\vec{r}, \vec{\Omega}, E, t) =
$$
\n
$$
\int_{E'} \int_{\Omega'} \sigma(\vec{r}, E', t) f(\vec{r}, \vec{\Omega}', E' + \vec{\Omega}, E) \psi(\vec{r}, \vec{\Omega}', E't) d\Omega' dE' +
$$
\n
$$
+ \Omega(\vec{r}, \vec{\Omega}, E, t)
$$
\n(2.1.1)

**onde:**

$$
\vec{\Omega} = \frac{\vec{v}}{v} = \text{ direção de movimento do n2utron}
$$

v N $\vec{r}$   $\vec{\Omega}$  E t)

**onde N(r,S2.E,t) é a densidade angular, que representa o número médio de neutrons no volume elementar localizado em r, com direção Ú, energia E, no instante t, por unidade de volume, ângulo sólido e energia, e v é a velocidade escalar do nêutron.**

- $\sigma(\vec{r},E,t)$  = seção de choque macroscópica total definida como sendo a probabilidade **de interação entre o nêutron e o meio por unidade de comprimento.**
- $f(\vec{r}; \vec{\Omega}, E' \rightarrow \vec{\Omega}, E) =$  probabilidade de um nêutron com direção  $\vec{\Omega}'$  e energia E', emergir após **uma colisão com o meio, com direção \l e energia E.**
	- $Q(\vec{r},\vec{\Omega},E,t)$  = número de nêutrons emitidos por fontes no volume elementar localizado **em r, com direção Ú, energia E, no instante t, por unidade de volume, ângulo sólido e energia.**

**Com respeito à dedução da equação de transporte algumas observações devem ser feitas.**

#### **- Flutuações Estatísticas do Fluxo Angular**

**Flutuações estatísticas não foram consideradas na equação (2.1.1) devido à sus pequena magnitude quando comparada com valor médio da densidade angular. Em algumas situações especiais, l>or exemplo o "start-up" do reator, estas flutuações podem levar a grandes desvios do comportamento médio esperado e um estudo especial nesse sentido deve ser feito.**

#### **- Interação Nêutron-Nêutron**

**Num sistema, a população de neutrons pode ser considerada "vazia" em virtude de sua baixa densidade (IO<sup>1</sup> <sup>0</sup> - 10 " nêutrons/cm<sup>3</sup> ) quando comparada com a densidade de núcleos do meio (10<sup>2</sup> <sup>2</sup> núcleos/cm<sup>3</sup> em sólidos), logo o número de interações néutron-núcleo. Com isto, obtém-se a linearização da logo o número de interações nêutron-nêutron é desprezível com relação ao número de interações nêutron-núcleo. Com isto, obtém-se a linearização da equação de Boltzmann.**

#### **- Desintegração Radioativa**

**Visto que o tempo de vida dos neutrons no meio material é insignificante comparada à sua meia-vida, desintegrações radioativas não são levadas em conta.**

#### **— Comportamento Ondulatório**

**Na equação (2,2.1) o nêutron é tratado como uma partícula pontual, sendo assim completamente caracterizado pela sua velocidade e posição. Para neutrons de energia bem baixa, o comprimento de onda é comparável às distâncias interatômicas. Com isto, as secções de choque sofrem uma dependência da orientação dos neutrons. No entanto estes efeitos sáo desprezíveis em Teoria de Reatores.**

Para estudo de reatores no estado estacionário os efeitos devidos à nêutrons atrasados podem **ser desprezados, porém, a sua presença é de real importância nos estudos de cinética de reatores.**

#### **— Polarização**

**Efeitos de polarização devido a interações do spin e momento magnético dos neutrons são de pouca importância em Teoria de Reatores e portanto não foram considerados na equação (2.1.1).**

**Outros fatores, tais como tempo de colisão entre os neutrons e núcleos, efeitos quânticos, etc. também não são considerados na dedução da equação geral de transporte.**

**Apesar de todas essas limitações, a equação de transporte representa bem a situação física, porém, como foi visto no capítulo I, soluções exatas para problemas reais são impossíveis de serem obtidos, não só por causa do tratamento matemático a ser aplicado, mas também, devido a variações complexas de certos parâmetros nucleares. Por isso, soluções exatas somente são possíveis para modelos bem idealizados, o que recentemente vem se tornando objeto de grande interesse.**

#### **2.2 - Modelo de Um Grupo, Geometria Plana e Espalhamento Isotròpico**

**Nesta secção será deduzida a equação de transporte de neutrons para o caso estacionário, nc modelo de um grupo, geometria plana com simetria azimutal e espalhamento isotròpico. Assim sendo, a: seguintes simplificações são possíveis:**

#### **- Estado Estacionário**

**A equação é independente do tempo:**

$$
\frac{\partial}{\partial t} \psi(\vec{r}, \vec{\Omega}, E, t) = 0 \tag{2.2.1}
$$

**logo vem:**

 $\psi = \psi(\vec{r}, \vec{\Omega}, E)$  (2.2.2a)

$$
\sigma = \sigma(\vec{r}, E) \tag{2.2.2b}
$$

$$
Q = Q(\vec{r}, \vec{\Omega}, E) \tag{2.2.2c}
$$

#### **- Um Grupo de Energia**

**É assumido que todas as seções de choque são independentes da energia, portanto:**

$$
\sigma_{\rm i} = \sigma_{\rm i}(\vec{r}) \tag{2.2.3}
$$

**onde Oj representa secção de choque de absorção, fissão, espalhamento elástico, etc. Portanto a secçab de choque total será:**

$$
\sigma = \sum_{i} \sigma_i(\vec{r}) = \sigma(\vec{r})
$$
 (2.2.3a)

Por outro lado, a função distribuição angular de nêutrons emergentes após uma colisão, isto é,

$$
\int_{E_{\epsilon}} f(\vec{r};\vec{\Omega},E') \ \Rightarrow \ \vec{\Omega},E) \ dE
$$

é independente da energia E'. Com isto, reescreve-se:

$$
\int_{E} f(\vec{r},\vec{\Omega},E') \rightarrow \vec{\Omega}',E') dE = c(\vec{r}) f(\vec{r},\vec{\Omega}',\rightarrow \vec{\Omega})
$$
\n(2.2.4)

onde  $f(\vec{r}; \vec{\Omega}' \rightarrow \vec{\hat{\Omega}})$  é normalizada a unidade;

$$
\int_{\Omega} f(\vec{r}, \vec{\Omega}' \rightarrow \vec{\Omega}) d\vec{\Omega} = 1
$$
\n(2.2.5)

e c(r) representa o número médio de nêutrons secundários por colisão, produzidos em r:

$$
c(\vec{r}) = \frac{\sigma_s(\vec{r}) + \nu \sigma_f(\vec{r})}{\sigma(\vec{r})}
$$
 (2.2.6)

onde:

 $\sigma_{\epsilon}(\vec{r})$  = Secção de choque macroscópica de espaihamento.

 $\sigma_f(\vec{r})$  = Secção de choque macroscópica de fissão.

- $\sigma(\vec{r})$  = Secção de choque macroscópica total.
	- $\nu$  = número de nêutrons emitidos por fissão.

Substituindo os resultados obtidos acima na Eq.(2.1.1) e integrando sobre a energia, a equação de transporte fica:

$$
\begin{array}{lcl}\n\hat{\Omega} \cdot \nabla \psi(\vec{r}, \vec{\Omega}) + \sigma(\vec{r}) \psi(\vec{r}, \vec{\Omega}) & = \\
& = & \sigma(\vec{r}) \ c(\vec{r}) \int_{\Omega} f(\vec{r}, \vec{\Omega}' \rightarrow \vec{\Omega}) \ \psi(\vec{r}, \vec{\Omega}') \ d\vec{\Omega}' + \Omega(\vec{r}, \vec{\Omega})\n\end{array} \tag{2.2.7}
$$

onde foram redefinidas as grandezas

$$
\psi(\vec{r},\vec{\Omega}) = \int_{E} \psi(\vec{r},\vec{\Omega},E) dE
$$
 (2.2.8a)

$$
Q(\vec{r},\vec{\Omega}) = \int_{E} Q(\vec{r},\vec{\Omega},E) dE
$$
 (2.2.8b)

A Eq.(2.2.7) não depende da energia e num sentido geral é o mesmo que dizer que todos os nêutrons tem a mesma velocidade(\*).

#### Meio Homogêneo

Os parâmetros nucleares independem da posição, logo:

$$
\sigma(\vec{r}) = \sigma \tag{2.2.9a}
$$

$$
c(\vec{r}) = c \tag{2.2.9b}
$$

$$
f(\vec{r};\vec{\Omega}' \to \vec{\Omega}) = f(\vec{\Omega}' \to \vec{\Omega})
$$
 (2.2.9c)

#### Geometria Plana

O fluxo angular de nêutrons depende de uma coordenada espacial. Assumindo simetria azimutal, tem-se então:

$$
\tilde{\Omega} \stackrel{\rightarrow}{\nabla} \psi(\vec{r} \cdot \vec{\Omega}) \rightarrow \mu \frac{\partial}{\partial_z} \psi(x,\mu)
$$
 (2.2.10)

onde:

$$
\mu = \bar{\Omega} . 2
$$

e 2 é o versor da direção z.

#### Espalhamento Isotrópico

Considerando-se que a função distribuição angular depende somente do cosseno do ângulo de espalhamento  $\mu = \overline{\hat{\Omega}}'.\overline{\hat{\Omega}}$ , num meio homogêneo, pode-se expandir f( $\overline{\hat{\Omega}}' \rightarrow \overline{\hat{\Omega}}$ ) em polinômios de Legendre. Assim, tem-se:

$$
f(\vec{\Omega}' \to \vec{\Omega}) = \frac{1}{4\pi} \sum_{n=0}^{\infty} f_n \cdot (2n+1) \cdot P_n(\mu)
$$
 (2.2.11)

onde P<sub>n</sub> são polinômios de Legendre.

Retendo o primeiro termo da expansão obtêm-se o caso de espalhamento isotrópico:

$$
f(\vec{\Omega}' \rightarrow \vec{\Omega}) = \frac{1}{4\pi} \tag{2.2.12}
$$

<sup>\*</sup> O modelo de um grupo de energía é referida algumas vezes como aproximação da secção de choque constante<sup>(10)</sup>

Com base nestas simplificações a equação de transporte fica:

$$
\mu \frac{d}{dz} \psi(z,\mu) + \sigma \psi(z,\mu) = \frac{\sigma c}{2} \int_{-1}^{1} \psi(z,\mu') d\mu' + Q(z,\mu)
$$
 (2.2.13)

Definindo-se a variável ótica  $x = \sigma z$ , obtém-se:

$$
\psi(z_{\mu}) = \psi(x_{\mu}) \tag{2.2.14a}
$$

$$
\frac{d}{dz} \psi(z,\mu) = \sigma \frac{d}{dx} \psi(x,\mu) \tag{2.2.14b}
$$

Desta forma a equação (2.2.13) resulta em:

 $\pmb{\mathrm{e}}$ 

$$
\mu \frac{d}{dx} \psi(x,\mu) + \psi(x,\mu) = \frac{c}{2} \int_{-1}^{1} \psi(x,\mu') d\mu' + O(x,\mu)
$$
 (2.2.15)

Esta é a equação básica para o problema que será tratado neste trabalho.

#### **2.3** - **Solução pela Técnica de Expansão em Auto-Funções Singulares**

Considera-se aqui, somente as soluções da equação de transporte homogênea:

$$
\mu \frac{d}{dx} \psi(x,\mu) + \psi(x,\mu) = \frac{c}{2} \int_{-1}^{1} \psi(x,\mu') d\mu'
$$
 (2.3.1)

**Aplicando o método de separação de variáveis procura-se soluções da forma:**

$$
\psi(x,\mu) = \chi(x) \phi(\mu) \tag{2.3.2}
$$

**onde x(x) é função somente de x e φ(μ)** função somente de, μ.

Dividindo (2.3.1) por  $\mu \psi(x,\mu)$  e substituindo  $\psi(x,\mu)$  por  $\chi(x)$   $\phi(\mu)$ , tem-se:

$$
\frac{1}{\chi(x)} \frac{d}{dx} \chi(x) = \frac{c}{2\mu\phi(\mu)} \int_{-1}^{1} \phi(\mu') d\mu' - \frac{1}{\mu}
$$
 (2.3.3)

O lado esquerdo da Eq. (2.3.3) é função **somente de x, enquanto que o lado direito é função somente de** v. então, ambos deverão **ser** igual **a uma constante, que será definida aqui como** -1/ c **Com** isto, resulta que:

$$
12
$$

$$
\frac{1}{\chi(x)} \frac{d}{dx} \chi(x) = \frac{-1}{\nu}
$$

**ou**

$$
\chi(x) = \text{constant} \cdot e^{-x/y}
$$

**Assim, a solução tem a seguinte forma:**

$$
\psi_{\nu}(\mathbf{x},\mu) = \phi_{\nu}(\mu) e^{-\mathbf{x}/\nu}
$$
 (2.3.4)

**onde**  $φ$ <sub>*i*</sub>(μ) são as autofunções e *v* os autovalores correspondentes a serem determinados. Por **conveniência, reescreve-se as autofunçoes na seguinte forma:**

$$
\phi_{\nu}(\mu) = \phi(\nu \mu)
$$

**Substituindo a solução (2.3.4) na equação de transporte (2.3.1), verifica-se que as autofunçõe obedecem a seguinte equação:**

$$
(\nu \mu) \phi(\nu, \mu) = \frac{1}{2} \text{ or } \int_{-1}^{1} \phi(\nu, \mu') d\mu'
$$
 (2.3.5)

**Normalizando**  $φ(ν<sub>n</sub>μ)$  **a unidade** 

$$
\int_{-1}^{1} \phi(\nu_{\mu} \nu') d\mu' = 1
$$
 (2.3.6)

reescreve-se a equação (2.3.5) como:

$$
(\nu\mu)\phi(\nu\mu) = \frac{1}{2}c\nu\tag{2.3.7}
$$

Considerando  $\nu \neq \mu$  para  $\mu \in (-1,1)$ , reescreve-se a Eq. (2.3.7) como:

$$
\phi(\nu,\mu) = \frac{c\nu}{2} \frac{1}{\nu-\mu} \tag{2.3.8}
$$

**Através de (2.3.6) tem-se que:**

$$
1 - \frac{c\nu}{2} \int_{-1}^{1} \frac{d\mu}{\nu - \mu}
$$
 (2.3.0)

**ou**

$$
\Lambda(\nu) = 0 \tag{2.3.9a}
$$

**onde A(z) 6 a função de dispersão definida por:**

$$
\Lambda(z) = 1 - \frac{cz}{2} \int_{-1}^{1} \frac{d\mu}{z - \mu}
$$
 (2.3.10)

**ou numa forma mais conveniente**

$$
\Lambda(z) = 1 - cz \tan h^{-1} \frac{1}{z}
$$
 (2.3.11)

#### **Propriedades da Função de Dispersão**

1)  $\Lambda(z) = \Lambda(-z)$ 

Portanto se  $v_0$  é uma raiz, então,  $v_0$  também será.

2)  $\Lambda(z) = \Lambda \tilde{\tau} z$  \*)

De modo análogo ao item (1), se  $v_{\text{o}}$  é uma raiz, então  $v_{\text{o}}^*$  também será uma raiz.

- **3) A(z) é analítica em todo o plano complexo, exceto, no eixo real de - 1 a 1.**
- **4) Pelo teorema do argumento demonstra-se que A(z) tem somente dois zeros no domínio definido em (3)\* . Logo, de (1) e (2) segue as raízes de A(z) podem estar somente no** eixo real (exceto no intervalo de -1 a 1) ou então somente no eixo imaginário.

**Considerando somente o eixo real positivo, verifica-se ainda que:**

$$
\lim_{\nu \to 1^{-}} \Lambda(\nu) = -\infty \tag{2.3.12a}
$$

e

$$
\lim_{u \to -\infty} = 1 - c \tag{2.3.12b}
$$

Se  $c \le 1$ ,  $\Lambda(\nu)$  muda de sinal entre  $\nu = 1$  e  $\nu = \infty$ , assim deve existir uma raiz  $\nu_{\alpha}$  real neste **intervalo e outra raiz vQ como decorrência da propriedade (1).**

Como  $\Lambda(\nu)$  possita raizes reais somente para c < 1 segue que para c > 1 as raizes serão **imaginárias puras. Para c= 1, A(c) apresenta raiz dupla no infinito.**

**Resumindo:**

a) Para 
$$
c < 1 \Rightarrow 2
$$
 raises reais  $\pm \nu_{0}$ 

- **b)** Para c  $> 1 \Rightarrow 2$  raizes imaginárias para  $\pm \nu_{\text{o}}$
- **c)** Para  $c = 1 \Rightarrow \nu_{0} = \infty$

As raízes  $\pm \nu_{\alpha}$  representam os autovalores discretos e as autofunções a eles associados.

$$
\phi(\pm \nu_{\rm o}\mu) = \frac{c\nu_{\rm o}}{2} \frac{1}{\nu_{\rm o} + \mu} \tag{2.3.13}
$$

Considerando agora  $\nu = \mu$  para todos valores de  $\mu \in (-1,1)$ , procura-se soluções para a eq. (2.3.6), **da seguinte forma:**

$$
\phi(\nu_{\mu}) = \frac{c\nu}{2} \frac{1}{\nu - \mu} + \lambda(\nu) \delta(\nu - \mu) \tag{2.3.14}
$$

**onde** λ(ν)é uma função a ser determinada e δ(ν-μ) a função delta de Dirac.

**Dentre as várias possibilidades de se integrar a Eq. (2.3.14), escolheu-se a de valor principal de Cauchy, atribuindo-se assim o símbolo P para designar o valor principal. Assim,**

$$
\phi(\nu\mu) = \frac{c\nu}{2} \frac{\rho}{\nu-\mu} + \lambda(\nu) \delta(\nu-\mu) \qquad (2.3.15)
$$

**Fazendo uso da condição de normalização, determina-se então a função Mv):**

$$
\frac{cv}{2} \int_{-1}^{1} \frac{P}{\nu - \mu} d\mu + \lambda(\nu) = 1 \implies
$$
\n
$$
\lambda(\nu) = 1 - \frac{cv}{2} \lim_{\epsilon \to 0^{+}} \left[ \int_{-1}^{\nu - \epsilon} \frac{d\mu}{\nu - \mu} + \int_{\nu + \epsilon}^{1} \frac{d\mu}{\nu - \mu} \right] \implies
$$
\n
$$
\lambda(\nu) = 1 - \frac{cv}{2} \ln \frac{1 + v}{1 - v}
$$
\n(2.3.16)\n
$$
\lambda(\nu) = 1 - cv \tan \frac{h^{-1}(\nu)}{2}
$$
\n(2.3.16a)

**Ve-se então que, em adição aos autovalores discretos ± vQ dados pela Eq. (2.3.9), existe um espectro contínuo de autovalores v, com P e (-1,1), sendo que as autofunçoes a eles associados, sfo dados pela Eq. (2.3.15).**

**14**

Estabelecidas as autofunções discretas e contínuas, escreve-se a solução geral como:

$$
\psi(x,\mu) = A(\nu_0) \phi(\nu_0, \mu) e^{-x/\nu_0} + A(-\nu_0) \phi(-\nu_0, \mu) e^{x/\nu_0} + \int_{-1}^{1} A(\nu) \phi(\nu, \mu) e^{-x/\nu} d\nu
$$
\n(2.3.17)

**onde** A(v<sub>o</sub>), A(-v<sub>o</sub>) e A(v) são os coeficientes da expansão a serem determinados por meio das condições de contôrno do problema específico.

Estas condições de contôrno podem ser classificadas de duas maneiras:

**De intervalo completo** — que resultam em expansões **do** tipo:

$$
f(\mu) = A(\nu_{o}) \phi(\nu_{o}, \mu) + A(-\nu_{o}) \phi(-\nu_{o}, \mu) + A(\nu_{o}) \phi(\nu_{o}, \mu) + \int_{-1}^{1} A(\nu) \phi(\nu, \mu) d\nu
$$
\n
$$
\mu \in (-1, 1) \qquad (2.3.18)
$$

De meio intervalo - que resultam em expansões do tipo:

$$
f(\mu) = A(\nu_0) \phi(\nu_0 \mu) + A(-\nu_0) \phi(-\nu_0 \mu) +
$$

$$
+\int_{\phi}^{1} A(\nu) \phi(\nu,\mu) + \int_{0}^{1} A(-\nu) \phi(-\nu,\mu) d\nu \qquad \mu \in (0,1)
$$
 (2.3.19)

**onde f(/i) é uma função conhecida.**

**As expansões (2.3.18) e (2.3.19) são completas'<sup>9</sup> ' para qualquer função 1{n) que satisfaça as condições de Holder, e as autofunções, tanto de intervalo completo como de meio intervalo, apresentam propriedades de ortogonalidade, que possibilitam a determinação dos coeficientes de expansão.**

**A expansão de intervalo completo é aplicada a uma classe restrita de problemas, devido a limitada aplicação prática das propriedades de ortogonalidade deste intervalo. No entanto, condições de contorno de intervalo completo podem ser divididas em duas de meio intervalo (exceto para problemas de meio infinito), que resultam em expansões do tipo da Eq. (2.3.19), permitindo assim, a utilização das propriedades de ortogonalidade de meio intervalo, que têm aplicação em problemas de maior interesse.**

As propriedades de ortogonalidade, bem como as integrais de normalização, serão apresentadas **na secçáo 2.5. Porém, para a obtenção de relações de ortogonalidade de meio intervalo, e consequentemente das integrais de normalização, será utilizado aqui a função H de Chandrasekhar, determinada pelo método de Invariança que será brevemente apresentado na próxima secção.**

#### 2.4 — O Método da Invariança e a Função H

Introduzido por Ambarzumian<sup>(2)</sup>, o método da Invariança foi extensivamente aplicado em problemas de transferência radiativa por Chandrasekhar<sup>(10)</sup>, e mais recentemente, em problemas de transporte neutrônico.

Considerando inicialmente, um semi-espaco homogêneo e não multiplicativo, pretende-se encontrar uma relação entre o fluxo angular incidente e o emergente na fronteira deste meio, e para tal, define-se uma função de espalhamento  $S(\mu,\mu')$ (\*) tal que:

$$
\psi(0,-\mu) = \frac{1}{2\mu} \int_0^1 S(\mu \mu') \psi(0,\mu') d\mu' \qquad \mu \in (0,1)
$$
 (2.4.1)

onde  $\psi(x,\mu)$ , com  $\mu \in (-1,1)$  é solução da equação de transporte (2.3.1).

Aplicando o princípio da Invariança, que garante que a função reflexão (neste caso **o** fluxo angular emergente) é invariante com a adição de camadas de espessura qualquer do mesmo material, tem-se que a Eq.(2.4.1) é válida para qualquer posição x no meio material. Assim a Eq. (2.4.1) é reescrita como:

$$
\psi(x,-\mu) = \frac{1}{2\mu} \int_0^1 S(\mu,\mu') \psi(x,\mu') d\mu' \qquad \mu \in (0,1)
$$
\n(2.4.2)

Substituindo a Eq. (2.4.2) na Eq. (2.3.1) e com o auxílio do Teorema da Reciprocidade<sup>(10)</sup> para a função  $S(\mu,\mu')$  tem-se que:

$$
S(\mu \mu') = \frac{q \mu'}{\mu + \mu'} \quad H(\mu) H(\mu') \tag{2.4.3}
$$

onde a função  $H(\mu)$ , introduzida por Chandrasekhar, é definida como;

$$
H(\mu) = 1 + \frac{1}{2} \int_0^1 S(\mu \mu') \frac{d\mu'}{\mu}
$$
 (2.4.4)

Das equações (2.3.4) e (2.4.4) obtém-se a equação para **a** função H:

$$
H(\mu) = 1 + \frac{c\mu}{2} H(\mu) \int_{0}^{1} \frac{H(\mu')}{\mu' + \mu} d\mu' \qquad \mu \in (0,1)
$$
 (2.4.5)

Foi aprovado que a função H existe e é única para **qualquer** meio **material'<sup>24</sup>', sendo anim,** possível aplicar este método, também para meios multiplicativo».

<sup>\*</sup> S( $\mu$ ,  $\mu'$ ) é também chamada de Função de Espalhamento de Chandrasekhar.

A função H foi extendida a todo o plano complexo, exceto no eixo real de - 1 a 0. Rearranjando a Eq. (2.4.5) tem-se que:

$$
H^{-1}(z) = 1 - \frac{cz}{2} \int_0^1 \frac{H(\mu)}{\mu + z} d\mu \qquad z \neq \text{ real } (-1,0) \qquad (2.4.6)
$$

A função satisfaz a seguinte propriedade.

$$
\int_{-1}^{1} \phi(\xi \mu) d\mu = \int_{0}^{1} \phi(\xi \mu) H(\mu) d\mu
$$
  
  $\xi = \nu_0$  ou  $\nu \in (0,1)$  (2.4.7)

portanto, tem-se que:

 $\pmb{\mathrm{e}}$ 

$$
\frac{\omega_0}{2} \int_0^1 \frac{e H(\mu)}{\nu_0 - \mu} d\mu = 1
$$
 (2.4.8)

$$
\lambda(\nu) H(\nu) = 1 - \frac{c\nu}{2} \int_0^1 H(\mu) \frac{P}{\nu-\mu} d\mu \qquad \nu \in (0,1)
$$
 (2.4.9)

A função H também é conhecida explicitamente<sup>(47)</sup>

$$
H(\mu) = \frac{1+\mu}{(\nu_{0}+\mu)} \frac{1}{\sqrt{1-c}} \exp\{-\frac{1}{\pi} \int_{0}^{1} \tan^{-1} (\frac{c\pi\mu'}{2\lambda(\mu')}) - \frac{1}{\mu'+\mu} d\mu' \}
$$
 (2.4.10)

Das equações (2.4.6) e (2.4.8) conclui-se ainda que

$$
H^{-1}(-\nu_0) = 0 \tag{2.4.11}
$$

e das equações (2.4.8) e (2.4.9) que H( $\mu$ ) é complexo para meios multiplicativos (c  $>$  1).

Estas equações serão utilizadas na secção (2.5) **para a** determinação **das relações de** ortogOMlidade de meio intervalo, bem como para a determinação dos coeficientes **de expansão descritos** no capítulo III.

#### 2.5 - Ortogonalidade e Normalização das Autofunções

Apresenta-se nesta secção as propriedades de ortogonalidade e as integrais de normalização das autofunções de intervalo completo e meio intervalo.

#### Intervalo Completo

Da Eq. (2.3.5) tem-se:

$$
(1 - \frac{\mu}{\nu}) \phi(\nu, \mu) = \frac{c}{2} \int_{-1}^{1} \phi(\nu, \mu') d\mu'
$$
 (2.5.1)

Da mesma maneira, a equação para  $\phi(\nu', \mu)$  é

$$
(1 - \frac{\mu}{\nu}) \phi(\nu'.\mu) = \frac{c}{2} \int_{-1}^{1} \phi(\nu'.\mu') d\mu'
$$
 (2.5.2)

Multiplicando-se as equações (2.5.1) e (2.5.2) por  $\phi(\nu,\mu)$  e  $\phi(\nu,\mu)$  respectivamente, subtraindo os resultados obtidos e integrando a expressão resultante sobre  $\mu$ , tem-se que:

$$
\left[\begin{array}{cc} \frac{1}{\nu'} & -\frac{1}{\nu} \end{array}\right] \int_{-1}^{1} \mu \phi(\nu, \mu) \phi(\nu', \mu) d\mu = 0 \qquad (2.5.3)
$$

Se  $\nu \neq \nu'$ , obtém-se a relação de ortogonalidade:

$$
\int_{-1}^{1} \mu \phi(\nu,\mu) \phi(\nu',\mu) d\mu = 0 \qquad \qquad \nu = \nu' \qquad (2.5.4)
$$

A integral de normalização é o valor que a integral da Eq. (2.5.4) assume quando  $\nu' = \nu$ . Para as autofunções discretas tem-se que:

$$
N(t\nu_{o}) = \int_{-1}^{1} \mu \phi(t\nu_{o'}\mu) \phi(t\nu_{o'}\mu) d\mu
$$
 (2.5.5)

Substituindo os valores de  $\phi(\pm \nu_{0}, \mu)$  dados pela Eq. (2.3.13) obtém-se:

$$
N(t\nu_{o}) = \pm \frac{c\nu_{o}^{2}}{2} \left[ \frac{c}{\nu_{o}^{2}-1} - \frac{1}{\nu_{o}^{2}} \right]
$$
 (2.5.6)

- Para as autofunções contínuas, a determinação da integral de normalização envolve um tratamento matemático mais eleborado, devido as singularidades das autofunções. Apresenta-se aqui, somente o resultado final, sendo que o desenvolvimento analítico pode ser encontrado na referência(9).

$$
\int_{-1}^{1} \mu \phi(\nu,\mu) \phi(\nu',\mu) d\mu = N(\nu) \delta(\nu-\nu')
$$
 (2.5.7)

onde

$$
N(\nu) = \nu [\lambda^2 (\nu) + (\frac{\pi c \nu}{2})^2]
$$
 (2.5.8)

#### Meio Intervalo

Expansões em autofunções de meio intervalo são completas para funções definidas no intervalo  $\mu \in (0,1)^{\{9\}}$ , no entanto, as autofunções não apresentam propriedades de ortogonalidade quando o intervalo de integração é restrito a  $\mu \in (0,1)$ . Porém, com o auxílio da função H, como uma função peso, é possível estebelecer algumas relações de ortogonalidade neste intervalo como será visto a seguir.

Analogamente à dedução das relações de ortogonalidade de intervalo-completo, escreve-se as seguintes equações:

$$
(1-\frac{\mu}{\nu})\phi(\nu_{\mu}) = \frac{c}{2} \tag{2.5.9}
$$

 $\mathbf{e}$ 

$$
(1 - \frac{\mu}{\nu'}) \phi(\nu', \mu) = \frac{c}{2}
$$
 (2.5.10)

onde são restringidos os valores de  $\nu$  e  $\nu'$ :

$$
0 < \nu, \nu' < 1 \qquad \qquad \text{ou} \qquad \qquad \nu, \nu' = \nu_{0}
$$

Multiplicando-se agora as equações (2.5.9) e (2.5.10) por  $H(\mu) \phi(\nu'\mu)$  e  $H(\mu)\phi(\nu\mu)$ respectivamente, integrando-as sobre  $\mu$  no intervalo de 0 a 1 e subtraindo-as têm-se que:

$$
\left(\frac{1}{\nu'}-\frac{1}{\nu}\right)\int_{0}^{1}\mu H(\mu)\phi(\nu\mu)\phi(\nu'\mu)\,d\mu\;=\;0
$$
\n(2.5.11)

Se  $\nu \neq \nu'$ , obtém-se a relação de ortogonalidade na forma:

$$
\int_{0}^{1} \mu H(\mu) \phi(\nu, \mu) \phi(\nu', \mu) d\mu = 0
$$
 (2.5.12)

Para  $0 \leq \nu, \nu' \leq 1$ , a integral de normalização será $^{(23)}$ :

$$
\int_{0}^{1} \mu H(\mu) \phi(\nu,\mu) \phi(\nu',\mu) d\mu = N(\nu) H(\nu) \delta(\nu-\nu')
$$
 (2.5.13)

e para  $v = v' = v_0$  a integral de normalização será:

$$
\int_{0}^{1} \mu H(\mu) \phi(\nu_{0} \mu) \phi(\nu_{0} \mu) d\mu = N(\nu_{0}) H(\nu_{0})
$$
\n(2.5.14)

onde  $N(\nu_n)$  e  $N(\nu)$  são as mesmas funções definidas nas equações (2.5.8) e (2.5.9).

Para fins de aplicação prática, outras integrais de normalização são igualmente importantes:

$$
\int_{0}^{1} \mu H(\mu) \phi(\nu_{0} \mu) \phi(-\nu_{0} \mu) d\mu = \frac{c\nu_{c}}{4} H^{-1}(\nu_{0})
$$
 (2.5.15)

$$
\int_{0}^{1} \mu H(\mu) \phi(-\nu_{0} \mu) \phi(\nu \mu) d\mu = \frac{c \nu \nu_{0}}{2(\nu_{0} + \mu)} H^{-1}(\nu_{0})
$$
 (2.5.16)

$$
\int_{0}^{1} \mu H(\mu) \phi(\nu_{0} \mu) \phi(-\nu_{0} \mu) d\mu = \frac{c\nu_{0}}{2(\nu + \nu_{0})} H^{-1}(\nu)
$$
 (2.5.17)

$$
\int_{0}^{1} \mu H(\mu) \phi(\nu \mu) \phi(-\nu' \mu) d\mu = \frac{c \nu \nu'}{2(\nu + \nu')} H^{-1}(\nu')
$$
 (2.5.18)

#### **CAPÍTULO III**

### O PROBLEMA DA CÉLULA DE TRÉS REGIÕES

Apresenta-se neste capítulo o problema proposto para este trabalho, bem como o desenvolvimento analítico para a determinação dos conficientes de expansão, necessários para o cálculo de algumas grandezas físicas de interesse.

#### 3.1 - Definicão do Problema e Desenvolvimento Analítico

A geometria do problema aqui considerado, é representado por um arranjo repetitivo de três placas, com meios materiais homogêneos, e distintos, conforme é visto na Figura 3.1. O meio (1) corresponde ao combustível e tem espessura  $2\alpha_1$ , o meio (2) corresponde ao encamisamento e tem espessura  $\alpha_2$ , e o meio (3) corresponde ao moderador com espessura  $2\alpha_3$ , caracterizando assim, o problema da célula de três regiões.

Devido ao grande interêsse de se conhecer precisamente o comportamento de distribuição de nêutrons térmicos no interior de tais sistemas, será considerado aqui a equação de transporte (2.2.15) somente para nêutrons térmicos, sendo que os nêutrons de fissão são assumidos como termo de fontes

 $20$ 

<sup>\*</sup> As espessures são expressas em unidades de livres carninhos médios.

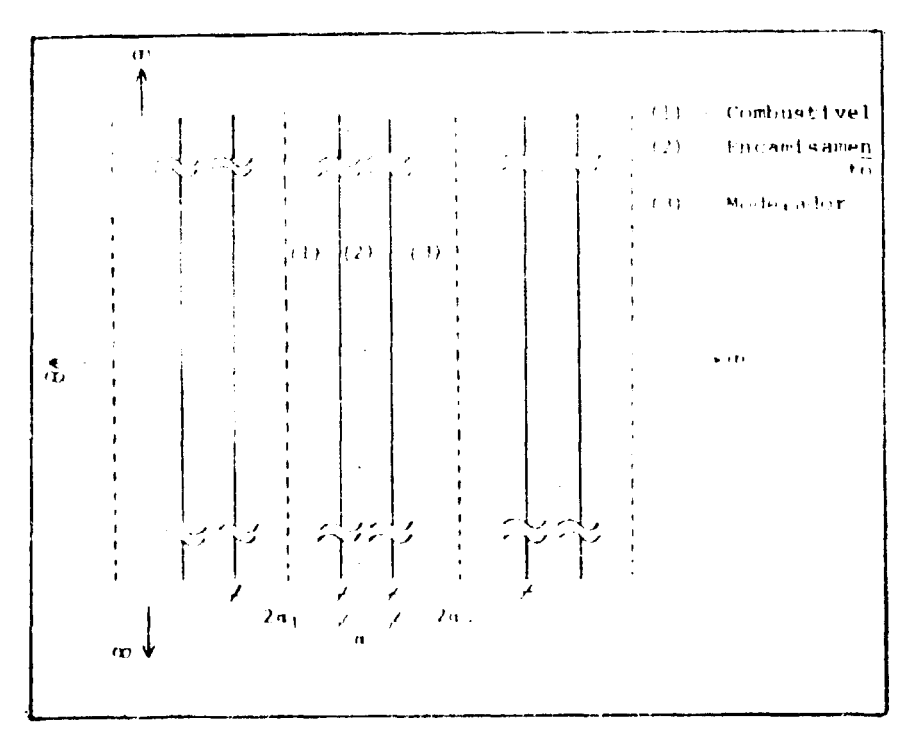

Figura 3.1 - Geometria do problema

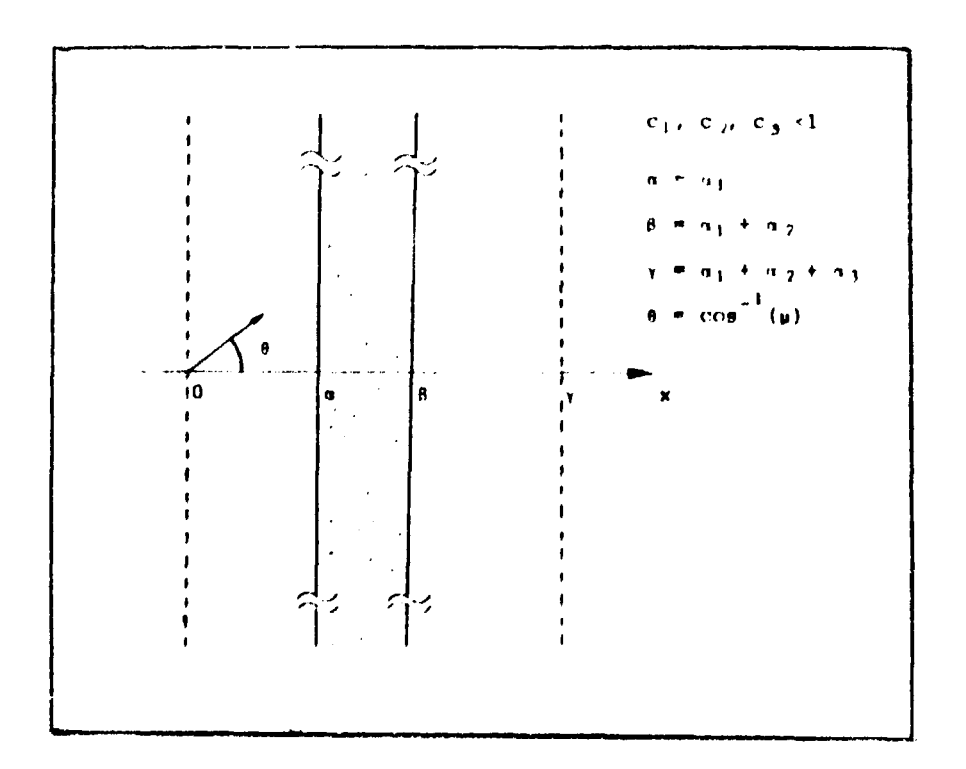

Figura 3.2 - Célula unitária

**isotrópicas e uniformemente distribuídas no moderador, onde são termalizados. Desta maneira, os elementos constituintes da célula apresentam meios não multiplicativos.**

**De acordo com a simetria do rpoblema, é suficiente se considerar, para modelo deste trabalho, somente uma célula unitária, conforme é visto na Figura 3.2.**

**Reescrevendo a equação de transporte (2.2.15) em cada meio tem-se;**

$$
\mu \frac{\partial}{\partial x} \psi_{i}(x,\mu) + \psi_{i}(x,\mu) = \frac{c_{i}}{2} \int_{-1}^{1} \psi_{i}(x,\mu') d\mu' +
$$
  
+ S(x,\mu) \delta\_{i3} \t\t(3.1.1)

**onde:**

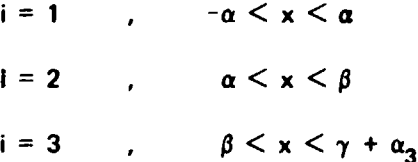

 $\bullet$ 

$$
\delta_{i3} = \left\{ \begin{array}{ccc} 0 & , & i \neq 3 \\ 1 & , & i = 3 \end{array} \right.
$$

**Como foi assumido que as fontes presentes no moderador sfo uniformemente distribuídas e isotrópicas tem-se que:**

$$
S(x\mu) = S
$$

**A solução do problema deve satisfazer as seguintes condições:**

#### **Condições de**

**0** problema é simétrico com relação a  $x = 0$  e  $x = \gamma'$   $\rho\theta$  [ ]  $e\chi\beta'$ 

$$
\psi_1(x\mu) = \psi_1(-x, -\mu) \qquad , \qquad -\alpha < x < \alpha \qquad , \qquad \mu \in (-1, 1) \tag{3.1.2}
$$

$$
\psi_2(\gamma + x, \mu) = \psi_3(\gamma - x, -\mu), \quad -\alpha_3 < x < \alpha_3, \quad \mu \in \{-1, 1\} \tag{3.1.3}
$$

### **Condições de Interface**

**A distribuição angular de neutrons é contínua nas interfaces, assim,**

$$
\psi_1(\alpha,\mu) = \psi_2(\alpha,\mu) \qquad \qquad \mu \in (-1,1) \tag{3.1.4}
$$

$$
\psi_2(\beta,\mu) = \psi_3(\beta,\mu) \qquad \qquad \mu \in (-1,1) \tag{3.1.5}
$$

A solução geral da Eq. (3.1.1) em cada meio, com as condições de simetria (3.12) e (3.1.3) já incorporadas são escritas da seguinte forma:

$$
\psi_1(x,\mu) = B_1(\nu_1) \{ \phi_1(\nu_1,\mu) \exp\left[ -\frac{(\alpha+\mathbf{x})}{\nu_1} \right] + \phi_1(-\nu_1,\mu) \exp\left[ -\frac{(\alpha-\mathbf{x})}{\nu_1} \right] \}
$$
  
+ 
$$
\int_0^1 B_1(\nu) \{ \phi_1(\nu,\mu) \exp\left[ -\frac{(\alpha+\mathbf{x})}{\nu} \right] + \phi_1(-\nu,\mu) \exp\left[ -\frac{(\alpha-\mathbf{x})}{\nu} \right] d\nu
$$
  

$$
0 \le \mathbf{x} \le \alpha
$$
 (3.1.6)

$$
\psi_2(x,\mu) = B_2(\nu_2) \phi_2(\nu_2,\mu) \exp\left[-\frac{(-\alpha + x)}{\nu_2}\right] + B_2(-\nu_2) \phi_2(-\nu_2,\mu) \cdot \left[-\frac{(\beta - x)}{\nu_2}\right] + \frac{1}{\nu_2} B_2(\nu) \phi_2(\nu,\mu) \exp\left[-\frac{(-\alpha + x)}{\nu}\right] d\nu + \frac{1}{\nu_2} B_2(-\nu) \phi(-\nu,\mu) \cdot \exp\left[-\frac{(\beta - x)}{\nu}\right] d\nu \cdot \alpha \leq x \leq \beta \tag{3.1.7}
$$

$$
\psi_{3}(x,\mu) = B_{3}(\nu_{3}) \{ \phi_{3}(\nu_{3},\mu) \exp\left[ -\frac{(x-\beta)}{\nu_{3}} \right] + \phi_{3}(-\nu_{3},\mu) \exp\left[ -\frac{(2\gamma-\beta-x)}{\nu_{3}} \right] \} +
$$
  
+  $\int_{0}^{1} B_{3}(\nu) \{ \phi_{3}(\nu,\mu) \exp\left[ -\frac{(x-\beta)}{\nu} \right] + \phi_{3}(-\nu,\mu) \exp\left[ -\frac{(2\gamma-\beta-x)}{\nu} \right] \} d\nu +$   
+  $\psi_{3p}$  (3.1.8)

onde B<sub>1</sub>( $\xi$ ),  $\xi = \nu_i$  o  $\nu \in (0,1)$ , são os coeficientes de expansão e

$$
\psi_{3p} = \frac{S}{1 - c_3} \tag{3.1.9}
$$

é a solução particular exigida pela equação (3.1.1) para o meio (3).

Como o fluxo é determinado somente pela potência do reator, pode-se então, normalizá-lo em relação a fonte, fazendo:  $S = 1$ , assim,

$$
\psi_{3p} = \frac{1}{1 - c_3} \tag{3.1.10}
$$

A condição de continuidade do fluxo nas interfaces é, então, reescrita em dois semi-intervalos:

$$
\psi_1(\alpha,\mu) = \psi_2(\alpha,\mu) \qquad \qquad , \qquad \mu \in (0,1) \qquad (3.1.11a)
$$

$$
\psi_1(+\alpha,-\mu) = \psi_2(\alpha,-\mu) \qquad , \qquad \mu \in (0,1)
$$
 (3.1.11b)

$$
\psi_2(\beta,\mu) = \psi_3(\beta,\mu) \qquad \qquad \mu \in (0,1) \qquad (3.1.11c)
$$

$$
\psi_2(\beta, -\mu) = \psi_3(\beta, -\mu) \qquad , \qquad \mu \in (0, 1)
$$
 (3.1.11d)

Substituindo as soluções (3.1.6) e (3.1.7) e (3.1.8) nas equações acima e após algumas manipulações algébricas tem-se que:

$$
B_{1}(\nu_{1}) \phi_{1}(\nu_{1} \mu) + \int_{0}^{1} B_{1}(\nu) \phi_{1}(\nu \mu) =
$$
  
\n
$$
= -B_{1}(\nu_{1}) \phi_{1}(-\nu_{1} \mu) E_{1}(\nu_{1}) - \int_{0}^{1} B_{1}(\nu) \phi(-\nu \mu) E_{1}(\nu) d\nu +
$$
  
\n
$$
+ B_{2}(\nu_{2}) \phi_{2}(-\nu_{2} \mu) + B_{2}(-\nu_{2}) \phi_{2}(\nu_{2} \mu) E_{2}(\nu_{2}) + \int_{0}^{1} B_{2}(\nu) \phi_{2}(-\nu \mu) d\nu +
$$
  
\n
$$
+ \int_{0}^{1} B_{2}(-\nu) \phi_{2}(\nu \mu) E_{2}(\nu) d\nu \qquad , \qquad \mu \in (0,1)
$$
  
\n(3.1.12)

$$
B_2(\nu_2) \phi_2(\nu_2 \mu) + \int_0^1 B_2(\nu) \phi_2(\nu, \mu) d\nu =
$$

 $24$ 

$$
= -B_{2}(-\nu_{2}) \phi_{2}(-\nu_{2},\mu) E_{2}(\nu_{2}) - \int_{0}^{1} B_{2}(-\nu) \phi_{2}(-\nu,\mu) E_{2}(\nu) d\nu +
$$
  
+  $B_{1}(\nu_{1}) \phi_{1}(-\nu_{1},\mu) + \int_{0}^{1} B_{1}(\nu) \phi_{1}(-\nu,\mu) d\nu + B_{1}(\nu_{1}) \phi_{1}(\nu_{1},\mu) E_{1}(\nu_{1}) +$   
+  $\int_{0}^{1} B_{1}(\nu) \phi_{1}(\nu,\mu) E_{1}(\nu) d\nu$  ,  $\mu \in (0,1)$  (3.1.13)

$$
B_2(-\nu_2)\phi_2(\nu_2\mu) + \int_0^1 B_2(-\nu)\phi_2(\nu\mu) d\nu =
$$

$$
= -B_2(\nu_2) \phi_2(-\nu_2,\mu) E_2(\nu_2) - \int_0^1 B_2(\nu) \phi_2(-\nu,\mu) E_2(\nu) d\nu +
$$

+ 
$$
B_3(\nu_3) \phi_3(-\nu_3\mu) + \int_0^1 B_3(\nu) \phi_3(-\nu_4\mu) d\nu + B_3(\nu_3) \phi_3(\nu_3\mu) E_3(\nu_3)
$$
 +

$$
+ \int_{0}^{1} B_{3}(\nu) \phi_{3}(\nu, \mu) E_{3}(\nu) d\nu + \frac{1}{1 - c_{3}} , \qquad \mu \in (0, 1)
$$
 (3.1.14)

$$
B_{3}(\nu_{3}) \phi_{3}(\nu_{3} \mu) + \int_{0}^{1} B_{3}(\nu) \phi_{3}(\nu_{4} \mu) d\nu =
$$
  
\n
$$
= -B_{3}(\nu_{3}) \phi_{3}(-\nu_{3} \mu) E_{3}(\nu_{3}) - \int_{0}^{1} B_{3}(\nu) \phi_{3}(-\nu_{4} \mu) E_{3}(\nu) d\nu +
$$
  
\n
$$
+ B_{2}(-\nu_{2}) \phi_{2}(-\nu_{2} \mu) + \int_{0}^{1} B_{2}(-\nu) \phi_{2}(-\nu_{4} \mu) d\nu + B_{2}(\nu_{2}) \phi_{2}(\nu_{2} \mu) E_{2}(\nu_{2}) +
$$
  
\n
$$
+ \int_{0}^{1} B_{2}(\nu) \phi_{2}(\nu_{4} \mu) E_{2}(\nu) d\nu - \frac{1}{1 - c_{3}}, \qquad \mu \in (0,1)
$$
 (3.1.15)

onde:

$$
E_1(\xi) = \exp(-\frac{2\alpha_1}{\xi})
$$
 (3.1.16a)

$$
E_2(\xi) = \exp(-\frac{\alpha_2}{\xi})
$$
 (3.1.16b)

$$
E_3(\xi) = \exp(-\frac{2\alpha_3}{\xi})
$$
\n
$$
\xi = \nu \in (0,1) \quad \text{ou} \quad \nu_i, \quad i = 1,2,3
$$
\n(3.1.16c)

**Utilizando-se agora das propriedades de ortogonalidade de meio intervalo é possível isolar os coeficientes de expansão do lado esquerdo das equações (3.1.12) a (3.1.15), e assim, obter um conjunto de equações integrais acopladas.**

Para isolar os coeficientes  $\mathsf{B_1}(\nu_1)$  e  $\mathsf{B_4}(\nu)$  do meio(1), multiplica-se a Eq. (3.1.12) por **JIH , (/x)0i (£,M), £<sup>=</sup> " , ou v e (0,1), e integra-se sobre n e (0,1). Apresenta-se aqui somente as equações finais, sendo que os resultados das integrais envolvidas nestas equações são listadas no Apêndice A.**

$$
B_1(\nu_1) = \nu_1 N_1^{-1}(\nu_1) H_1^{-1}(\nu_1) Y(\nu_1)
$$
 (3.1.17)

**onde**

$$
Y(\nu_1) = -\frac{c_1}{4} B_1(\nu_1) H_1^{-1}(\nu_1) E_1(\nu_1) - \int_0^1 B_1(\nu) \frac{c_1 \nu}{2(\nu_1 + \nu)} H_1^{-1}(\nu) E_1(\nu) d\nu ++ B_2(-\nu_2) \frac{c_2 \nu_2}{2(\nu_2 - \nu_1)} H_1^{-1}(-\nu_2) E_2(\nu_2) + B_2(\nu_2) \frac{c_2 \nu_2}{2(\nu_2 + \nu_1)} H_1^{-1}(\nu_2) ++ \int_0^1 B_2(-\nu) \frac{[c_2 - c_1] \nu}{2(\nu_2 - \nu)} H_1(\nu) E_2(\nu) d\nu + \int_0^1 B_2(\nu) \frac{c_2 \nu}{2(\nu + \nu_1)} H_1^{-1}(\nu) d\nu
$$
\n(2.1.17a)

 $\bullet$ 

$$
B_1(\nu) = \nu N_1^{-1}(\nu) H_1^{-1}(\nu) Y(\nu)
$$
 (3.1.18)

**onde:**

$$
Y(\nu) = -B_1(\nu_1) \frac{c_1 \nu_1}{2(\nu_1 + \nu)} H_1^{-1}(\nu) E_1(\nu) + \int_0^1 B_1(\nu') \frac{c_1 \nu_1}{2(\nu' + \nu)} H_1^{-1}(\nu') E_1(\nu') d\nu' ++ B_2(-\nu_2) \frac{c_2 \nu_2}{2(\nu_2 - \nu)} H_1^{-1}(-\nu_2) E_2(\nu_2) + B_2(\nu_2) \frac{c_2 \nu_2}{2(\nu_2 + \nu)} H_1^{-1}(\nu_2) ++ \int_0^1 B_2(-\nu') \frac{(c_2 - c_1)\nu'}{2} \frac{\rho}{(\nu' - \nu)} E_2(\nu') H_1(\nu') d\nu' ++ \int_0^1 B_2(\nu') \frac{c_2 \nu'}{2(\nu + \nu')} H_1^{-1}(\nu') d\nu' + B_2(-\nu) \lambda_1(\nu) \lambda_2(\nu) E_2(\nu) H_1(\nu) +1
$$

**26**

$$
+\quad \frac{\pi^2}{4} \quad c_1 \ c_2 \ \nu^2 \ B_2(\nu) \ E_2(\nu) \ H_1(\nu) \tag{3.1.18a}
$$

**sendo que**

$$
\lambda_{\mathbf{i}}(\nu) = 1 - \frac{c_{\mathbf{i}}\nu}{2} \quad \ln \frac{1+\nu}{1-\nu} \tag{3.1.18b}
$$

**A equação da qual se obtém o coeficiente discreto B^e,) é regular, podendo ser submetida a um processo iterativo, sem grandes dificuldades, mas, a equação que fornece o coeficiente contínuo P**  $B_1(\nu)$ , por incluir o termo singular  $\frac{\nu-\nu}{\nu'-\nu}$   $\mathsf{E}_2(\nu')$ , requer um tratamento analítico adequado de tal forma *i* t*f*  $\mathbf{v}$   $\mathbf{v}$   $\mathbf{v}$   $\mathbf{v}$   $\mathbf{v}$   $\mathbf{v}$   $\mathbf{v}$   $\mathbf{v}$   $\mathbf{v}$   $\mathbf{v}$   $\mathbf{v}$   $\mathbf{v}$ **que se remova esta singularidade, e então, ser submetida a um processo de iteração simples para a obtenção de resultados numéricos.**

Uma técnica, denominada regularização e desenvolvida recentemente por Ishiguro<sup>(19)</sup>, trata **deste processo de remoção de singularidades.**

**Basicamente, o processo consiste em gerar uma outra equação, também conhecida, que envolva uma integral singular semelhante a da equação em questão, diferenciando-se somente na exponencial do P integrando, que, juntamente com o termo singular, deve ser do tipo** *-v*

**Quarete se efetua a subtração entre estas duas integrais singulares, resulta o termo**  $\frac{E(\nu')-E(\nu)}{2}$ **i / - v que converge para**  $v' = v$ , removendo assim a singularidade.

**A regularização do coeficiente B^[v) é então obtida, multiplicando-se primeiramente a Eq.** (3.1.14) por  $\mu$ H<sub>1</sub>  $(\mu)\phi_1(\nu,\mu)E_2(\nu)$  e integrando-a sobre  $\mu \in (0,1)$ , da qual se obtém:

$$
B_2(-\nu_2) \frac{c_2\nu_2}{2(\nu_2-\nu)} H_1^{-1}(-\nu_2) E_2(\nu) + \int_0^1 B_2(-\nu') (c_2-c_1) \nu' \frac{p}{\nu'-\nu} E_2(\nu) H_1^{-1}(\nu') d\nu' +
$$

+ B<sub>2</sub>(-
$$
\nu
$$
)  $\lambda_1$ ( $\nu$ )  $\lambda_2$ ( $\nu$ ) H<sub>1</sub>( $\nu$ ) E<sub>2</sub>( $\nu$ ) +  $\frac{\pi^2}{4}$  C<sub>1</sub> C<sub>2</sub>  $\nu^2$  B<sub>2</sub>(- $\nu$ ) H<sub>1</sub>( $\nu$ ) E<sub>2</sub>( $\nu$ ) =

$$
= -B_2(\nu_2) \frac{c_2 \nu_2}{2(\nu_2 - \nu)} H_1^{-1}(\nu_2) E_2(\nu) - \int_0^1 B_2(\nu') \frac{c_2 \nu'}{2(\nu' + \nu)} H_1^{-1}(\nu') E_2(\nu) E_2(\nu') d\nu' +
$$

+ B<sub>3</sub>(
$$
\nu_3
$$
)  $\frac{c_3 \nu_3}{2(\nu_3+\nu)}$  H<sub>1</sub><sup>-1</sup>( $\nu_3$ ) E<sub>2</sub>( $\nu$ ) +  $\int_0^1 B_2(\nu') \frac{c_2 \nu'}{2(\nu'+\nu)}$  H<sub>1</sub><sup>-1</sup>( $\nu'$ ) E<sub>2</sub>( $\nu$ ) d $\nu'$  +

$$
+ B_{3}(\nu_{3}) \frac{c_{3}\nu_{3}}{2(\nu_{3}-\nu)} H_{1}^{-1}(-\nu_{3}) E_{3}(\nu_{3}) E_{2}(\nu) + \int_{0}^{1} B_{3}(\nu') \frac{(c_{3}-c_{1})\nu}{2} \frac{\rho}{\nu-\nu} E_{3}(\nu') +
$$

$$
E_2(\nu) H_1(\nu') d\nu' + B_3(\nu) \lambda_1(\nu) \lambda_3(\nu) H_1(\nu) E_2(\nu) E_3(\nu) +
$$
  
+  $\frac{\pi}{4} C_1 C_3 \nu^2 B_3(\nu) H_1(\nu) E_2(\nu) E_3(\nu) + \frac{1}{1 - C_3} I_1 - \frac{C_1}{2} H_{10} E_2(\nu)$  (3.1.19)

onde

$$
H_{io} = \int_{o}^{1} H_i(\mu) d\mu
$$

O membro do lado esquerdo da equação (3.1.9) apresenta a integral singular desejada. Somando-se agora, membro a membro, esta equação com a Eq. (3.1.18a) a igualdade se mantém e a singularidade em questão é removida.

Porém, a equação (3.1.19), gerada para a regularização do coeficiente  $B_1(\nu)$  apresenta no membro do lado direito, uma integral que envolve outro termo singular do tipo

$$
\frac{\rho}{\nu-\nu} E_2(\nu) E_3(\nu')
$$

A remoção desta singularidade novamente se faz necessária. Multiplicando-se a equação (3.1.15) por  $\mu$ H<sub>1</sub>( $\mu$ ) $\phi$ <sub>1</sub>( $\nu$ , $\mu$ ) E<sub>2</sub>( $\nu$ ) E<sub>3</sub>( $\nu$ ) e integrando-a sobre  $\mu$ ,  $\mu \in (0,1)$  tem-se que:

$$
B_{3}(\nu_{3}) \frac{C_{3}\nu_{3}}{2(\nu_{3}-\nu)} H_{1}^{-1}(-\nu_{3}) E_{2}(\nu) E_{3}(\nu) +
$$
  
+  $\int_{0}^{1} B_{3}(\nu) \frac{(C_{3}-C_{1})\nu'}{2} \frac{P}{\nu'-\nu} E_{2}(\nu) E_{3}(\nu) H_{1}(\nu) d\nu' +$   
+  $B_{3}(\nu) \lambda_{1}(\nu) \lambda_{3}(\nu) H_{1}(\nu) E_{2}(\nu) E_{3}(\nu) + \frac{\pi^{2}}{4} C_{3}C_{1}\nu^{2}B_{3}(\nu) H_{1}(\nu) E_{2}(\nu) E_{3}(\nu) =$   
=  $-B_{3}(\nu_{3}) \frac{C_{3}\nu_{3}}{2(\nu_{3}+\nu)} H_{1}^{-1}(\nu_{3}) E_{2}(\nu) E_{3}(\nu) E_{3}(\nu_{3}) -$   
-  $\int_{0}^{1} B_{3}(\nu') \frac{C_{3}\nu'}{2(\nu'+\nu)} H_{1}^{-1}(\nu') E_{2}(\nu) E_{3}(\nu) E_{3}(\nu') d\nu' +$   
+  $B_{2}(-\nu_{2}) \frac{C_{2}\nu_{2}}{2(\nu_{2}+\nu)} H_{1}^{-1}(\nu_{2}) E_{2}(\nu) E_{3}(\nu) +$ 

+ 
$$
\int_{0}^{1} B_{2}(-\nu') \frac{C_{2}\nu'}{2(\nu'+\nu)} H_{1}^{-1}(\nu') E_{2}(\nu) E_{3}(\nu) d\nu' +
$$
  
\n+  $B_{2}(\nu_{2}) \frac{C_{2}\nu_{22}}{2(\nu_{2}-\nu)} H_{1}^{-1}(-\nu_{2}) E_{2}(\nu_{2}) E_{2}(\nu) E_{3}(\nu) +$   
\n+  $\int_{0}^{1} B_{2}(\nu) \frac{(C_{2}-C_{1})\nu'}{2} \frac{P}{\nu'+\nu} E_{2}(\nu') E_{2}(\nu) E_{3}(\nu) H_{1}(\nu') d\nu' +$   
\n+  $B_{2}(\nu) \lambda_{1}(\nu) \lambda_{2}(\nu) H_{1}(\nu) E_{2}(\nu) E_{3}(\nu) +$   
\n+  $\frac{\pi^{2}}{4} C_{1} C_{2} \nu^{2} B_{2}(\nu) H_{1}(\nu) E_{2}(\nu) E_{2}(\nu) E_{3}(\nu) - \frac{1}{1-C_{3}} [1 - \frac{C_{1}}{2} H_{10}] E_{2}(\nu) E_{3}(\nu)$   
\n(3.1.20)

O membro do lado esquerdo da equação (3.1.20) apresenta a integral pretendida com o termo singular  $\frac{P}{\nu' - \nu} E_2(\nu) E_3(\nu)$ . Somando-se, membro a membro, esta equação com a equação (3.1.19), obtém-se das integrais singulares envolvidas o termo

$$
\frac{\mathsf{E}_2(\nu) \mathsf{E}_3(\nu') - \mathsf{E}_2(\nu) \mathsf{E}_3(\nu)}{\nu' - \nu}
$$
que converge para  $\nu' = \nu$ .

No entanto, o membro do lado direito da Eq (3,1.20) apresenta outra integral sirgular, envolvendo agora, o termo

$$
\frac{\mathsf{P}}{\nu' - \nu} \ \mathsf{E}_2(\nu') \ \mathsf{E}_2(\nu) \ \mathsf{E}_3(\nu) \ .
$$

Para a remoção desta singularidade multiplica-se agora a Eq (3.1.13) por  $\mu$ H<sub>1</sub>( $\mu$ ) $\phi$ <sub>1</sub>( $\nu$ , $\mu$ )E<sub>2</sub>( $\nu$ )E<sub>3</sub>( $\nu$ ) da qual se integra sobre  $\mu$ ,  $\mu \in (0,1)$ , para obter a seguinte equação:

$$
B_2(\nu_2) \frac{C_2\nu_2}{2(\nu_2-\nu)} H_1^{-1}(\nu_2) E(\nu) + \int_0^1 B_2(\nu') (C_2 - C_1) \frac{P}{\nu'-\nu}
$$

$$
\cdot\quad \mathsf{E}_2(\nu) \; \mathsf{E}_2(\nu) \; \mathsf{E}_3(\nu) \; \mathsf{H}_1(\nu') \; \mathsf{d} \nu' \;\; +
$$

 $\bullet$ 

$$
+\frac{\pi^2}{2} C_1 C_2 \nu^2 H_1(\nu) E_2(\nu) E_2(\nu) E_3(\nu) =
$$
\n
$$
= -B_2(-\nu_2) \frac{C_2 \nu_2}{2(\nu_2 + \nu)} H_1^{-1}(\nu_2) E_2(\nu_2) E_2(\nu) E_2(\nu) E_3(\nu) -
$$
\n
$$
-\int_0^1 B_2(-\nu) \frac{C_2 \nu'}{2(\nu' + \nu)} H_1^{-1}(\nu') E_2(\nu') E_2(\nu) E_2(\nu) E_3(\nu) d\nu' +
$$
\n
$$
+\frac{1}{\nu} B_1(\nu) N_1(\nu) H_1(\nu) E(\nu) + B_1(\nu_1) \frac{C_1 \nu_1}{2(\nu_1 - \nu)} H_1^{-1}(\nu_1) E_2(\nu) E_3(\nu) +
$$
\n
$$
+\int_0^1 B_1(\nu') \frac{C_1 \nu'}{2(\nu' + \nu)} H_1^{-1}(\nu') E_2(\nu) E_2(\nu) E_3(\nu) d\nu \qquad (3.1.21)
$$

+ B<sub>2</sub>(v)  $\lambda_1(v)$   $\lambda_2(v)$  H<sub>1</sub>(v) E<sub>2</sub>(v) E<sub>2</sub>(v) E<sub>3</sub>(v) +

onde

$$
E(\nu) = \exp(-\frac{2\gamma}{\nu})
$$
 (3.1.21a)

O membro do lado esquerdo da Eq (3.1.21) apresenta a integral singular pretendida, enquanto que os demais termos são todos regulares. Somando-se, membro a membro, esta equação com a Eq (3.1.20), remove-se a singularidade em questão, regularizando, assim, o coeficiente contínuo  $B_1(\nu)$ .

Este mesmo processo de regularização aplicado ao coeficiente contínuo  $B_1(\nu)$ , também é aplicado ao coeficiente discreto, pois, obtém-se desta maneira, equações integrais semelhantes, o que é conveniente em termos de cálculo numérico computacional. Tem-se assim que:

$$
B_1(\xi) = \frac{\xi}{1 - E(\xi)} N_1^{-1}(\xi) H_1^{-1}(\xi) \chi(\xi)
$$
 (3.1.22)

onde

$$
\chi(\xi) = -B_1(\nu_1) \frac{C_1 \nu_1}{2(\nu_1 + \xi)} H_1^{-1}(\nu_1) [E_1(\nu_1) - E(\xi) E_2(\xi) E_3(\xi)] -
$$
  

$$
- \int_0^1 B_1(\nu) \frac{C_1 \nu H_1^{-1}(\nu)}{2(\nu + \xi)} [E_1(\xi) - E_2(\xi) E_2(\xi) E_3(\xi)] d\nu +
$$
$$
+\frac{C_{3}H_{1}^{-1}(\nu)}{2(\nu+\xi)} \left[1-E_{3}(\nu) E_{3}(\xi)\right] \} d\nu
$$
  
+ 
$$
\frac{E_{2}(\xi)}{1-C_{3}} \left[1-\frac{C_{1}H_{10}}{2}\right] \left[1-E_{3}(\xi)\right]
$$
 (3.1.22a)

$$
+ \int_{0}^{1} B_{3}(\nu) E_{2}(\xi) + \frac{H_{1}(\nu) [C_{3} - C_{1}]}{2(\nu - \xi)} [E_{3}(\nu) - E_{3}(\xi)] +
$$

$$
\frac{C_3H_1^{-1}(\nu)}{2(\nu+\xi)} \left[1-E_3(\nu) E_3(\xi)\right] \, d\nu +
$$

+ 
$$
B_3(\nu_3) C_3 \nu_3 E_2(\xi) + \frac{H_1^{-1}(-\nu_3)}{2(\nu_3 - \xi)}
$$
 [ $E_3(\nu_3) - E_3(\xi)$ ] +

$$
\cdot [1 - E_2(\nu) E_2(\xi)] d\nu +
$$

+ 
$$
\int_0^1 \frac{C_2 \nu}{2(\nu + \xi)}
$$
 H<sub>1</sub><sup>-1</sup>(\nu)  $[B_2(\nu) + B_2(-\nu) E_2(\xi) E_3(\xi)]$ .

$$
\cdot
$$
 [E<sub>2</sub>(v) - E<sub>2</sub>( $\xi$ ) ] d*v* +

+ 
$$
\int_0^1 \frac{[C_2 - C_1] \nu}{2(\nu - \xi)}
$$
 +  $\int_1(\nu) [B_2(-\nu) + B_2(\nu) E_2(\xi) E_3(\xi)]$ .

$$
[1 - E_2(v_2) E_2(\xi)] +
$$

•  $[E_2(\nu_2) - E_2(\xi)] +$ 

$$
+\frac{C_2\nu}{2(\nu + \xi)} H_1^{-1}(\nu_2) [B_2(\nu_2) + B_2(-\nu_2) E_2(\xi) E_3(\xi)]
$$

+ 
$$
\frac{C_2 \nu_2}{2(\nu_2 - \xi)}
$$
  $H_1^{-1}(-\nu_2)$   $[B_2(-\nu_2) + B_2(\nu_2) E_2(\xi) E_3(\xi)]$ .

$$
\xi = \nu, \qquad \text{ou} \qquad \nu \in (0,1)
$$

**Para isolar os coeficientes**  $B_2(\nu_2)$  **e**  $B_2(\nu)$ **, multiplica-se a equação (3.1.13) por**  $\mu H_2(\mu)\rho_2(\xi,\mu)$ **,**  $\xi = \nu_2$  ou  $\nu \in (0,1)$ , e integra-se sobre  $\mu \in (0,1)$ . De modo análogo ao que ocorre com os coeficientes do **meio**(1), a equação do coeficiente discreto B<sub>2</sub>( $\nu$ <sub>2</sub>) é regular enquanto que a equação uo coeficiente **contínuo** B<sub>2</sub>(v) apresenta uma integral que envolve um termo singular do tipo

$$
\frac{P}{\nu' - \nu} \quad \mathsf{E}_1(\nu') \quad .
$$

**Para a remoção desta singularidade multiplica-se a equação (3.1.12) por**  $\mu H_2(\mu)\phi_2(\nu,\mu)E_1(\nu)$  **e** integra-se sobre μ ε (0,1). O membro do lado esquerdo da equação rasultante, apresenta a integral **singular desejada, enquanto que os demais termos integrais são todos regulares. Somando-se membro a membro esta equação com a equação do coeficiente B2(c) a singularidade em questão é removida.**

**Quanto aos coeficientes B**<sub>2</sub> $(-\nu_2)$  e B<sub>2</sub> $(-\nu)$  multiplica-se a equação (3.1.14) por  $\mu$ H<sub>2</sub> $(\mu)\phi_2(\xi,\mu)$ ,  $\xi = \nu_2$  ou  $\nu \in (0,1)$ , e integra-se sobre  $\bar{\mu} \in (0,1)$ . A equação do coeficiente discreto B<sub>2</sub>(- $\nu_2$ ) é regular **enquanto a equação do coeficiente contínuo B<sub>2</sub> (-v) apresenta uma integral que envolve o termo singular** 

$$
\frac{P}{\nu'-\nu'}=E_3(\nu')\ .
$$

**Para a remoção desta singularidade multiplica-se a equação (3.1.15) por ^H2(jx)02(i',^)E3(c) e**  $integra-se$  sobre  $\mu \in (0,1)$ . O membro do lado esquerdo desta equação apresenta a integral singular **desejada, enquanto que os demais termos são regulares. Somando-se, membro a membro, esta equação com a equação obtida para o coeficiente B<sup>2</sup> (-p) a regularidade é obtida.**

**Finalmente, para se obter os coeficientes do meio (3),**  $B_3(\nu_3)$  **e**  $B_3(\nu)$ **, multiplica-se a equação (3.1.15) por ÍIH <sup>3</sup> (M)# <sup>3</sup> (Í;,M) , %~<sup>V</sup> 3 o u "e (0,1), e integra-se sobre Me (0,1). De modo análogo aos meios (1) e (2), a equação do coeficiente discreto B3(i>3) é regular, enquanto que a equação do coeficiente contínuo inclui o termo singular**

$$
\frac{P}{\nu' - \nu} \quad \mathsf{E}_2(\nu') \text{ numa de suas integrais.}
$$

A regularização do coeficiente  $B_3(\nu)$  requer um processo semelhante ao do coeficiente  $B_1(\nu)$ , **devido a persistência das singularidades. Resumidamente, o processo consiste em multiplicar-se as equações** (3.1.13), (3.1.12) (3.1.14) por  $\mu$  H<sub>2</sub> ( $\mu$ )  $\phi$ <sub>3</sub> ( $\nu$ ,  $\mu$ ) E<sub>2</sub> ( $\nu$ ),  $\mu$ H<sub>2</sub> ( $\mu$ )  $\phi$ <sub>3</sub> ( $\nu$ ,  $\mu$ ) E<sub>3</sub> ( $\nu$ ) e  $\mu$ H<sub>3</sub> ( $\mu$ )  $\phi$ <sub>3</sub> **(c, /u) E1 (P) E2 [v) E2 (v), respectivamente, integra-las sobre ne (0,1) e usa-las, membro a membro, juntamente com a equação do coeficiente B3 (e).**

**O mesmo processo de regularização aplicado aos dos coeficientes contínuos, também é aplicado aos coeficientes discretos B<sup>2</sup> (e<sup>2</sup> ), B <sup>2</sup> {-P <sup>2</sup> ) e B<sup>3</sup> (r <sup>3</sup> ), de modo análogo ao que foi feito para a obtenção do coeficiente discreto B<sub>1</sub>(** $\nu_1$ **).** 

**~ Apresenta-se aqui, somente os resultados finais dos coeficientes de expansão dos meios (2) e (3):**

$$
B_2(\xi) = B_2(-\xi) E_2(\xi) E_1(\xi) + \xi N_2^{-1}(\xi) H_2^{-1}(\xi) \chi(\xi)
$$
\n(3.1.23)

onde

$$
\chi(\xi) = + \frac{C_1 \nu_1}{2(\nu_1 - \xi)} B_1(\nu_1) H_2^{-1}(-\nu_1) [\mathbf{E}_1(\nu_1) - \mathbf{E}_1(\nu)] +
$$
  
+ 
$$
\frac{C_1 \nu_1}{2(\nu_1 + \xi)} B_1(\nu_1) H_2^{-1}(\nu_1) [1 - \mathbf{E}_1(\nu_1) \mathbf{E}_1(\xi)] +
$$
  
+ 
$$
\int_0^1 \frac{(C_1 - C_2) \nu}{2(\nu - \xi)} B_1(\nu) H_2(\nu) [\mathbf{E}_1(\nu) - \mathbf{E}_1(\xi)] d\nu +
$$
  
+ 
$$
\int_0^1 \frac{C_1 \nu}{2(\nu + \xi)} B_1(\nu) H_2^{-1}(\nu) [1 - \mathbf{E}_1(\nu) \mathbf{E}_1(\xi)] d\nu +
$$
  
- 
$$
\frac{C_2 \nu_2}{2(\nu_2 + \xi)} H_2^{-1}(\nu_2) [\mathbf{B}_2(\nu_2) \mathbf{E}_2(\nu_2) - \mathbf{B}_2(\nu_2) \mathbf{E}_1(\xi)] -
$$
  
- 
$$
\int_0^1 \frac{C_2 \nu}{2(\nu + \xi)} H_2^{-1}(\nu) [\mathbf{B}_2(\nu) \mathbf{E}_2(\nu) - \mathbf{B}_2(\nu) \mathbf{E}_1(\xi)] d\nu
$$
(3.1.23a)  

$$
\xi = \nu_2 \quad \text{ou} \quad \nu \in (0,1)
$$

$$
B_2(-\xi) = B_2(\xi) E_2(\xi) E_2(\xi) + \xi N_2^{-1}(\xi) H_2^{-1}(\xi) \chi(\xi)
$$
\n(3.1.24)

onde

$$
\chi(\xi) = -\frac{C_2 \nu_2}{2(\nu_2 + \xi)} H_2^{-1}(\nu_2) \left[ B_2(\nu_2) E_2(\nu_2) - B_2(-\nu_2) E_2(\xi) \right] - \frac{1}{6} \frac{C_2 \nu}{2(\nu + \xi)} H_2^{-1}(\nu) \left[ B_2(\nu) E_2(\nu) - B_2(-\nu) E_3(\xi) \right] d\nu + \frac{C_3 \nu_3}{2(\nu_3 - \xi)} B_3(\nu_3) H_2^{-2}(-\nu_3) \left[ E_3(\nu_3) - E_3(\xi) \right] +
$$

+ 
$$
\int_{0}^{1} \nu B_{1}(\nu) E_{2}(\xi)
$$
 { $\frac{H_{3}(\nu) (C_{1} - C_{3})}{2(\nu - \xi)}$  { $E_{1}(\nu) - E_{1}(\xi)$ } +  
\n $\frac{C_{1}H_{3}^{-1}(\nu)}{2(\nu + \xi)}$  { $1 - E_{1}(\nu) E_{1}(\xi)$ } }  $\frac{d\nu + C_{2}\nu_{2}}{2(\nu_{2} + \xi)}$   $H_{3}^{-1}(-\nu_{2})$  { $B_{2}(\nu_{2}) + B_{2}(-\nu_{2}) E_{1}(\xi) E_{2}(\xi)$ } -

 $\cdot$  [E<sub>2</sub>( $\nu$ <sub>2</sub>) – E<sub>2</sub>(§)] +

$$
\chi_3(\xi) = C_1 \nu_1 B_1(\nu_1) E_2(\xi) \left\{ \frac{H_3^{-1}(-\nu_1)}{2(\nu_1 - \xi)} \left[ E_1(\nu_1) - E_1(\xi) \right] + \right.
$$

onde

$$
B_3(\xi) = \frac{\xi}{1 - E(\xi)} N_3^{-1}(\xi) H_3^{-1}(\xi) \chi(\xi)
$$
 (3.1.25)

+  $\frac{H_3^{-1}(\nu_1)}{2(\nu_1+\xi)}$  [1 - E<sub>1</sub>(v<sub>1</sub>) E<sub>1</sub>(k)]} +

$$
\xi = \nu_2 \qquad \qquad \nu \in (0,1)
$$

$$
+\frac{1}{1-C_3}\left[1-\frac{C_2H_{20}}{2}\right]\left[1-E_3(\xi)\right]
$$
\n(3.1.24a)

+ 
$$
\int_{0}^{1} \frac{C_{3} \nu}{2(\nu + \xi)} B_{3}(\nu) H_{2}^{-1}(\nu) [1 - E_{3}(\nu) E_{3}(\xi)] d\nu
$$
 +

+ 
$$
\int_{0}^{1} B_{3}(\nu) \frac{(C_{3} - C_{2}) \nu}{2(\nu - \xi)}
$$
 H<sub>2</sub>(\nu)  $[E_{3}(\nu) - E_{3}(\xi)] d\nu$  +

+ 
$$
\frac{C_3 \nu_3}{2(\nu_3 + \xi)}
$$
 B<sub>3</sub>(\nu<sub>3</sub>) H<sub>2</sub><sup>-2</sup>(\nu<sub>3</sub>) [1 - E<sub>3</sub>(\nu<sub>3</sub>) E<sub>3</sub>(\xi)] +

+ 
$$
\frac{C_2 \nu_2}{2(\nu_2 + \xi)}
$$
 H<sub>3</sub><sup>-1</sup>(\nu\_2) {  $B_2(-\nu_2)$  +  $B_2(\nu_2)$  E<sub>1</sub>( $\xi$ ) E<sub>2</sub>( $\xi$ ) } .

+ 
$$
\int_0^1 \frac{C_2 v}{2(\nu + \xi)} H_3^{-1}(\nu) + B_2(-\nu) + B_2(\nu) E_1(\xi) E_2(\xi)
$$

$$
+ [1 - E_2(\nu) E_2(\xi)] d\nu +
$$

•  $[1 - \mathsf{E}_2(\nu_2) \mathsf{E}_2(\xi)]$  +

+ 
$$
\int_0^1 \frac{(C_2 - C_3)}{2(\nu - \mu)} H_3(\nu) \{B_2(\nu) + B_2(-\nu) E_1(\xi) E_2(\xi)\}
$$
.

$$
\cdot \ \ [\,E_2(\nu) - E_2(\xi)\,\] \ d\nu \ -
$$

$$
-\frac{C_3\nu_3}{2(\nu_3+\xi)} B_3(\nu_3) H_3^{-1}(\nu_3) [\mathsf{E}_3(\nu_3) - \mathsf{E}_1(\xi) \mathsf{E}_2(\xi) \mathsf{E}_2(\xi)] -
$$

$$
- \int_{0}^{1} \frac{C_{3}\nu}{2(\nu + \xi)} B_{3}(\nu) H_{3}^{-1}(\nu) [E_{3}(\nu) - E_{1}(\nu) E_{2}(\xi) E_{2}(\xi)] d\nu -
$$

$$
-\frac{1}{1-C_3}\left[1-\frac{C_3-H_{30}}{2}\right]\left[1-E_1(\xi)E_2(\xi)E_2(\xi)\right]
$$

 $(3.1.25a)$ 

$$
\xi = \nu_3 \qquad \qquad \nu \in (0,1)
$$

### 3.2 - Fator de Utilização Térmica e Fatores de Desvantagem Térmica

Os coeficientes de expansão dados pelas equações (3.1.22), (3.1.23), (3.1.24) e (3.1.25) formam um sistema acoplado de equações integrais regulares que pode ser submetido a um processo numérico-iterativo simples, conforme é apresentado no Apêndice C. Portanto, resultados de algumas grandezas físicas de interêsse ao problema da célula podem ser obtidos:

### **Fluxo Total**

O fluxo total de neutrons **é** definido como:

$$
\mathbf{u} \cdot (\chi) = \int_{-1}^{1} \psi(\chi, \mu') d\mu' \tag{3.2.1}
$$

Para o combustível tem-se então:

$$
\Psi_1(\chi) = B_1(\nu_1) \{ \exp[-\frac{(\alpha + \chi)}{\nu_1}] + \exp[-\frac{(\alpha - \chi)}{\nu_1}] \} +
$$
  
+  $\int_0^1 B_1(\nu) \{ \exp[-\frac{(\alpha + \chi)}{\nu}] + \exp[-\frac{(\alpha - \chi)}{\nu}] \} d\nu$  (3.2.2)

**para o** encamisamento.

$$
\psi_2(\chi) = B_2(\nu_2) \exp\left[-\frac{(\chi - \alpha)}{\nu_2}\right] + B_2(-\nu_2) \exp\left[-\frac{(\beta - \chi)}{\nu_2}\right] + \int_0^1 B_2(\nu) \exp\left[-\frac{\alpha + \chi}{\nu}\right] d\nu + \int_0^1 B_2(-\nu) \exp\left[-\frac{(\beta - \chi)}{\nu}\right] d\nu
$$
\n(3.2.3)

**e para o** moderador:

$$
\psi_{3}(x) = B_{3}(\nu_{3}) \{ \exp \big[ -\frac{(\chi - \beta)}{\nu_{3}} \big] \, \mathrm{d} \nu + \exp \big[ -\frac{(2\gamma - \beta - \chi)}{\nu_{3}} \big] \} +
$$
  
+  $\int_{0}^{1} B(\nu) \{ \exp \big[ -\frac{(\chi - \beta)}{\nu} \big] + \exp \big[ -\frac{(2\gamma - \beta - \chi)}{\nu} \big] \} + \frac{2}{1 - C_{3}}$  (3.2.4)

**Corrente**

**A corrente de neutrons é definida como:**

$$
J(\chi) = \int \psi(\chi, \mu') \mu' d\mu'
$$
 (3.2.5)

Para o combustível tem-se então que:

$$
J_{1}(x) = (1-C_{1}) \chi_{1}B_{1}(\nu_{1}) + \exp \big\{-\frac{(\alpha + \chi)}{\nu_{1}}\big\} - \exp \big\{-\frac{(\alpha - \chi)}{\nu_{1}}\big\}\big\} +
$$

 $\sim$   $\sim$ 

+ 1 - C<sub>1</sub> 
$$
\int_0^1 vB(v) \{ exp[-\frac{(\alpha + \chi)}{v}] - exp[-\frac{(\alpha - \chi)}{v}] \} dv'
$$

**(3.2.6)**

**para o encamisamento,**

$$
J_2(\chi) = (1 - C_2) \nu_2 + B_2(\nu_2) \exp\left[-\frac{(\chi - \alpha)}{\nu_2}\right] - B_2(-\nu_2) \exp\left[-\frac{(\beta - \chi)}{\nu_2}\right] +
$$
  
+  $(1 - C_2) \int_0^1 \nu + B_2(\nu) \exp\left[-\frac{(\chi - \alpha)}{\nu}\right] - B_2(\nu) \exp\left[-\frac{(\beta - \nu)}{\nu}\right] \} d\nu$ 

**e para o mederadnr**

$$
J_3(\chi) = (1 - C_3) \nu_3 B_3(\nu_3) + \exp \big[ - \frac{(\chi - \beta)}{\nu} \big] - \exp \big[ - \frac{(2\gamma - \beta - \chi)}{\nu_3} \big] +
$$

+ 
$$
(1-C_3)
$$
  $\int \nu B_3(\nu) \{\exp[-\frac{(\chi-\beta)}{\nu}] - \exp[-\frac{(2\gamma-\beta-\chi)}{\nu}] \}$  d $\nu$ 

**(3.2.8)**

 $(3.2.7)$ 

# **Fator de Utilização Térmica e Fatores de Desvantagem Térmica**

**0 fator de utilização térmica f é definido como o quociente entre o número de neutrons térmicos que são absorvidos pelo combustível e o número total de nâutrons térmicos que são absorvidos na célula. Portanto,**

$$
f = \frac{\int_{0}^{\alpha} (1 - C_1) u_1(x) dx}{\int_{0}^{\alpha} (1 - C) u_1(x) dx + \int_{\alpha}^{\beta} (1 - C_2) u_2(x) dx + \int_{\beta}^{\gamma} (1 - C_3) u_3(x) dx}
$$
(3.2.9)

**ou numa forma mais conveniente,**

$$
f = \frac{(1 - C_1) \alpha_1}{\phi_2}
$$
(3.2.10)  

$$
(1 - C_1) \alpha_1 + (1 - C_2) \alpha_2 \frac{\phi_2}{\phi_1} + (1 - C_3) \alpha_3 \frac{\phi_3}{\phi_1}
$$

**onde <kt 0 <sup>2</sup> • <t>3 são, respectivamente, os planos médios no combustível, no encamisamento e no moderador, dados por:**

$$
\phi_1 = \frac{1}{\alpha_1} \int_0^\alpha \phi_1(x) dx
$$
 (3.2.11)

$$
\phi_2 = \frac{1}{\alpha_2} \int_{\alpha}^{\beta} \phi_2(x) dx
$$
 (3.2.12)

$$
\phi_3 = \frac{1}{\alpha_3} \int_{\beta}^{\gamma} \phi_3(x) dx
$$
 (3.2.13)

Substituindo os resultados obtidos em (3.2.2), (3.2.3) e (3.2.4) nas equações acima tem-se então que:

$$
\phi_1 = \frac{1}{\alpha_1} \left\{ \nu_1 B_1(\nu_1) \left[ 1 - E_1(\nu_1) \right] + \int_0^1 \nu B_1(\nu) \left[ 1 - E_1(\nu) \right] d\nu \right\}
$$
 (3.2.14)

$$
\phi_2 = \frac{1}{\nu_2} \nu_2 [1 - E_2(\nu_2)] [B_2(\nu_2) + B_2(-\nu_2)] +
$$
  
+ 
$$
\frac{1}{\alpha_2} \int_0^1 \nu [1 - E_2(\nu)] [B_2(\nu) + B_2(-\nu)] d\nu
$$
(3.2.15)  

$$
\phi_3 = \frac{1}{\alpha_3} \{ \nu_3 B_3(\nu) [1 - E_3(\nu_3)] + \int_0^1 \nu B_3(\nu) [1 - E_3(\nu)] d\nu \} +
$$

$$
+\frac{2}{1-C_3}
$$
 (3.2.16)

O fluxo de nêutrons térmicos sofre uma depressão no interior do combustível, devido a maior absorção de nêutrons térmicos pelo mesmo.

Consequentemente, segue que:

$$
\varphi_1 < \varphi_2 < \varphi_3 \tag{3.2.17}
$$

ou

$$
\frac{\phi_2}{\phi_1} , \frac{\phi_3}{\phi_1} > 1
$$
 (3.2.17a)

**A grande importância física que estes resultados revelam é o fato do fator de utilização térmica de um sistema heterogêneo ser sempre menor que o fator de utilização térmica de uma mistura homogênea equivalente\*. Por esta razão, as quantidades definidas como:**

$$
\xi_1 = \frac{\phi_2}{\phi_1} \tag{3.2.18}
$$

$$
\xi_2 = -\frac{\phi_3}{\phi_1} \tag{3.2.19}
$$

**são conhecidas, respectivamente, por facor de desvantagem térmica combustível-encamisamento e fator de desvantagem térmica combustível-moderador. Uma análise numérica do comportamento destes fatores é apresentada no Capítulo IV.**

### **CAPITULO IV**

#### **RESULTADOS NUMÉRICOS E COMPARAÇÕES**

**Neste capítulo são apresentados e discutidos os resultados numéricos obtidos pelo método exato e pelo método P <sup>N</sup> e, algumas comparações entre os dois métodos. O procedimento numérico-computacions! empregado para a obtenção de resultados é descrito no Apêndice C.**

#### **4 1 — Resultados Numéricos Obtidos pelo Método Exato**

**0 problema da célula proposto neste trabalho, fica completamente caracterizado, quando os parâmetros básicos C, , C<sup>2</sup> , C, , av o2 e <\*3 são definidos. Para analisar a influência destes parâmetros sobre o comportamento da distribuição neutrônica na célula foram escolhidos 35 casos conforme Tabela IV.1 para serem resolvidos numericamente.**

**A definição dos parâmetros para cada caso, foi feita de modo que, dentro dos limites do modelo, o problema se aproximasse mais da realidade física. A influência de cada parâmetro foi analisada tomando-se como base o caso 1.**

**Para cada caso foram calculados, pela ordem, os autovalores discretos, a função H, as funções de** normalização, os coeficientes da expansão discretos a contínuos, fluxo total, fluxo assimptótico, fluxo **Hiigular, corrente, os fatores de desvantagem térmica £. e f <sup>2</sup> e o fator de utilização térmica Os autovalores discretos, a função H e os coeficientes da expansão, foram obtidos numericamente através de processos iterativos que são descritos no Apêndice C.**

$$
f_h = \frac{(1 - C_1) \alpha_1}{(1 - C_1) \alpha_1 + (1 - C_2) \alpha_2 + (1 - C_3) \alpha_3}
$$

**<sup>\* 0</sup> fator de utüízação térmica para uma mistura homogênea equivalente 4 dado por:**

Os termos integrais foram calculados pelo método de quadratura de Gauss<sup>(24)</sup>, que expressa as **integrais** em somatórias da seguinte forma:

$$
\int_{a}^{b} f(x) dx = \sum_{j=1}^{N} \omega_{j} f(x_{j})
$$
\n(4.1.1)

$$
\omega_i = \frac{(b-a)}{2} W_i
$$
 (4.1.1a)

$$
x_{i} = \frac{1}{2} \quad (b-a) \, X_{i} + (b+a) \quad \}
$$
 (4.1.1b)

**onde x. são nós, ou, pontos de quadratura, W. os pesos e N a ordem do conjunto de quadratura, os** quais, podem ser encontrados em vários manuais de funções mateméticas<sup>(1)</sup>.

**Na Tabela IV.2 apresentam-se os resultados obtidos para os coeficientes discretos de diversos casos e nas Figuras 4.1 e 4.2 os coeficientes contínuos para os casos 2 e 35. Observa-se destas figuras que os coeficientes contínuos não apresentam um comportamento suave na região de**  $\nu$  **≃1; isto ocorre** devido ao fato das funções  $\lambda(\nu)$  e N( $\nu$ ) divergirem a medida que  $\nu \rightarrow 1$  (vide equações (2.3.16) e (2.5.8)), **sendo assim, necessário um maior número de pontos de quadratura nesta região para se obter resultados mais precisos. Para o cálculo numérico de integrais no intervalo (0,1) foram utilizados 20 pontos de quadratura no intervalo (0;0,99) e 20 pontos no intervalo (0,99;1) e a precisão obtida foi de cinco algarismos significativos ou seis, conforme o caso.**

**Nas Tabelas IV.3 e IV.4 apresentam-se o fluxo angular calculado nas interfaces e nos pontos de simetria para os casos 2 e 34 respectivamente. As curvas correspondentes são apresentadas nas Figuras 4.3 e 4.4 podendo se observar a descontinuidade dos fluxos nas interfaces para M<sup>=</sup> 0, originadas pela** descontinuidade física dos meios<sup>(3)</sup>.

**Nas Tabelas IV.5 e IV.6 apresentam-se o fluxo total, o fluxo assimptótico e a corrente de neutrons para os casos 1 e 32, respectivamente, e nas Figuras 4.5 e 4.6 as curvas correspondentes. O fluxo assimptótico, no qual não se considera a contribuição dos termos contínuos, diverge fortemente do fluxo total tanto no combustível quanto no encamjsamento, regiões em que a teoria de transporte se 1\*z importante, uma vez que estes meios apresentam maior absorção e menor espessura. No mod....dor o fluxo assimptótico se aproxima do fluxo real devido a menor contribuição dos termos contínuos em meios espalhadores e de maior espessura.**

**Na Tabela IV.1 apresenta-se ainda os fatores de desvantagem térmica**  $\xi_1$  **e**  $\xi_2$  **e o fator de utilização térmica f para todos os casos estudados. A influência de cada parâmetro sobre o comportamento destes fatores é apresentada a seguir:**

- **C, O fator de utilização térmica aumenta a medida que a absorção no combustível aumenta, pronunciando assim a depressão do fluxo neutrônico nesta região. Consequentemente os fatores de desvantagem térmica £, e %2 também aumentam.**
- **C2 Os fatores {, e £2 sofrem pequena influência com o parâmetro C2 desde que a espessura do encamisamento seja pequena. No entanto, o fator de utilização térmica é mais sensível a este parâmetro. Quanto menor for a absorção no encamisamento maior** será f.
- **C3 De modo análogo ao parâmetro C2, o parâmetro C3 exerce pouca influência sobre os fatores L e £2 e grande influência sobre o fator f. Um pequeno aumento da absorção no meio 3 implica num grande decréscimo do fator f.**
- **a. Exerce influências semelhantes aos do parâmetro C<sup>1</sup> : os fatores £1# £2 e f aumentam com o aumento de espessura do combustível.**
- **a~ Os fatores ^ e £2 aumentam com a espessura do encamisamento. pois neste caso há um aumento do número de neutrons do fluxo neutrônico no combustível. Consequentemente, o fator de utilização térmica f diminui.**
- $\alpha_3$  A medida que  $\alpha_3$  aumenta, o número de nêutrons que são absorvidos no moderador, **embora seja pequeno, também aumenta. Logo o fator de utilização térmica, que mede a relação de neutrons que são absorvidos no combustível, diminui. Por outro lado, o fluxo neutrônico no moderador aumenta com a <sup>3</sup> , consequentemente, o fator de desvantagem térmica | <sup>2</sup> também aumenta.**

**O fator de utilização térmica para uma mistura homogênea e equivalente dos materiais constituintes da célula, é dado por**

$$
f_{\mathbf{h}} = \frac{(1 - C_1) \alpha_1}{(1 - C_1) \alpha_1 + (1 - C_2) \alpha_2 + (1 - C_3) \alpha_3}
$$
(4.1.2)

**Para as células em que os parâmetros C1 , C2 e f 3 são fixos e as espessuras a1 , o2 e Oj permanecem numa relação constante, como ocorre nos casos 1, 32, 33, 34, e 35, observa-se que o fator fh permenece constante sempre, enquanto o fator de utilização térmica f será tanto menor quanto mais heterogêneo for o sistema. Na Figura 4.7 apresenta-se o gráfico do fluxo total, normalizado a unidade em x = y, para estes casos, podendo se observar o aumento da depressão do fluxo de neutrons no combustível para as células que apresentam maior espessura.**

#### **4 2 — Comparações com o Método P <sup>N</sup>**

A solução da equação de transporte (2.3.1) obtida pelo método P<sub>N</sub>, N ímpar, é dada por (vide **Apêndice B):**

$$
\psi_{\mathbf{N}}(\mathbf{x}, \mu) = \frac{1}{4\pi} \sum_{i=1}^{N+1} A_i(\nu_i) \Sigma(2m+1) G_{\mathbf{m}}(\nu_i) \exp(-\mathbf{x}/\nu_i) P_{\mathbf{m}}(\mu)
$$
(4.2.1)

**onde Pm(\*i) são os polinômios de Lejjendre G(T)(t>j) as autofunções associadas aos autovalores»». e A.(c;) contantes a serem determinados pelas condições de contorno do problema específico.**

Os autovalores  $v_i$  da expansão dada pela equação (4.2.1) aparecem aos pares, isto é, (N + 1)/2 autovalores são positivos e outro igual número de autovalores com sinal oposto. Todos os v<sub>i</sub> caem no **intervalo real (-1,1), exceto um par cujo valor absoluto é maior que a unidade\* para qualquer ordem N 2 2 quando C**  $>$   $\frac{1}{3}$ , ou, para N de alta ordem se C  $\leq$   $\frac{1}{3}$ . Para o caso particular de N = 1 e espalhamento **isotrópico, o método P1 é equivalente a equação dada pela Teoria da Difusão'<sup>3</sup> '.**

**<sup>\*</sup> Para O 1 tem-ie um par de autovalores complexos cujo módulo é maior que a unidade. Oi demaii «to rwli 0 caem no intervalo (-1,1).**

**A equação (4.2.1) pode ser reescrita como**

$$
\psi_{N}(x,\mu) = \frac{1}{4\pi} \sum_{m=-}^{N} (2m+1) P_{m}(\mu) [A(\nu_{N}) G_{m}(\nu_{N}) \exp(-\frac{x}{\nu_{N}}) + A(\nu_{N}) G_{m}(\nu_{N}) \exp(-\frac{y}{\nu_{N}}) + A(\nu_{N}) G_{m}(\nu_{N}) \exp(-\frac{y}{\nu_{N}}) ] \qquad (4.2.2)
$$

**onde \*vH são os dois maiores autovalores em valor absoluto.**

Conforme foi demonstrado por Gallone e Ghilardotti<sup>(16)</sup>, há uma forte correlação entre a **solução dada pela equação (4.2.2) obtida pelo método P <sup>N</sup> e a solução dada pela equação (2.3.17) obtida** pelo método de Case. Os termos associados aos autovalores  $\pm v_{\bf N}$  correspondem a parte assimptótica da solução geral (2.3.17) enquanto que os termos associados aos autovalores v<sub>i</sub> correspondem a parte contínua. A medida que a ordem N da expansão aumenta, os autovalores ± $\nu$ <sub>N</sub> obtidos pelo método P<sub>N</sub> **mais se aproximam dos autovalores discretos ±vQ obtidos pelo método de Case, de tal forma que:**

$$
\lim_{N \to \infty} \nu_N = \nu_0 \tag{4.2.3}
$$

**Da mesma maneira, os autovalores v. se aproximam do espectro contínuo de autovalores ve (-1,1) da solução de Case a medida que N aumenta, do modo que, o termo correspondente a integral sobre PC M,1 ) da solução exata (vide equação 2.3.17)), é aproximada, na solução PN, por uma somatória** sobre todos os termos associados aos autovalores  $v_i$ . Portanto, a precisão do método P<sub>N</sub> aumenta com N.

**Para efeitos de comparação, foram levantados resultados numéricos para expansões de ordem N = 1, 3, 5 e 7 para os mesmos casos apresentados na Tabela IV. 1.**

**Na Tabela IV.7 apresenta-se inicialmente uma comparação entre os autovalores ±VQ obtidos pelo método exato e os autovalores ±vN obtidos pelo método PN. Observa-se que para uma dada ordem N, a precisão dos autovalores ?N aumenta a medida que o meio se torna mais espalhador isto é devido ao fato da contribuição dos termos de ordem mais alta diminuir quando o fator**  $1 \cdot C \rightarrow 0$ **.** 

Na Tabela IV.8 é feita uma comparação entre os coeficientes B<sub>1</sub>( $\nu$ <sub>1</sub>) obtidos pelo método exato **e** os coeficientes B<sub>1</sub>( $\nu_{\bf N}$ ) obtidos pelo método P<sub>N</sub>. Observa-se que os coeficientes B<sub>1</sub>( $\nu_{\bf N}$ ) obtidos por **uma ordem N, se aproximam rapidamente do valor exato quando os elementos constituintes se tornam mais espalhadores. Em caso contrário é necessário considerar expansão de alta ordem para se obter resultados satisfatórios, o mesmo ocorrendo para o» demais coeficientes.**

**Uma comparação gráfica das distribuições angulares obtidas pelo método exato e P<sub>N</sub>, com N = 1 e 3, nos pontos de simetria e de fronteira, são apresentadas nas Figuras 4.8a e 4.8b para o caso 2 e nas** Figuras 4.9a e 4.9b para o caso 12. Observa-se que o método P<sub>N</sub> não é bom para a descrição da **distribuição angular dos neutrons nas interfaces, visto que não é capaz de identificar a descprttinuidade do fluxo angular em /J = 0, devido ao fato deste método se constituir numa soma de funções contínuas.** Em particular, o método P<sub>1</sub>, que descreve apenas um comportamento linear da distribuição angular de **neutrons, não é satisfatória no trato de problemas de células. Somente em meioi espalhadores e distantes de fronteiras é que a aproximação P, pode traduzir bons resultados, no entanto, esta situação física geralmente não ocorre em problemas de células. De um modo geral, para o cálculo do fluxo angular de neutrons pelo método P <sup>N</sup> , com boa margem de precisão, é necessário considerar expansão de alta ordem,**

pelo menos N > 5, como pode ser visto numa comparação numérica apresentada nas Tabelas IV.9a, IV.9b, IV.9c e IV.9d correspondente ao caso 2.

Nas Tabelas IV. 10, IV. 11 e IV. 12, apresentam-se os resultados do fiuxo total obtidos pelo método exato e P<sub>N</sub> para os casos 12, 32 e 35, respectivamente, e nas Figuras 4.10, 4.11 e 4.12 os gráficos correspondentes. Verifica se novamente que a curva obtida pelo método P, está muito distante da curva exata. No entanto, o método P<sub>a</sub> já oferece bons resultados, desde que a célula em questão não envolva meios muito absorvedores ou espessuras muito pequenas como ocorre no caso 32.

Os fatores de desvantagem  $\xi_1$  e  $\xi_2$  e o fator de utilização térmica-f, foram calculados pelo método P<sub>N</sub> para todos os casos apresentados na Tabela IV.1 sendo que os desvios percentuais relativos aos resultados obtidos pelo método exato são apresentados na Tabela IV. 13. Apresenta se a seguir, uma descrição resumida da influência de cada parâmetro na precisão destes resultados, visto que, uma análise detalhada seria muito extensa e incompatível com o objetivo deste trabalho.

- $C_1 E$  um dos parâmetros que exerce maior influência na precisão de  $\xi_1$  e  $\xi_2$ . Quanto maior for a absorção do meio (1), que caracteriza o combust/vel, menor será a precisão destes fatores.
- $C_2$  Exerce grande influência na precisão do fator  $\xi_1$ . A precisão aumenta a medida que o valor de  $C_2$  se aproxima de  $C_1$ .
- $C_2 \pounds$  o parâmetro que exerce maior influência na precisão do fator de utilização térmica. Quanto maior for absorção do meio (3), maior será a contribuição do termo  $(1 - C_{\alpha})\alpha_{\alpha}\xi_{\alpha}$  no cômpto de f (vide equação (3.2.10)) consequentemente maior será a contribuição do desvio de  $\xi_2$ .
- $\alpha_1$  Exerce forte influência na precisão do fator f. pois a medida que a espessura do combustível aumenta, a contribuição dos termos que envolvem os fatores de desvantagem  $\xi_1$  e  $\xi_2$  no cômpto de f diminui, consequentemente a contribuição dos seus desvios também diminuem.
- $\alpha_{2}$  Tem grande influência na precisão do fator de utilização térmica quando calculado pelo método P,.
- $\alpha_{\rm q}$  Exerce forte influência na precisão do fator de desvantagem  $\xi_2$  e principalmente do fator de utilização térmica f pelas mesmas razões já citadas no item referente ao parâmetro  $C_2$ .

De um modo geral, como pode ser observado na Tabela IV. 13, os resultados obtidos pelo **método P, são muito imprecisos. Resultados mais satisfatórios são obtidos quando se aumenta a ordem da expansão, como exemplo, para N = 5, onde já é possível obter bons resultados com desvios relativos quase sempre bem menores que 1%.**

#### **4.3 - Comparações para o Caso Particular da Célula de Duas Regiões**

**Como já foi visto na secção 1.3 Ferziger e Robinson em 1965, aplicaram o método de Case ao problema da célula de duas regiões e calcularam o fator de desvantagem para 4 casos. Posteriormente, Siewert e Bond também aplicaram o método de Case para resolver o problema da célula de duas regiões, considerando espalhamento linearmente anisotrópico no moderador e apresentaram uma comparação de seus resultados com os publicados por Ferziger e Robinson, além de outros, para o caso particular de espalhamento isotrôpico.**

**Devido ao interesse de tais comparações e ao fato do problema da célula de três regiões ter permanecido sem solução exata até o presente, apresenta-se aqui também também uma comparação entre os resultados obtidos para o caso particular da célula de duas regiões (<\*2 - 0) e os resultados obtidos nos dois trabalhos acima citados.**

**Os parâmetros básicos que caracterizam os 4 casos resolvidos por estes trabalhos são os seguintes:**

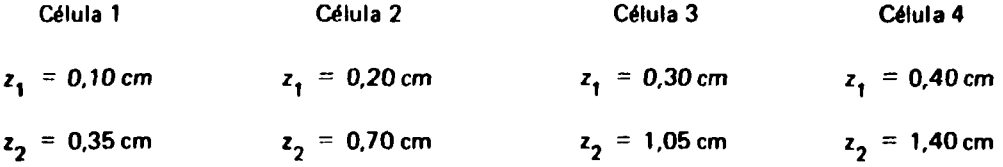

onde  $z_1$  e  $z_2$  são as meia espessuras do combustível e do moderador respectivamente. As secções de **choque, que permanecem constantes para as 4 células, são:**

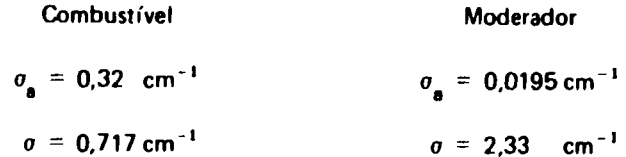

**onde**

**o = secção de choque macroscópica de absorção.**

**o = secção de choque macroscópica total.**

**As meias espessuras do combustível e moderador que devem ser consideradas nos cálculos deste trabalho são dadas em livres caminho médio, portanto tem-se que:**

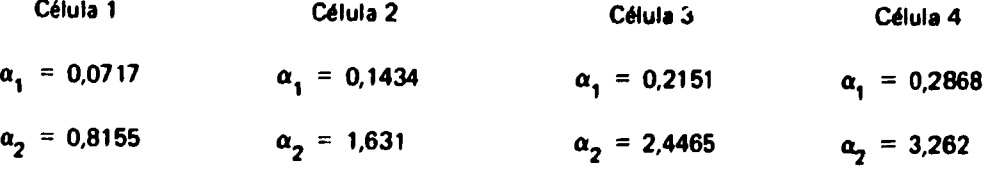

**e o número de neutrons secundários emitido por colisão no combustível e moderador sSo, respectivamente,**

**C,** *=•* **0,55369596**

$$
C_3 = 0.99163090
$$

**Mesmo considerando a espessura do encamisamento nula (ou = 2), é necessário caracterizar um perímetro C2 fictício para se resolver o problema, visto que o sistema acoplado de equações integrais** apresentadas no Capítulo III envolvem os coeficientes dos três meios. Foram definidos então diversos

| Caso                                                                                       | f       | $\xi_1$ | $\mathbf{t}_{2}$ |
|--------------------------------------------------------------------------------------------|---------|---------|------------------|
| $c_{2}$<br>$c_{3}$<br>$\mathbf{a}_2$<br>$\alpha_{3}$<br>$\mathbf{c}_1$<br>$\mathbf{r}_{1}$ |         |         |                  |
| 1<br>0,60<br>0,80<br>0,99<br>0,20<br>0,50<br>2,00                                          | 0,68077 | 1,2494  | 1,9989           |
| $\boldsymbol{2}$<br>0,30<br>0,80<br>0,99<br>0,50<br>020<br>2,00                            | 0,75920 | 1,4464  | 2,6579           |
| 3<br>0,40<br>0,80<br>0,50<br>0,20<br>2,00<br>0,99                                          | 0,74253 | 1,3813  | 2,4387           |
| 4<br>0,50<br>0,80<br>0,99<br>0,50<br>0,20<br>2,00                                          | 0,72045 | 1,3156  | 2,2190           |
| 5<br>0.70<br>0,80<br>0,50<br>0,20<br>2,00<br>0,99                                          | 0,64416 | 1,1825  | 1,7782           |
| 6<br>0,80<br>0,80<br>0,50<br>0,20<br>2,00<br>0,99                                          | 0,56904 | 1,1194  | 1,5569           |
|                                                                                            |         |         |                  |
| 7<br>0,60<br>0,70<br>0,99<br>0,20<br>2,00<br>0,50                                          | 0,63391 | 1,2356  | 2,0682           |
| 8<br>0,20<br>2,00<br>0,60<br>0,85<br>0,99<br>0,50                                          | 0,72212 | 1,2564  | 1,9636           |
| 9<br>0,60<br>0,90<br>0.99<br>0,50<br>0,20<br>2,00                                          | 0,75807 | 1,2634  | 1,9279           |
| 10<br>0,60<br>0,95<br>0,99<br>0,50<br>0.20<br>2,00                                         | 0,79827 | 1,2706  | 1,8918           |
| 11<br>0,60<br>0,99<br>0,99<br>0,50<br>0,20<br>2,00                                         | 0,83401 | 1,2764  | 1,8627           |
|                                                                                            |         |         |                  |
| 12<br>0,80<br>2,00<br>0,60<br>0,80<br>0,50<br>0,20                                         | 0,19601 | 1,2557  | 1,9254           |
| 13<br>0,60<br>2,00<br>0,80<br>0,90<br>0,50<br>0,20                                         | 0,31153 | 1,2527  | 1,9595           |
| C,60<br>0,80<br>0,50<br>0,20<br>2,00<br>14<br>0,95                                         | 0,44638 | 1,2509  | 1,9801           |
| 0,60<br>15<br>0,80<br>0,97<br>0,50<br>0,20<br>2,00                                         | 0,54148 | 1,2502  | 1,9892           |
| 16<br>0,80<br>0,60<br>0,98<br>0,50<br>0,20<br>2,00                                         | 0,60652 | 1,2498  | 1,9940           |
|                                                                                            |         |         |                  |
| 17<br>0,60<br>0,80<br>0,99<br>0,20<br>0,20<br>2,00                                         | 0,51936 | 1,0977  | 1,5064           |
| 0,20<br>18<br>0,60<br>0,80<br>0,99<br>0,30<br>2,00                                         | 0,60286 | 1,1429  | 1,6668           |
| 19<br>0,60<br>0.8G<br>0,20<br>0.99<br>0,40<br>2,00                                         | 0,65482 | 1,1934  | 1,8304           |
| 0,80<br>20<br>0,60<br>0,99<br>0,70<br>0,20<br>2,00                                         | 0,73270 | 1,3777  | 2,3520           |
| 21<br>0,60<br>0,80<br>0,99<br>1,00<br>0,20<br>2,00                                         | 0,76514 | 1,6080  | 2,9231           |
| 22<br>0,60<br>0,80<br>0,99<br>0,50<br>0,05<br>2,00                                         | 0,80768 | 1,1929  | 1,7846           |
| 23<br>0,60<br>0,80<br>0,99<br>0, 10<br>2,00<br>0,50                                        | 0,76535 | 1,2116  | 1,8543           |
| 0,60<br>24<br>0,80<br>0,99<br>0,50<br>0,30<br>2,00                                         | 0,62437 | 1,2880  | 2,1521           |
| 25<br>0,60<br>0,80<br>0,99<br>0,50<br>2,00<br>0,40                                         | 0,56729 | 1,3280  | 2,3156           |
| 26<br>0,60<br>0,80<br>0,99<br>0,50<br>0,50<br>2,00                                         | 0,51709 | 1,3697  | 2,4905           |
|                                                                                            |         |         |                  |
| 27<br>0,60<br>0,80<br>0,99<br>0,20<br>1,00<br>0,50                                         | 0,74523 | 1,2635  | 1,7834           |
| 28<br>0,60<br>0,80<br>0,99<br>0,50<br>0,20<br>1,50                                         | 0,71818 | 1,2542  | 1,8875           |
| 29<br>0,60<br>0,80<br>0,50<br>0,99<br>0,20<br>2,50                                         | 0,66079 | 1,2465  | 2,1124           |
| 30<br>0,60<br>0,80<br>0,99<br>0,20<br>0,50<br>3,00                                         | 0,63177 | 1,2445  | 2,2263           |
| 31<br>0,60<br>0,80<br>0,99<br>0,50<br>0,20<br>4,00                                         | 0,57517 | 1,2422  | 2,4509           |
|                                                                                            |         |         |                  |
| 32<br>0,60<br>0,80<br>0,99<br>0,25<br>0,10<br>1,00                                         | 0,73745 | 1,0993  | 1,3611           |
| 33<br>0,60<br>0,80<br>0,99<br>0,75<br>0,30<br>3,00                                         | 0,62908 | 1,4563  | 2,9836           |
| 34<br>0,60<br>0,80<br>0,99<br>1.00<br>4,00<br>0,40                                         | 0,56153 | 1,7221  | 4,3643           |
| 35<br>0,60<br>0,80<br>0,99<br>1,25<br>0,50<br>5,00                                         | 0,49321 | 2,0459  | 6,1836           |

Casos Estudados e Resultados Obtidos para os Fatores f,  $\xi_1$  e  $\xi_2$ 

**Coeficientes Discretos**

| Caso           | $B_1(\nu_1)$ | $B_2(v_2)$ |         | $B_3(\nu_3)$ |  |
|----------------|--------------|------------|---------|--------------|--|
|                | 7,3796       | 13.6830    | 2.9893  | $-118,9983$  |  |
| 2              | 0.8620       | 11.9139    | 0,5879  | $-122,1214$  |  |
| 6              | 14,5441      | 16.7647    | 7,1476  | $-113,5567$  |  |
| 11             | 8,7420       | 40.7052    | 18,0328 | $-116.6150$  |  |
| 12             | 2,0819       | 3.8695     | 5,0558  | $-132,0629$  |  |
| 17             | 10.2734      | 18.2064    | 9.2772  | $-110,9333$  |  |
| 22             | 8,4428       | 14,1727    | 3,3793  | $-118,0810$  |  |
| 31             | 12,4853      | 23,0234    | 5.0558  | $-132,0629$  |  |
| 3 <sup>2</sup> | 5.9392       | 10.0026    | 4.7388  | $-105,8858$  |  |
| 35             | 9.6364       | 22,5904    | 0,7305  | 145,6679     |  |

**Tabela IV.3**

**Fluxo Angular para o Caso 1**

| μ.      | $x = 0$ | $x = \alpha$ | $x = \beta$ | $x = \gamma$ |
|---------|---------|--------------|-------------|--------------|
| $-0.95$ | 9,02712 | 12,43663     | 13,73988    | 14.48036     |
| $-0,90$ | 8.82685 | 12,33614     | 13,69569    | 14,61100     |
| $-0,80$ | 8.37911 | 12,09542     | 13,57972    | 14,89040     |
| $-0,70$ | 7.86192 | 11,79142     | 13,42041    | 15,18929     |
| $-0,60$ | 7,26933 | 11,41039     | 13,21024    | 15,49663     |
| $-0,50$ | 6,59977 | 10,93539     | 12.94264    | 15,79406     |
| $-0,40$ | 5,86178 | 10,34262     | 12,61230    | 16,05722     |
| $-0.30$ | 5,08927 | 9,59303      | 12,21380    | 16,26266     |
| $-0,20$ | 4,38151 | 8,61363      | 11,73763    | 16,40129     |
| $-0,10$ | 3.95873 | 7,30945      | 11,16075    | 16,48068     |
| $-0,05$ | 3,89906 | 6,65227      | 10,81438    | 16,50032     |
| 0,05    | 3,89906 | 4,54076      | 7,17830     | 16,50032     |
| 0,10    | 3,95873 | 4,41992      | 6,72527     | 16,48068     |
| 0,20    | 4,38151 | 4,30883      | 6,00624     | 16,40129     |
| 0,30    | 5,08927 | 4,40869      | 5,65073     | 16,26266     |
| 0,40    | 5,86178 | 4,69227      | 5,57849     | 16,05722     |
| 0,50    | 6,59977 | 5,08651      | 5,69577     | 15,79406     |
| 0,60    | 7,26933 | 5,53085      | 5,92684     | 15,49663     |
| 0,70    | 7,86192 | 5,98577      | 6,20868     | 15,18929     |
| 0,80    | 8,37911 | 6,42784      | 6,53655     | 14,89040     |
| 0,90    | 8,82685 | 6,84435      | 6,85868     | 14,61100     |
| 0,95    | 9,02712 | 7,04104      | 7,01704     | 14,48036     |

### **Tabala IV.4**

**Fluxo Angular para o Caso 34**

| H       | $x = 0$ | $x = \alpha$ | $x = \beta$ | $x = \gamma$ |
|---------|---------|--------------|-------------|--------------|
| $-0,95$ | 7,56173 | 15,65584     | 19,85788    | 29,11918     |
| $-0.90$ | 7.19725 | 15,31271     | 19.61542    | 29.30212     |
| $-0,80$ | 6,45736 | 14,57627     | 19,09526    | 29,64905     |
| $-0.70$ | 5,71383 | 13,76227     | 18,52669    | 29,96410     |
| $-0.60$ | 4,98550 | 12,87716     | 17,90778    | 30.24060     |
| $-0.50$ | 4,30046 | 11,89476     | 17,22589    | 30,47426     |
| $-0.40$ | 3,69913 | 10,80629     | 16,50716    | 30,66367     |
| $-0.30$ | 3.23363 | 9,59989      | 15,71538    | 30,80955     |
| $-0,20$ | 2,94960 | 8,29282      | 14,84946    | 30,91313     |
| $-0,10$ | 2.83120 | 7.06599      | 13.88453    | 30,97507     |
| $-0,05$ | 2,80776 | 6,63748      | 13,34338    | 30,99053     |
| 0.05    | 2,80776 | 4,46747      | 8,93598     | 30,99053     |
| 0,10    | 2.83120 | 4.28469      | 8,49893     | 30,97507     |
| 0.20    | 2,94960 | 4,00773      | 7,64930     | 30,91313     |
| 0.30    | 3,23363 | 3,82392      | 6,94899     | 30,80955     |
| 0,40    | 3,69913 | 3,73662      | 6,42348     | 30,66367     |
| 0,50    | 4.30046 | 3,75556      | 6.54860     | 30,47426     |
| 0,60    | 4,98550 | 3,87928      | 5.83790     | 30,24060     |
| 0,70    | 5,71383 | 4,09607      | 5,74342     | 29,96410     |
| 0,80    | 6,45736 | 4,38954      | 5,75610     | 29,64905     |
| 0,90    | 7,19725 | 4,74266      | 5,85713     | 29,30212     |
| 0,95    | 7.56173 | 4,93660      | 5,93526     | 29,11918     |
|         |         |              |             |              |

# **IV.5**

**Fluxo Total, Fluxo Assimptótico e Corrente para o Caso 1**

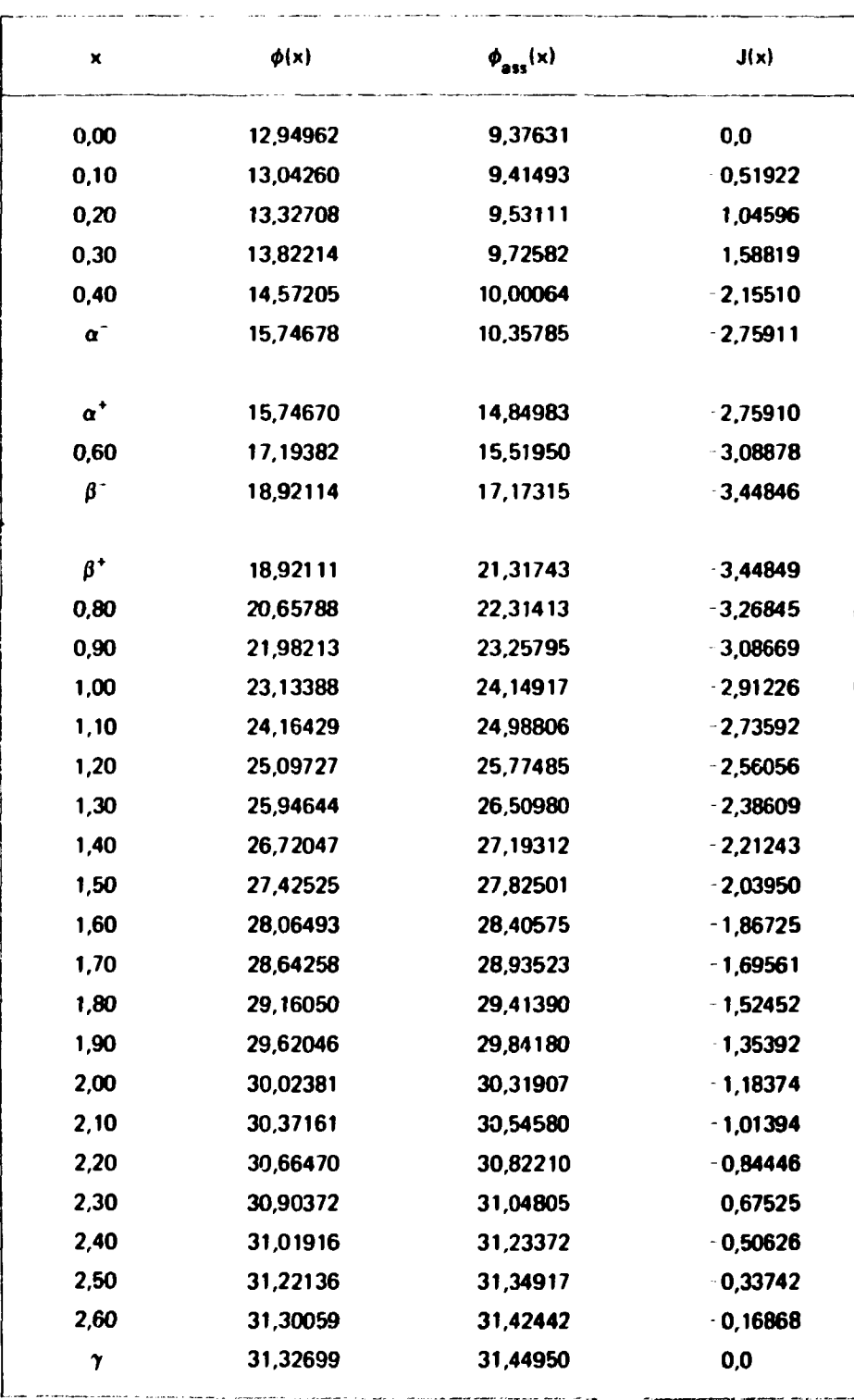

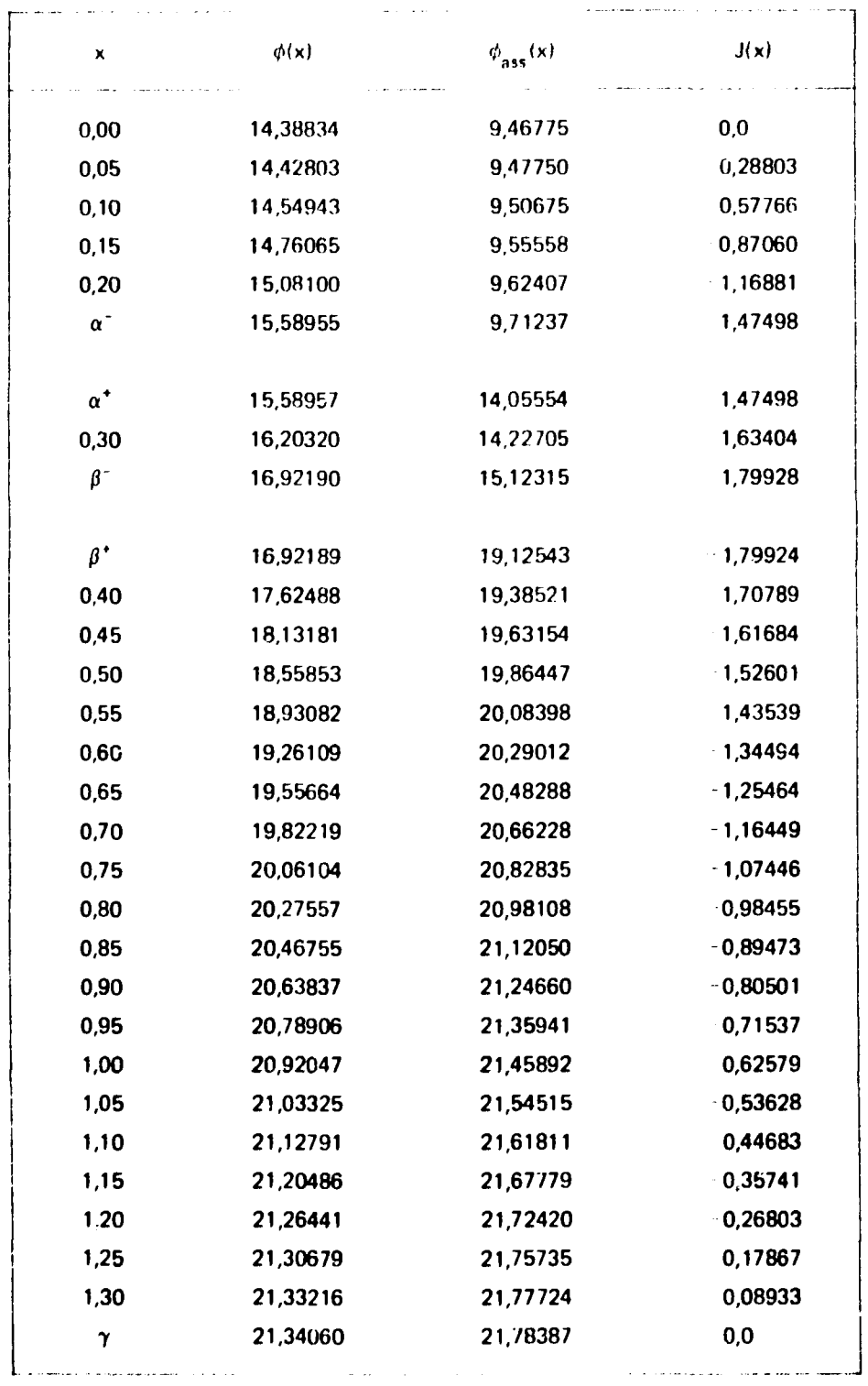

 $\sim 10^7$ 

Fluxo Total, Fluxo Assimptótico e Oriente para o Caso 32

| Tabela IV.7 |  |  |
|-------------|--|--|
|-------------|--|--|

Autovalores Discretos

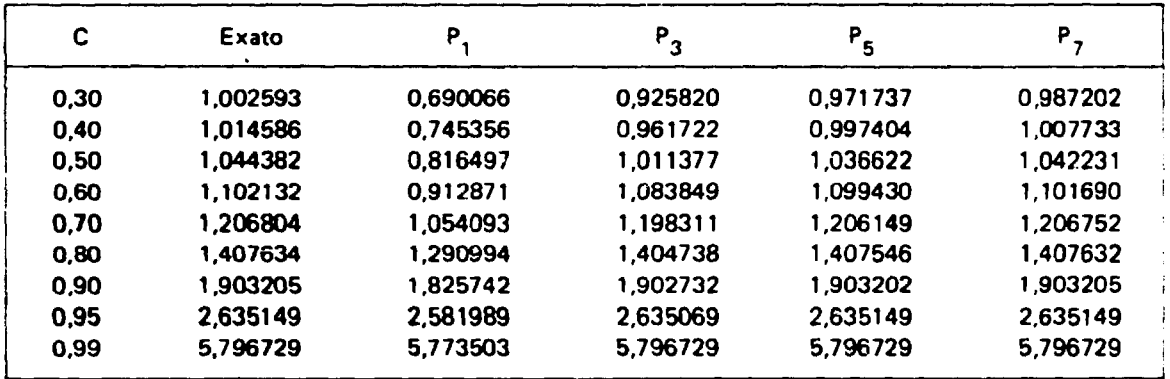

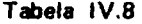

 $\sim 400$  km  $^{-2}$ 

| Caso | Exato   | p       | $P_{3}$ | $P_{5}$ |         |
|------|---------|---------|---------|---------|---------|
|      | 7.3796  | 11,7171 | 8.5442  | 7.6801  | 7.4480  |
| 2    | 0.8620  | 8.5119  | 4,7406  | 3.1449  | 2.3650  |
| 6    | 14,5441 | 16,7570 | 14,6337 | 14,5156 | 14,5250 |
| 17   | 10.2734 | 16,6759 | 11,8271 | 10.6526 | 10.3503 |
| 21   | 6.0785  | 9,6600  | 7.0784  | 6,3341  | 6.1369  |
| 32   | 5.9392  | 9,7941  | 6.7795  | 6,1329  | 5.9709  |
| 35   | 9.6364  | 14,8422 | 11,2073 | 10.0474 | 9.7336  |

Coeficientes Discretos do Meio (1)

Tabela IV.9.a

Fluxo Angular para o Caso 2

| o  |  |
|----|--|
| 11 |  |
| ×  |  |
|    |  |
|    |  |

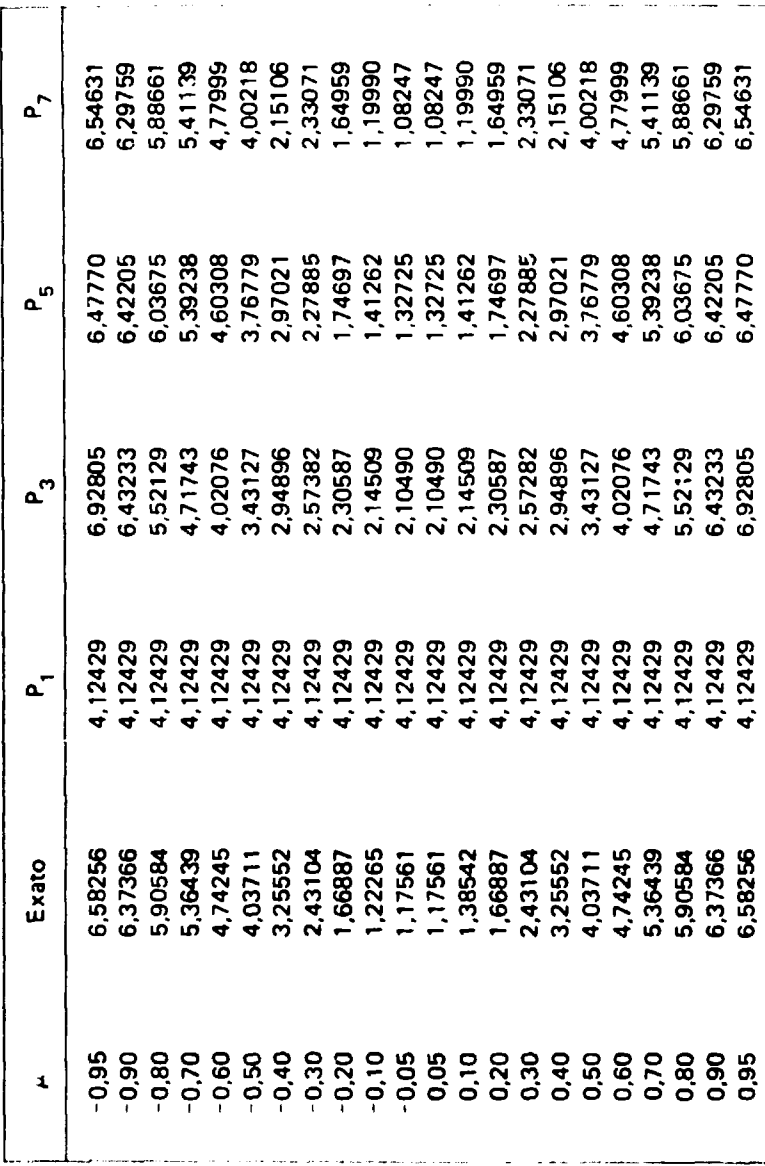

 $\overline{1}$ 

# Tabela IV.9.b

Fluxo Angular para o Caso 2

 $\mathbf{x} = \alpha$ 

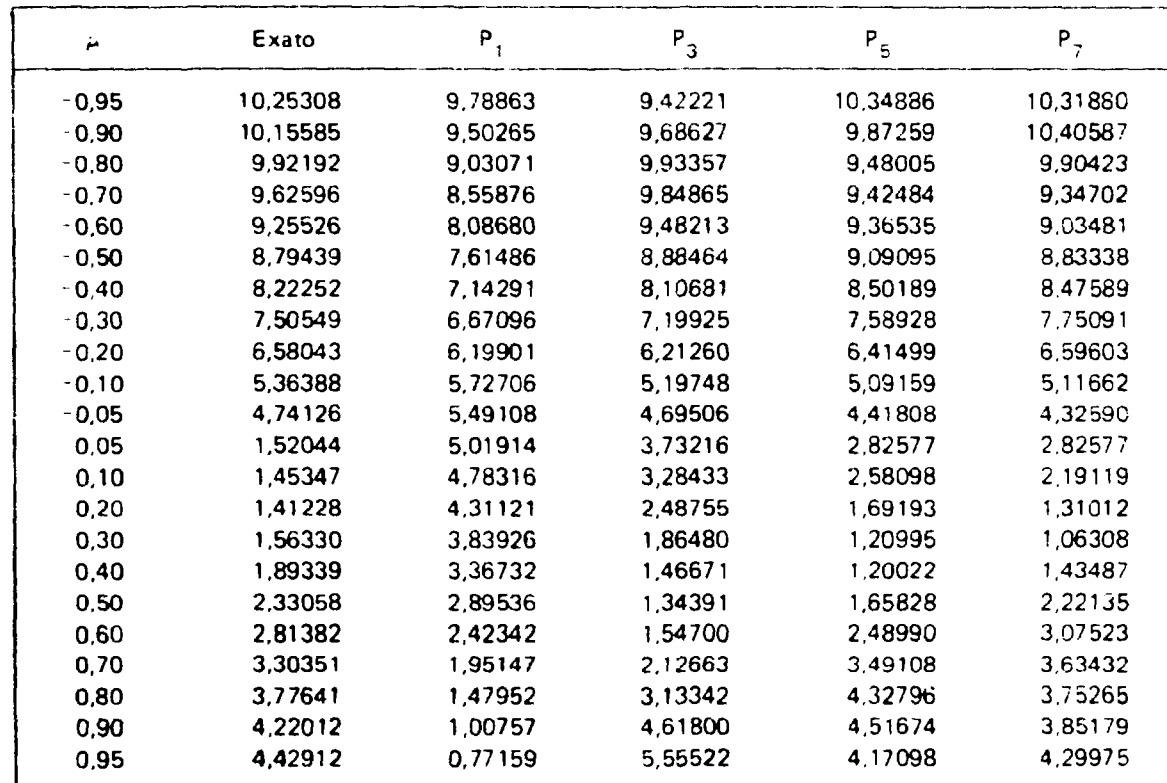

#### **Tabel a IV.9. C**

**Flux o Angula r para o Caso 2**

**x = 0**

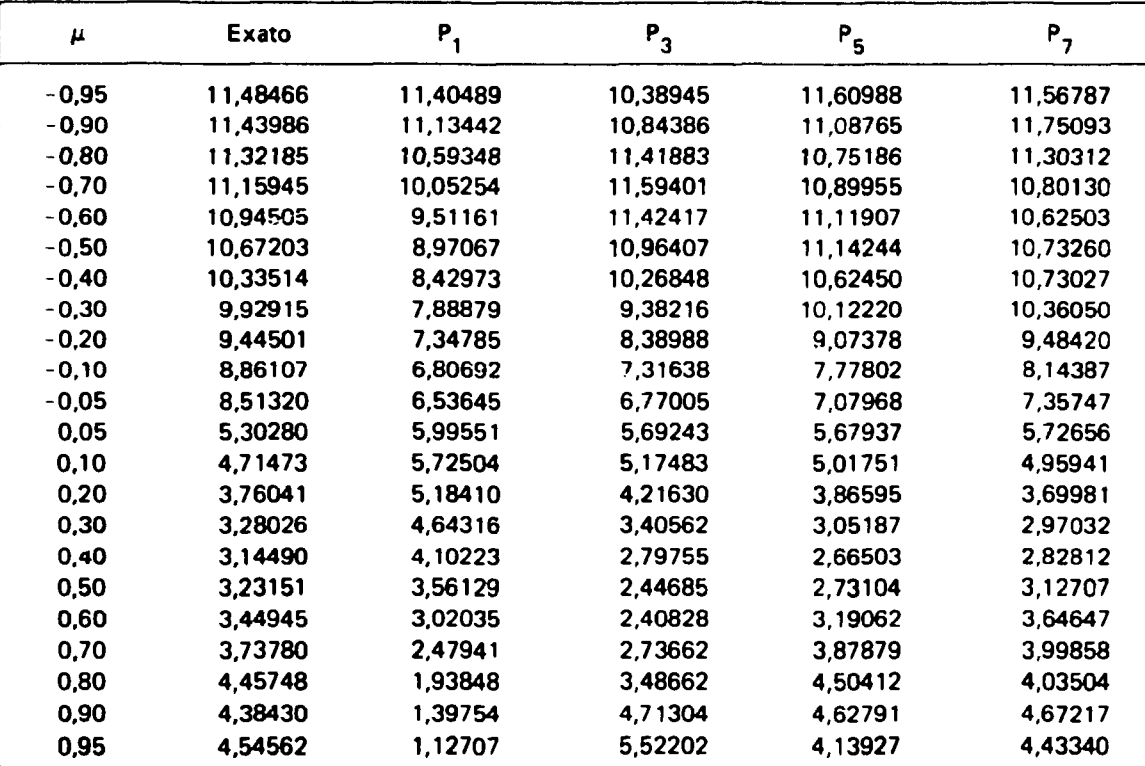

### **Tabela IV.9.d**

**Fluxo Angulai para o Caso 2**

 $x = \gamma$ 

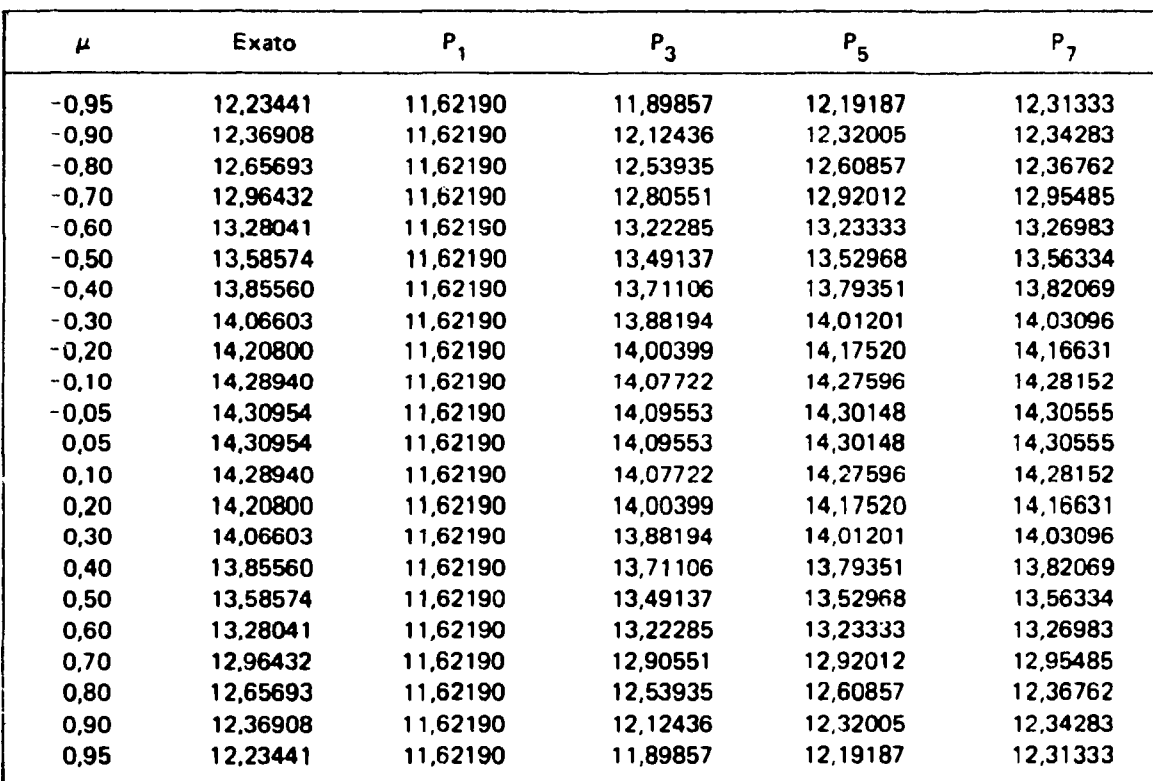

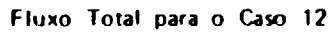

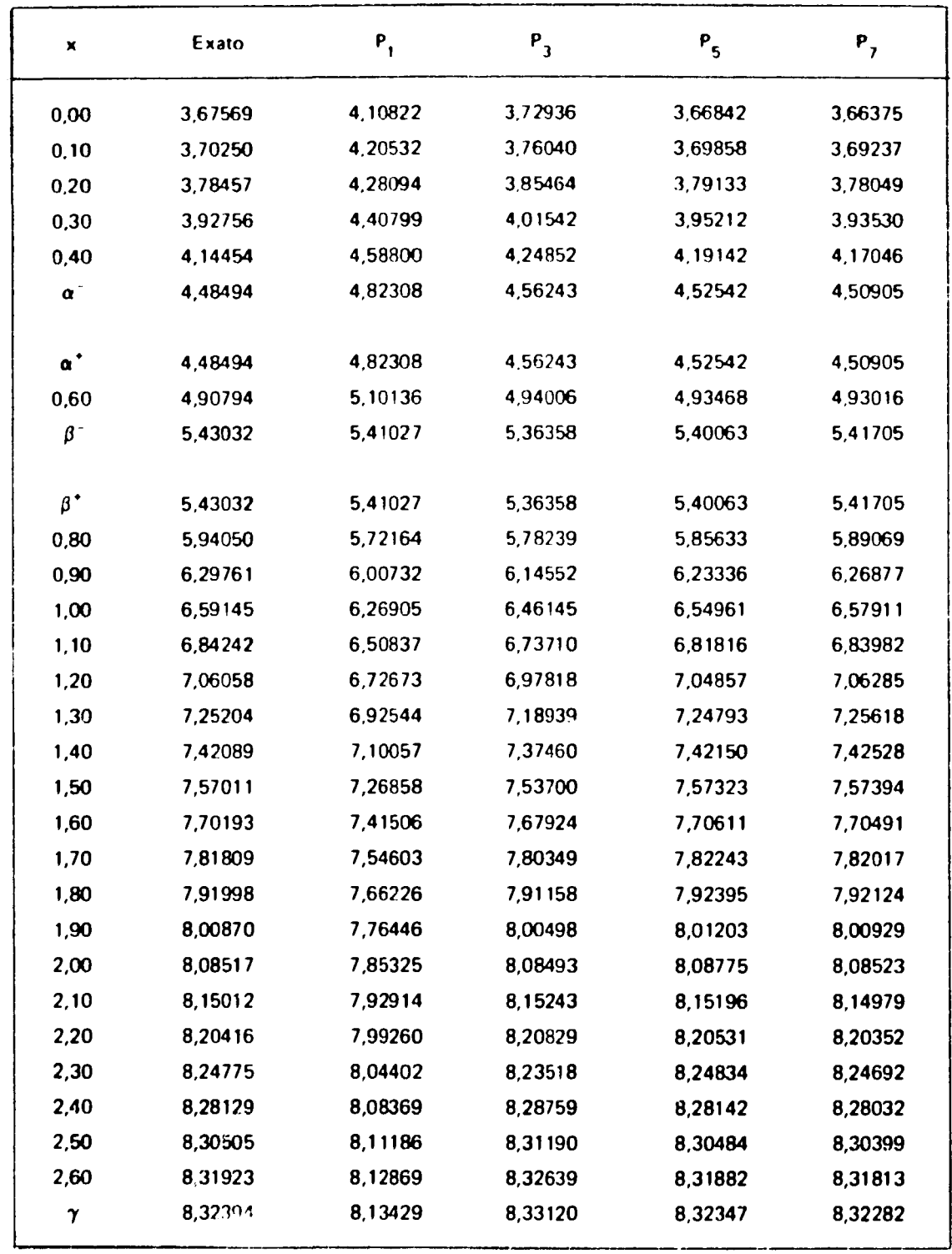

**Fluxo Total para o Caso 32**

| x                | Exato   | $P_{1}$ | $P_{3}$ | $P_{4}$  | $P_{5}$ |  |
|------------------|---------|---------|---------|----------|---------|--|
| 0,00             | 14,3883 | 14,8956 | 14,5679 | 14,4315  | 14,3784 |  |
| 0,05             | 14,4278 | 14,9180 | 14,6055 | 14,4753  | 14,4240 |  |
| 0,10             | 14,5494 | 14,9851 | 14,7185 | 14,8316  | 14,5625 |  |
| 0, 15            | 14,7606 | 15,0971 | 14,9081 | 14,8316  | 14,7987 |  |
| 0,20             | 15,0809 | 15,2546 | 15,1763 | 15, 1517 | 15,1408 |  |
| $\pmb{\alpha}^-$ | 15,5896 | 15,4577 | 15,5257 | 15,5749  | 15,6011 |  |
| $\alpha^*$       | 15,5896 | 15,4577 | 15,5257 | 15,5749  | 15,6011 |  |
| 0,30             | 16,2032 | 15,6956 | 15,9361 | 16,0741  | 16,1473 |  |
| $\beta^-$        | 16,9219 | 15,9570 | 16,3869 | 16,6223  | 16,7485 |  |
| $\beta^+$        | 16,9219 | 15,9570 | 16,3869 | 16,6223  | 16,7485 |  |
| 0,40             | 17,6249 | 16,2235 | 16,8419 | 17,1687  | 17,3419 |  |
| 0,45             | 18,1318 | 16,4761 | 17,2644 | 17,1611  | 17,8619 |  |
| 0,50             | 18,5585 | 16,7150 | 16,6559 | 18,1051  | 18,3211 |  |
| 0,55             | 18,9308 | 16,9402 | 18,0181 | 18,5058  | 18,5251 |  |
| 0,60             | 19,2611 | 17,1516 | 18,3524 | 18,8675  | 19,0847 |  |
| 0,65             | 19,5566 | 17,3493 | 18,6599 | 19,1937  | 19,4047 |  |
| 0,70             | 19,8222 | 17,5333 | 18,9420 | 19,4876  | 19,6899 |  |
| 0,75             | 20,0610 | 17,7036 | 19,1996 | 19,7516  | 19,9439 |  |
| 0,80             | 20,2756 | 17,8603 | 19,4336 | 19,9882  | 20,1700 |  |
| 0,85             | 20,4676 | 18,0032 | 19,6447 | 20,1990  | 20,3705 |  |
| 0,90             | 20,6384 | 18,1326 | 19,8338 | 20,3857  | 20,5475 |  |
| 0,95             | 20,7891 | 18,2483 | 20,0014 | 20,5498  | 20,7026 |  |
| 1,00             | 20,9205 | 18,3504 | 20,1408 | 20,6922  | 20,8371 |  |
| 1,05             | 21,0332 | 18,4388 | 20,2743 | 20,8140  | 20,9518 |  |
| 1,10             | 21,1279 | 18,5136 | 20,3804 | 20,8157  | 21,0478 |  |
| 1,15             | 21,2049 | 18,5748 | 20,4669 | 20,9983  | 21,1255 |  |
| 1,20             | 21,2644 | 18,6224 | 20,5378 | 21,0619  | 21,1855 |  |
| 1,25             | 21,3068 | 18,6564 | 20,5814 | 21,1072  | 21,2281 |  |
| 1,30             | 21,3322 | 18,6768 | 20,5100 | 21,1342  | 21,3535 |  |
| $\pmb{\gamma}$   | 21,3406 | 18,6836 | 20,6195 | 21,1432  | 21,2621 |  |

Fluxo Total para o Caso 35

| x          | Exato    | $P_{1}$  | $P_3$    | $P_{5}$  | $P_{7}$  |
|------------|----------|----------|----------|----------|----------|
|            |          |          |          |          |          |
| 0,00       | 7,55156  | 7,54827  | 7,41987  | 7,52520  | 7,54710  |
| 0,25       | 7,79419  | 7,83310  | 7,66987  | 7,76459  | 7,78737  |
| 0,50       | 8,54643  | 8,70910  | 8,45145  | 8,61062  | 8,53239  |
| 0,75       | 9,88938  | 10,24237 | 9,86752  | 9,85907  | 9,86937  |
| 1,00       | 11,99797 | 12,54863 | 12,11937 | 12,02016 | 11,99767 |
| $\alpha$   | 15,41607 | 15,80194 | 15,56168 | 15,43659 | 15,40601 |
|            |          |          |          |          |          |
| $\alpha^*$ | 15,41606 | 15,80194 | 15,56168 | 15,43659 | 15,40601 |
| 1,50       | 19,97726 | 19,92485 | 20,13934 | 20,04161 | 19,99790 |
| $\beta^-$  | 25,88663 | 24,79728 | 25,79351 | 25,87007 | 25,88584 |
|            |          |          |          |          |          |
| $\beta^*$  | 25,88669 | 24,79728 | 25,79351 | 25,87007 | 25,88584 |
| 2,00       | 32,23089 | 29,94027 | 31,76820 | 32,04598 | 32,14600 |
| 2,25       | 37,39322 | 34,76435 | 37,05546 | 37,31807 | 37,37742 |
| 2,50       | 42,03796 | 39,27857 | 41,81133 | 42,00916 | 42,03366 |
| 2,75       | 46,28813 | 43,39139 | 46,13377 | 46,27174 | 46,28061 |
| 3,00       | 50,19739 | 47,41070 | 50,08516 | 50,18075 | 50,18579 |
| 3,25       | 53,79551 | 51,04387 | 53,70595 | 53,77541 | 53,78158 |
| 3,50       | 57,10153 | 54,39770 | 57,02307 | 57,07815 | 57,08671 |
| 3,75       | 60,12881 | 57,47848 | 60,05500 | 60,10318 | 60,11391 |
| 4,00       | 62,68741 | 60,29199 | 62,81489 | 63,86052 | 62,87377 |
| 4,25       | 65,38524 | 62,84351 | 65,31242 | 65,35784 | 65,37098 |
| 4,50       | 67,62878 | 65,13782 | 67,55505 | 67,60132 | 67,61490 |
| 4,75       | 69,62340 | 67,17923 | 69,54864 | 69,59614 | 69,60984 |
| 5,00       | 71,37362 | 68,97156 | 71,29793 | 71,34668 | 71,86033 |
| 5,25       | 72,88325 | 70,51817 | 72,80681 | 72,85666 | 72,87016 |
| 5,50       | 74,15546 | 71,82196 | 74,07847 | 74,12920 | 74,14254 |
| 5,75       | 75,19288 | 72,88538 | 74,11552 | 55,16692 | 75,18009 |
| 6,00       | 75,99763 | 73,71043 | 75,92001 | 75,97189 | 75,98492 |
| 6,25       | 76,57130 | 74,29864 | 76,49353 | 76,54573 | 76,55866 |
| 6,50       | 76,91505 | 74,65113 | 76,83721 | 76,88959 | 76,90245 |
| γ          | 77,02956 | 74,76855 | 76,95169 | 77,00413 | 77,01697 |

**Desvios Relativos dos Fatores f, ^ e £? Calculados pelo Método P<sup>N</sup>**

| $\xi_1$ |         |         |         | $\xi_{2}$ |         |       |         | f       |       |                 |         |         |
|---------|---------|---------|---------|-----------|---------|-------|---------|---------|-------|-----------------|---------|---------|
| Caso    | $P_{1}$ | $P_{3}$ | $P_{5}$ | $P_{7}$   | $P_{1}$ | $P_3$ | $P_{5}$ | $P_{7}$ | $P_1$ | $P_3$           | $P_{5}$ | $P_{7}$ |
| 1       | 6,95    | 1,35    | 0,11    | 0,13      | 13,91   | 2,05  | 0,47    | 0,15    | 3,22  | 0,52            | 0,08    | 0,00    |
| $2$ .   | 11,57   | 3,06    | 0,94    | 0,37      | 17,60   | 2,79  | 0,74    | 0,30    | 3,61  | 0,71            | 0,20    | 0,08    |
| 3       | 10,19   | 2,55    | 0,69    | 0,21      | 16,60   | 2,50  | 0,67    | 0,25    | 3,52  | 0,67            | 0,17    | 0,06    |
| 4       | 8,66    | 1,98    | 0,41    | 0,05      | 15,39   | 2,35  | 0,58    | C, 21   | 3,39  | 0,60            | 0,14    | 0,03    |
| 5       | 5,01    | 0,64    | 0,22    | 0,32      | 12,05   | 1,69  | 0,35    | 0,09    | 2,94  | 0,39            | 0,01    | 0,05    |
| 6       | 2,79    | 0, 16   | 0,58    | 0,52      | 9,64    | 1,22  | 0,19    | 0,02    | 2,48  | 0,17            | 0,11    | 0,13    |
| 7       | 5,73    | 0,33    | 0,59    | 0,61      | 14,22   | 1,90  | 0,34    | 0,06    | 3,32  | 0,36            | 0,09    | 0, 13   |
| 8       | 7,55    | 1,86    | 0,47    | 0,11      | 13,72   | 2,11  | 0,53    | 0, 19   | 3,06  | 0,56            | 0,14    | 0,04    |
| 9       | 8,16    | 2,37    | 0,82    | 0,36      | 13,49   | 2,15  | 0,57    | 0,22    | 2,83  | n <sub>54</sub> | 0, 16   | 0,07    |
| 10      | 8,77    | 2,88    | 1,18    | 0,60      | 13,24   | 2,16  | 0,60    | 0,24    | 2,51  | 0,48            | 0, 15   | 0,07    |
| 11      | 9,25    | 3,29    | 1,46    | 0,80      | 13,02   | 2,16  | 0,61    | 0,26    | 2,17  | 0,37            | 0,11    | 0,05    |
| 12      | 7,41    | 1,47    | 0,06    | 0,22      | 13,76   | 2,52  | 0,65    | 0,22    | 12,05 | 2,01            | 0,50    | 0,16    |
| 13      | 7,19    | 1,41    | 0,08    | 0,18      | 13,79   | 2,29  | 0,56    | 0,19    | 9,86  | 1,53            | 0,35    | 0,10    |
| 14      | 7,06    | 1,38    | 0,10    | 0,15      | 13,84   | 2,16  | 0,51    | 0,17    | 7,42  | 1,12            | 0,24    | 0,06    |
| 15      | 7,01    | 1,36    | 0,11    | 0,14      | 13,87   | 2,11  | 0,49    | 0,16    | 5,74  | 0,87            | 0,17    | 0,03    |
| 16      | 6,98    | 1,36    | 0,11    | 0, 13     | 13,89   | 2,08  | 0,48    | 0,16    | 4,62  | 0,71            | 0, 13   | 0,02    |
| 17      | 4,89    | 2,29    | 1,08    | 0,50      | 12,51   | 3,50  | 1,32    | 0,57    | 3,99  | 1,36            | 0,57    | 0,26    |
| 18      | 5,85    | 2,10    | 0,72    | 0,21      | 13,37   | 2,96  | 0,91    | 0,33    | 3,72  | 0,99            | 0,32    | 0,10    |
| 19      | 6,52    | 1,75    | 0,38    | 0,00      | 13,77   | 2,47  | 0,64    | 0,21    | 3,45  | 0,72            | 0,17    | 0,03    |
| 20      | 7,26    | 0,60    | 0,23    | 0,26      | 13,75   | 1,49  | 0,32    | 0,11    | 2,82  | 0,27            | 0,01    | 0,02    |
| 21      | 6,90    | 0, 15   | 0,45    | 0,34      | 13,07   | 1,08  | 0,25    | 0,10    | 2,37  | 0,10            | 0,03    | 0,03    |
| 22      | 6,67    | 2,00    | 0,60    | 0,16      | 13,27   | 2,47  | 0,76    | 0,34    | 2,29  | 0,45            | 0.14    | 0,06    |
| 23      | 6,80    | 1,78    | 0,41    | 0,03      | 13,55   | 2,35  | 0,66    | 0,27    | 2,62  | 0,50            | 0,13    | 0,04    |
| 24      | 6,96    | 0,95    | 0,08    | 0, 19     | 14,09   | 1,74  | 0,32    | 0,09    | 3,70  | 0,46            | 0,02    | 0,03    |
| 25      | 6,88    | 0,60    | 0,20    | 0,20      | 14,14   | 1,45  | 0,21    | 0,05    | 4,09  | 0,37            | 0,03    | 0,05    |
| 26      | 6,72    | 0,30    | 0,26    | 0, 18     | 14,10   | 1,18  | 0,14    | 0,05    | 4,38  | 0,26            | 0,07    | 0,06    |
| 27      | 7,99    | 1,36    | 0,09    | 0,30      | 17,14   | 3,52  | 0,78    | 0,25    | 2,72  | 0,49            | 0,04    | 0,04    |
| 28      | 7,31    | 1,34    | 0,05    | 0, 19     | 15,24   | 2,51  | 0,56    | 0,19    | 2,95  | 0,50            | 0,07    | 0,01    |
| 29      | 6,73    | 1,35    | 0,15    | 0,09      | 12,88   | 1,80  | 0,42    | 0,13    | 3,47  | 0,54            | 0, 10   | 0,01    |
| 30      | 6,59    | 1,35    | 0,17    | 0,07      | 12,04   | 1,62  | 0,38    | 0,12    | 3,71  | 0,56            | 0,11    | 0,01    |
| 31      | 6,41    | 1,36    | 0,20    | 0,04      | 10,74   | 1,41  | 0,33    | 0, 10   | 4,11  | 0,59            | 0,12    | 0,02    |
| 32      | 5,34    | 2,59    | 1,22    | 0,55      | 13,41   | 4,88  | 1,87    | 0,83    | 2,26  | 0,92            | 0,39    | 0,17    |
| 33      | 6,47    | 0, 16   | 0,31    | 0,23      | 11,32   | 0,82  | 0,13    | 0,04    | 3,42  | 0,18            | 0,03    | 0,04    |
| 34      | 5,04    | 0,51    | 0,40    | 0,21      | 8,72    | 0,31  | 0,02    | 0,01    | 3,21  | 0,02            | 0,07    | 0,04    |
| 35      | 3,34    | 0,82    | 0,39    | 0,18      | 6,66    | 0,07  | 0,02    | 0,00    | 2,78  | 0,15            | 0,08    | 0,04    |

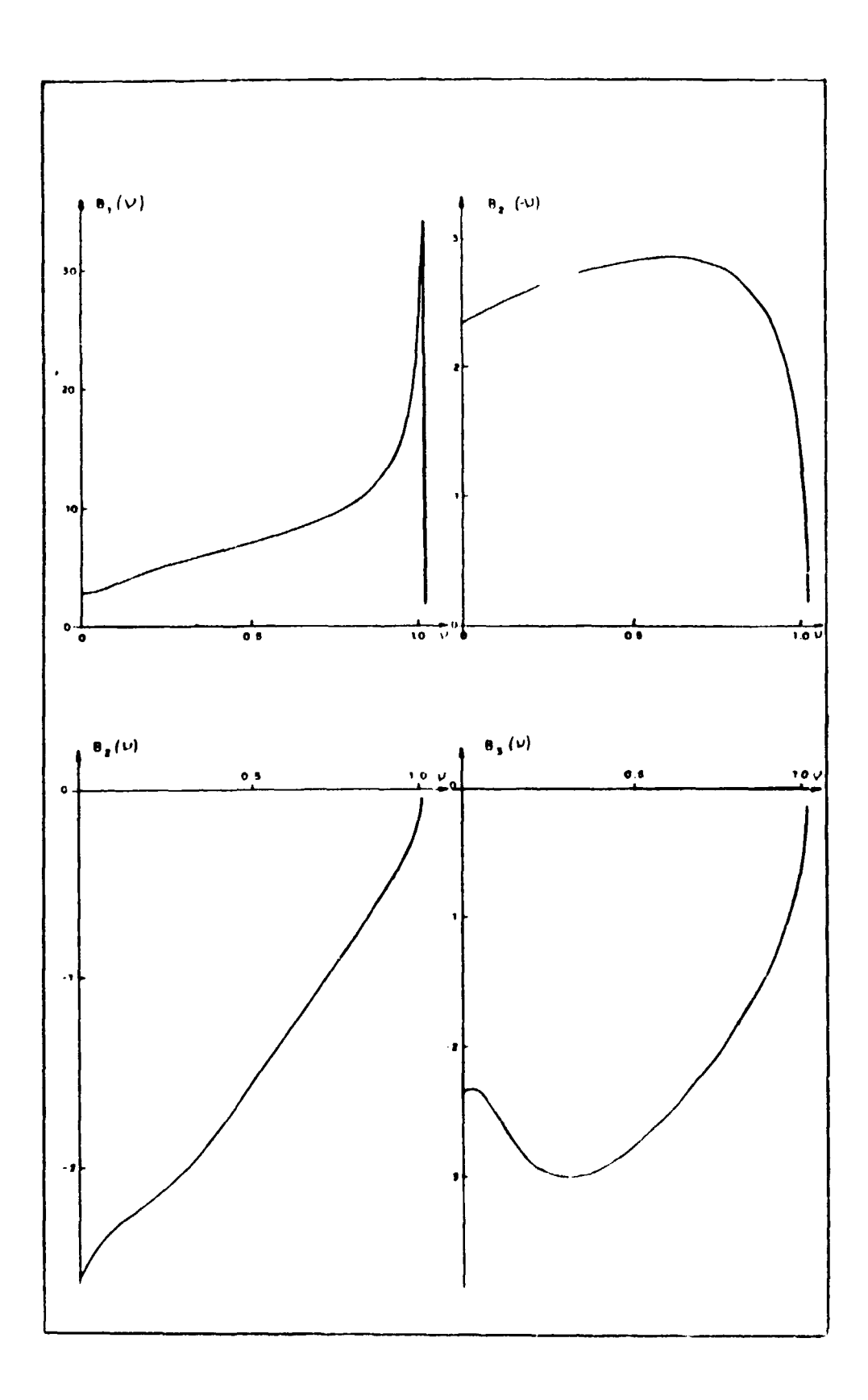

Coeficientes continuos - caso 2 Figura 4.1

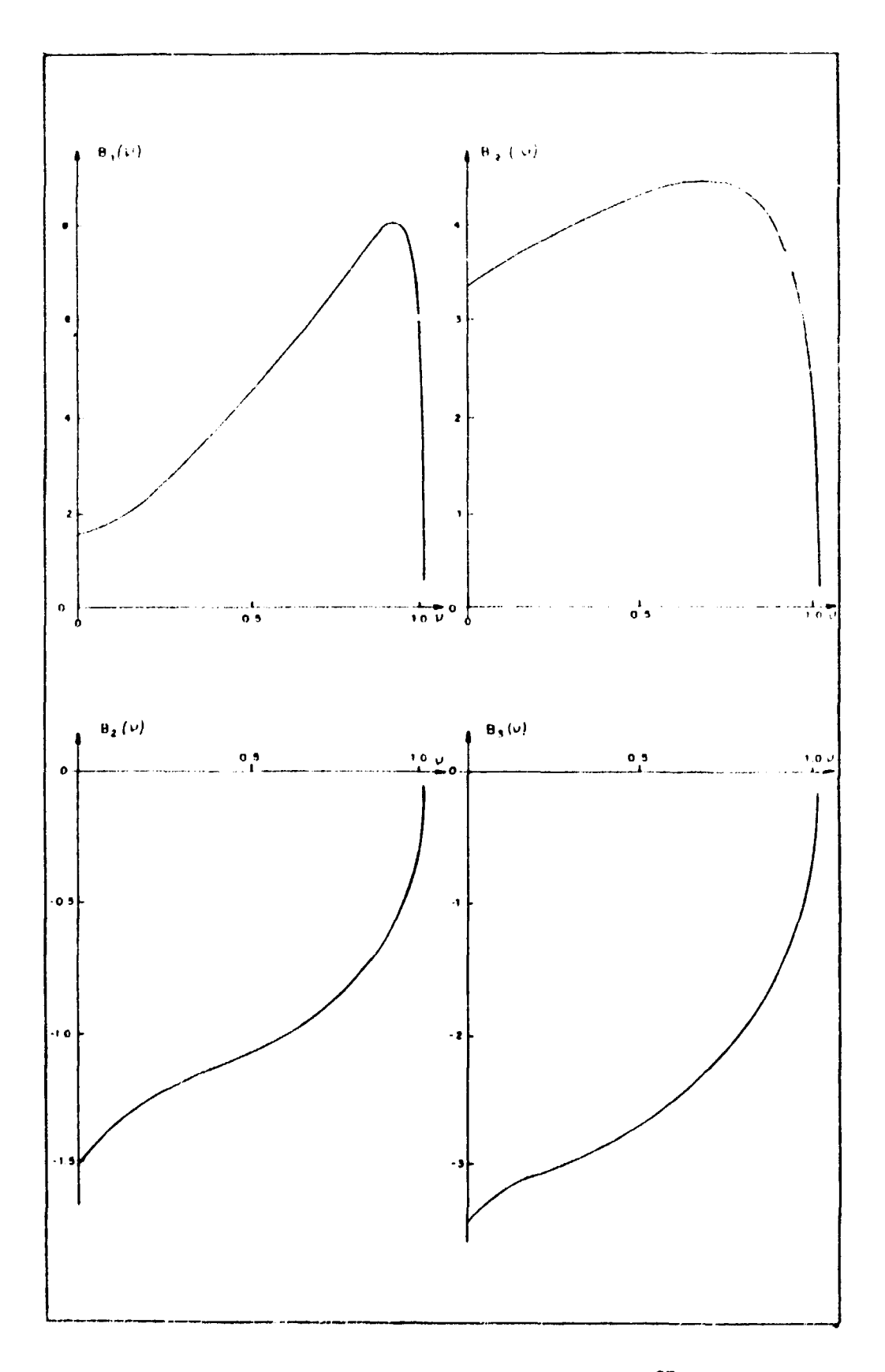

Figura 4.2 - Coeficientes continuos -- caso 35

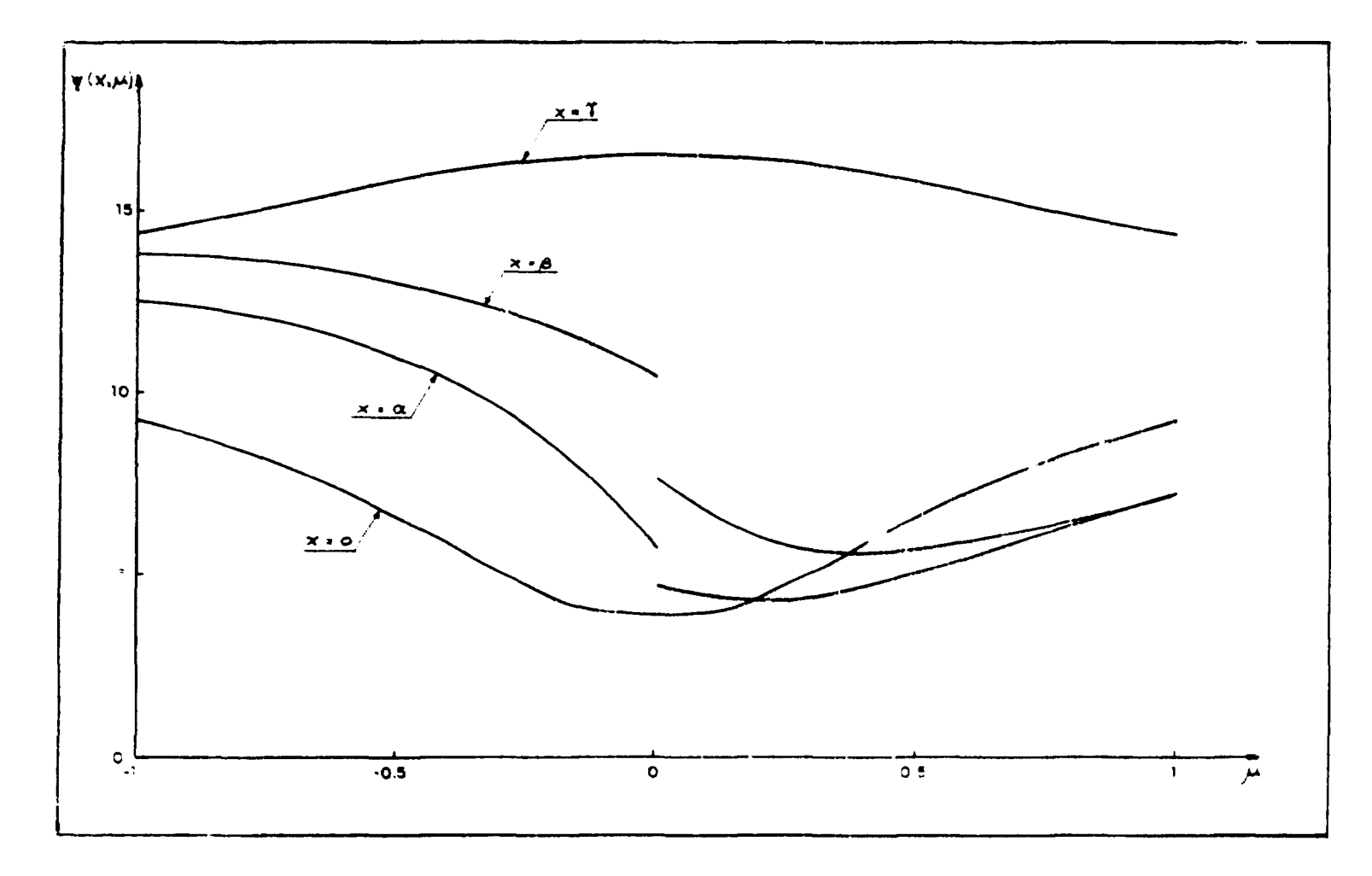

Figura 4.3 - Fluxo angular - caso 1

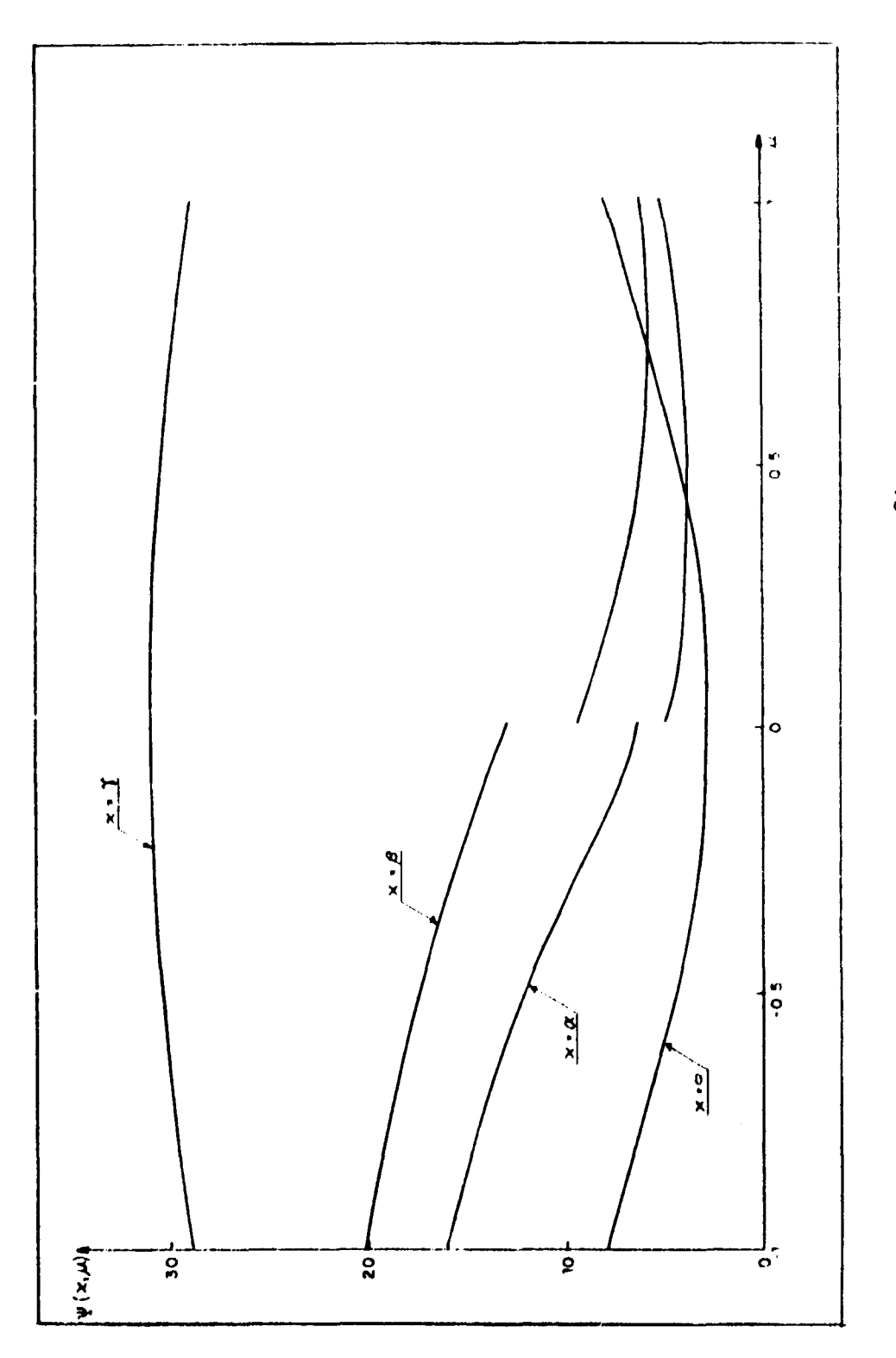

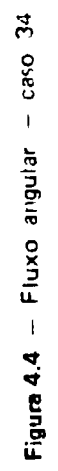

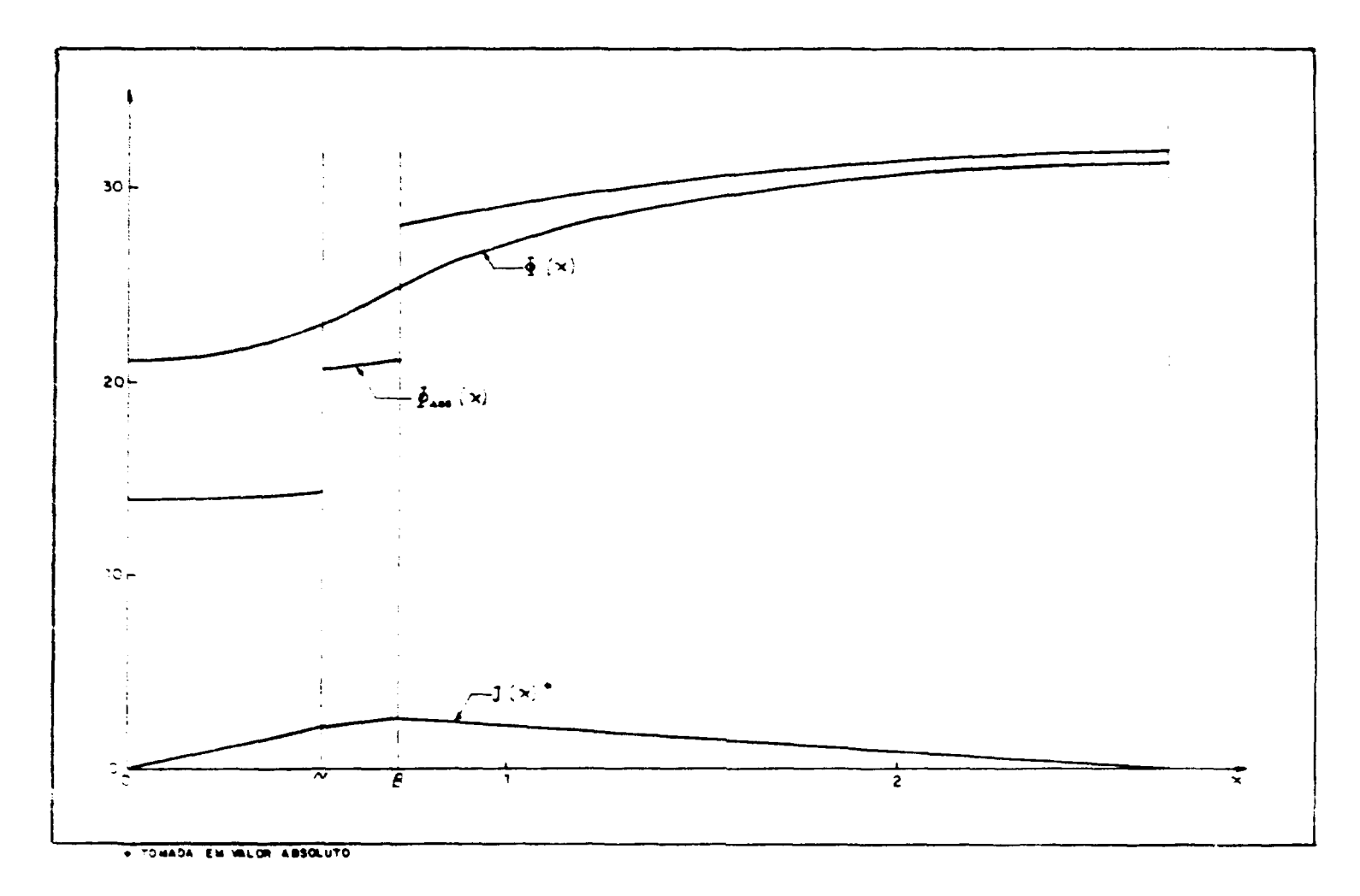

 $\ddot{\phantom{a}}$ 

Figura 4.5 - Fluxo total, assimptótico e corrente - caso 1

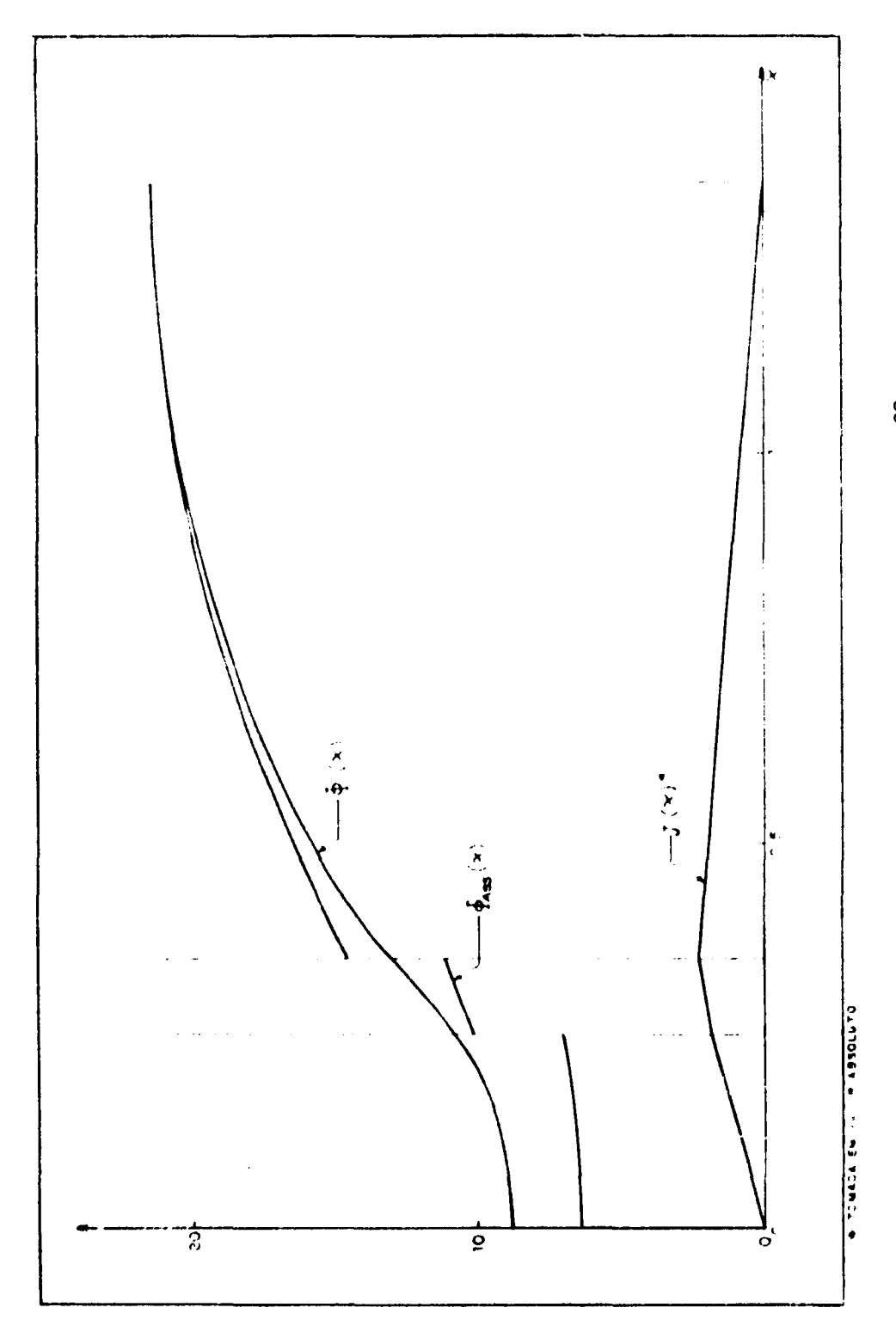

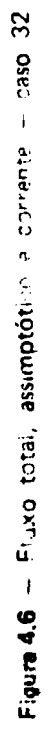

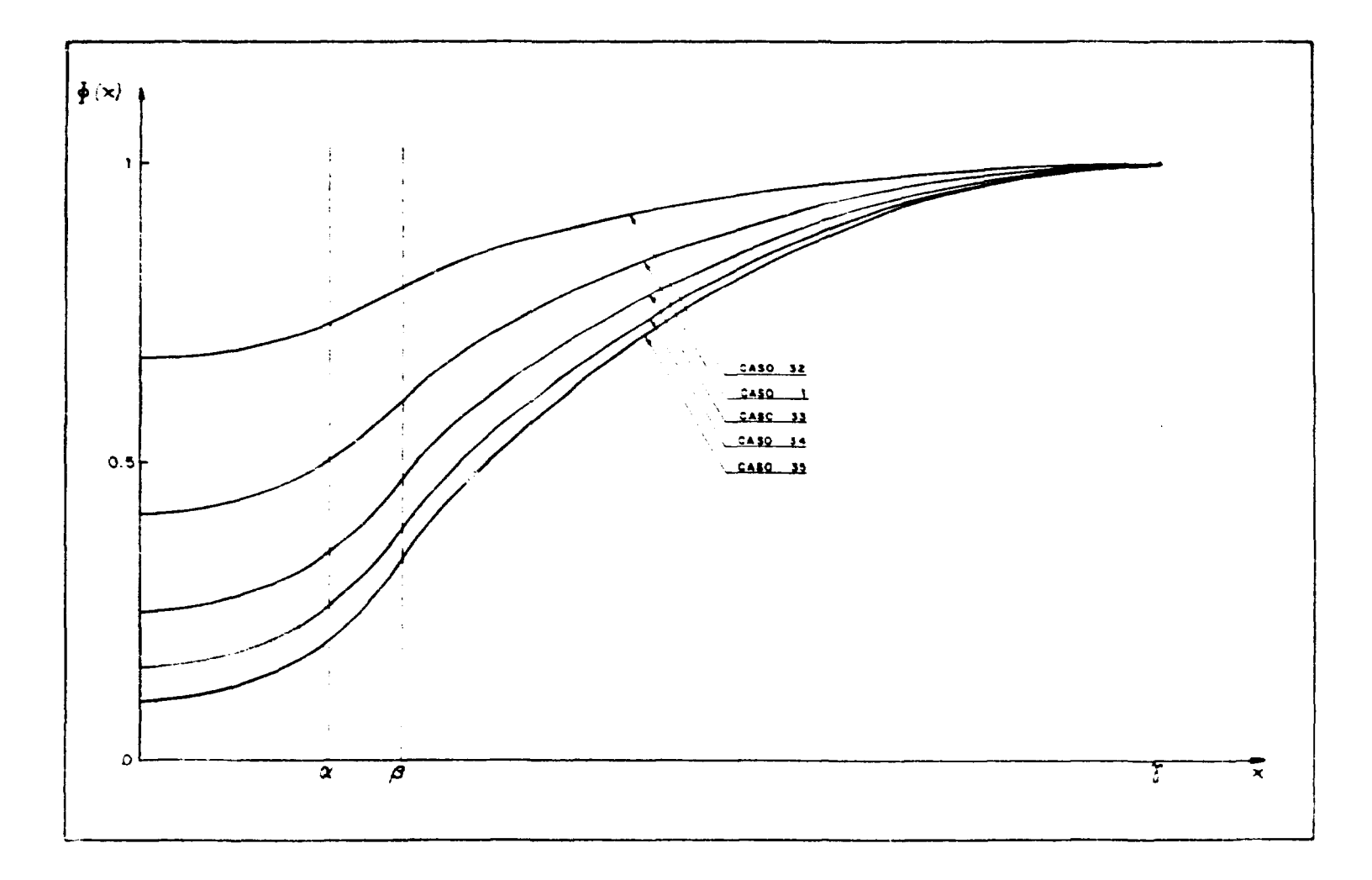

**Figura 4.7** — Fluxo total para os casos 1, 32, 33, 34 e 35
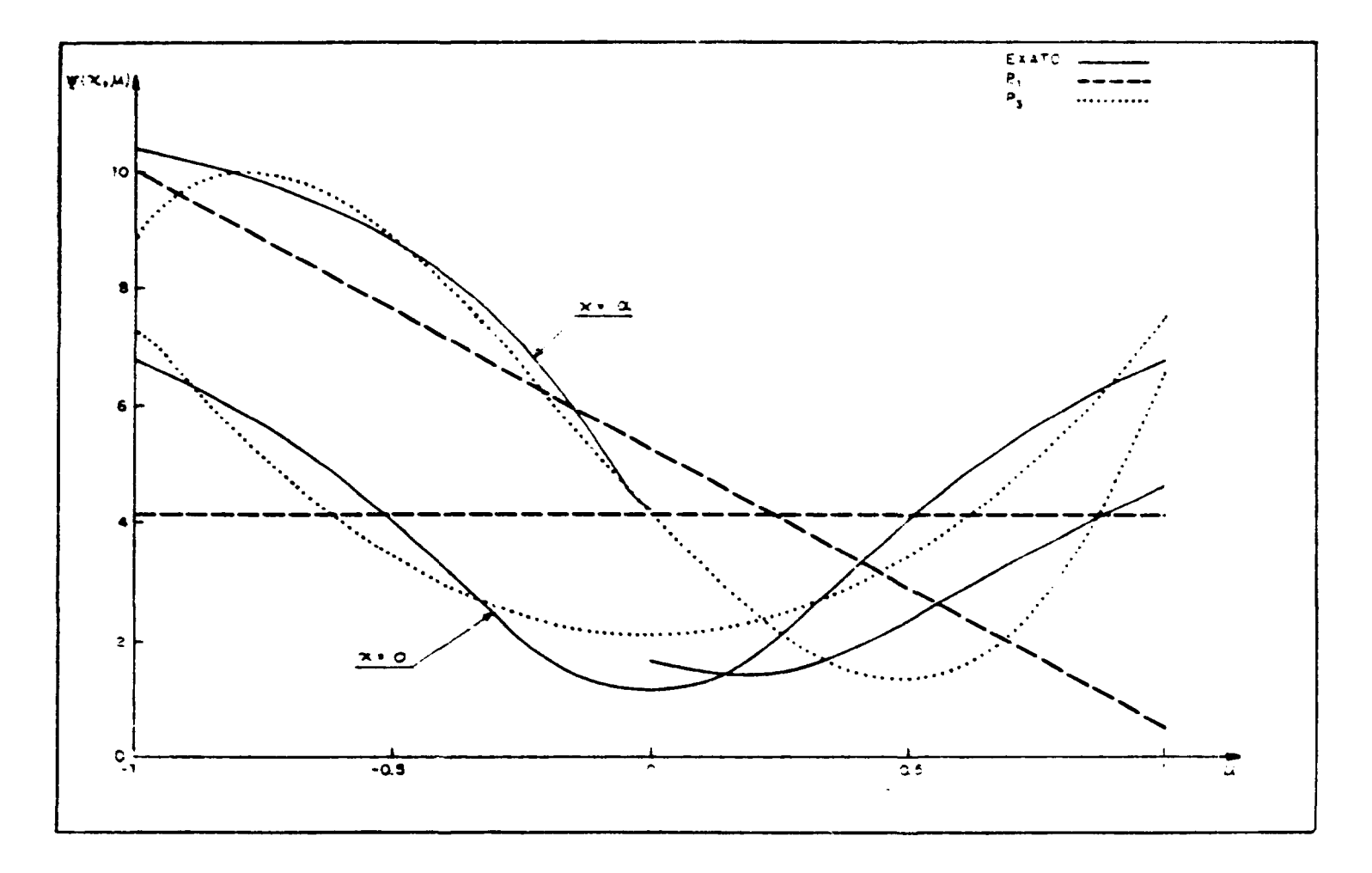

Figura 4.8.a - Fluxo angular calculado pelo método exato,  $P_1$  e  $P_3$  - caso 2

 $\mathcal{Z}$ 

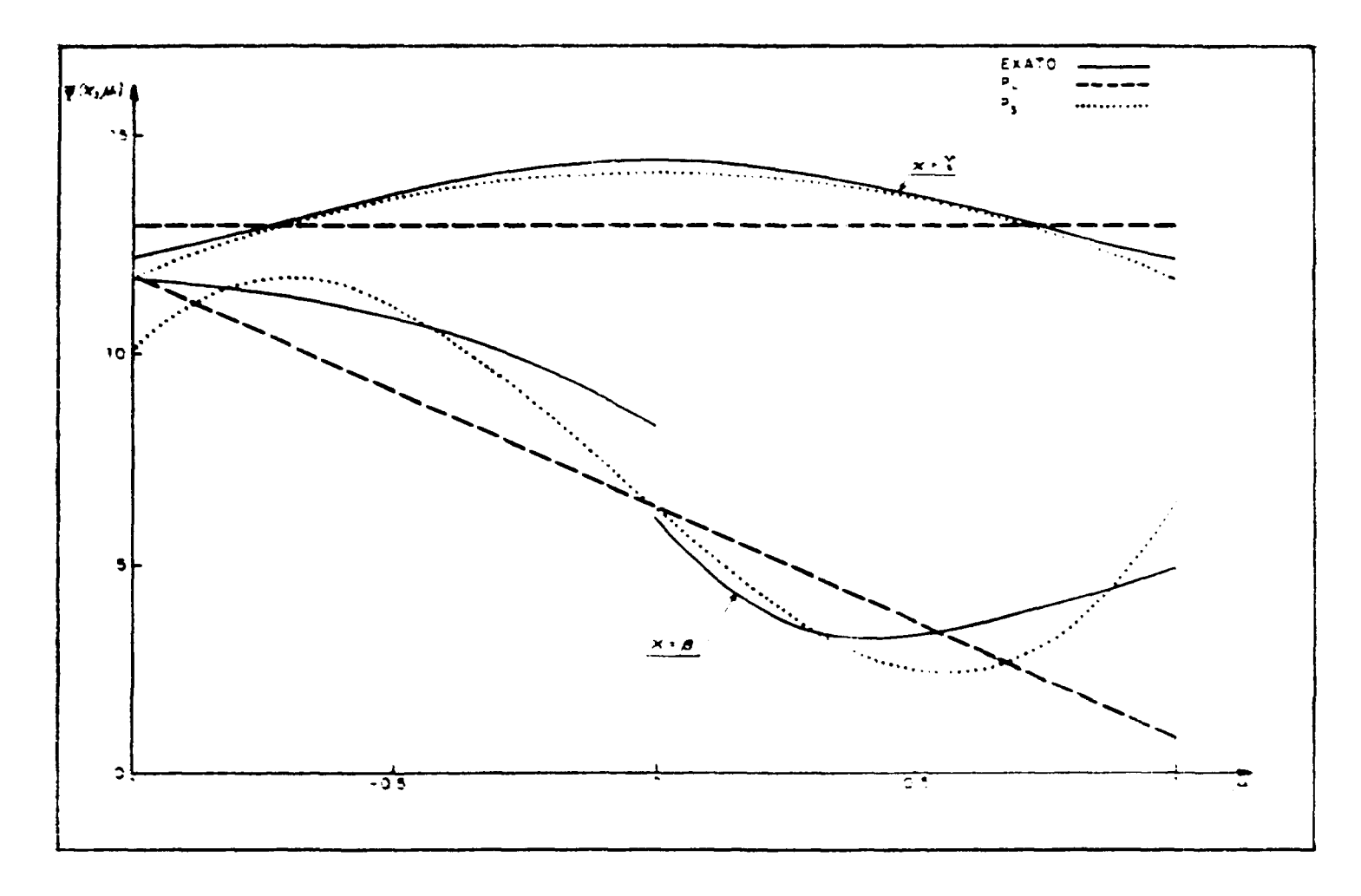

**Figure 4.8.b -- Fluxo angular** calculado pelo método exato, P<sub>1</sub> e P<sub>3</sub> -- caso 2

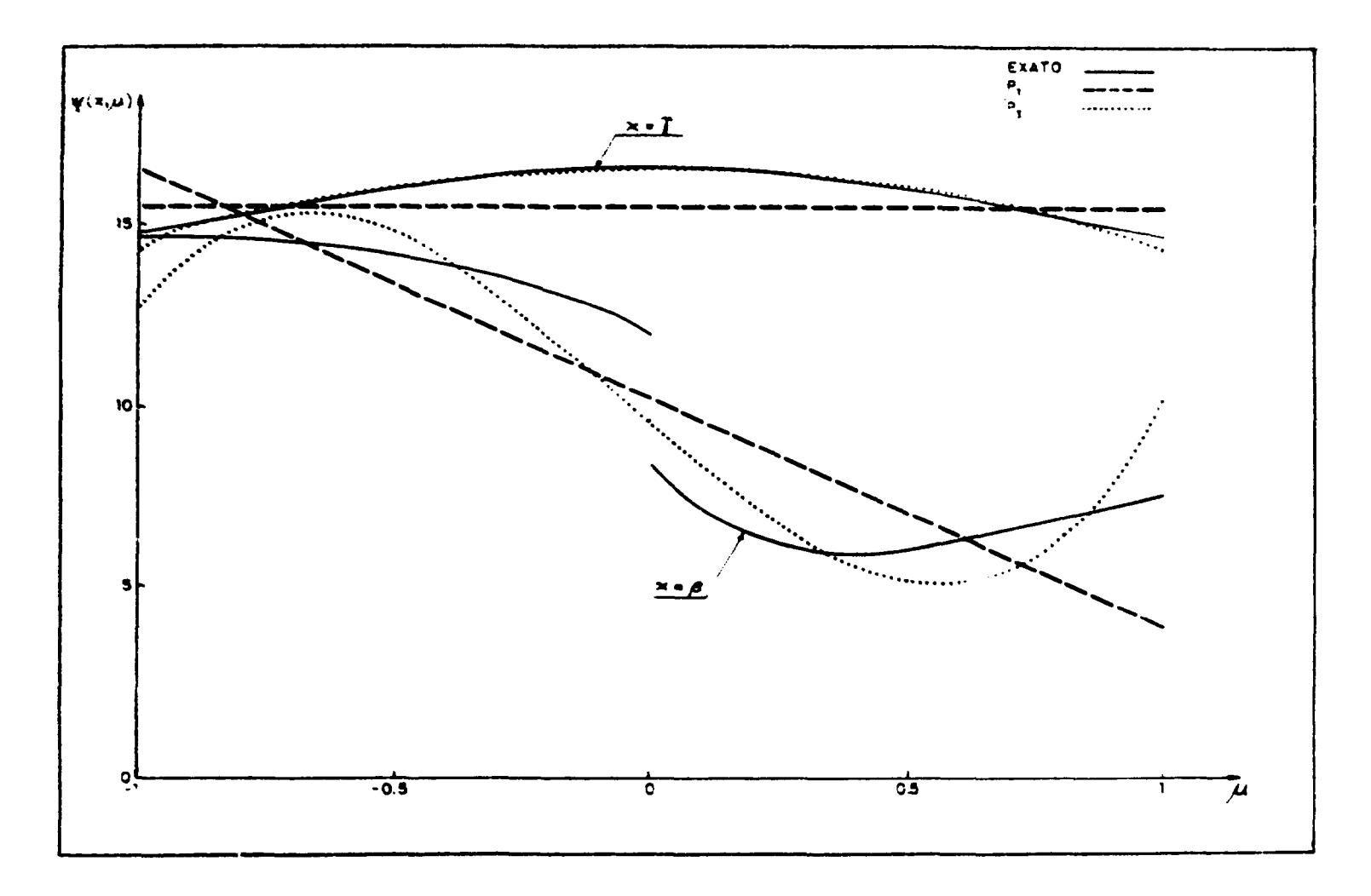

Figura 4.9.a -- Fluxo angular calculado pelo método exato,  $P_1$  e  $P_3$  -- caso 12

 $69$ 

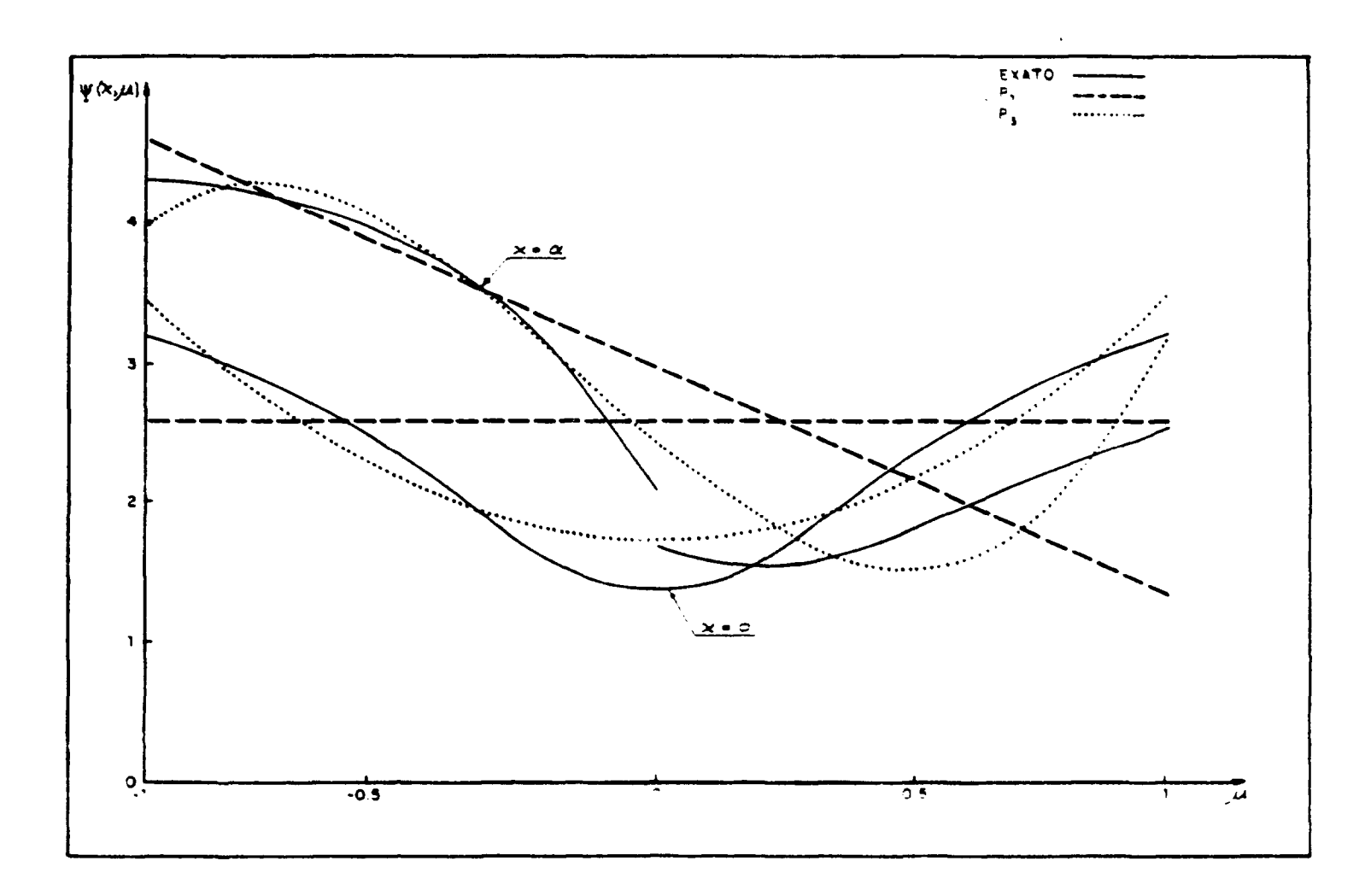

Figure 4.9.b -- Fluxo angular calculado pelo método exato,  $P_1$  e  $P_3$  -- caso 12

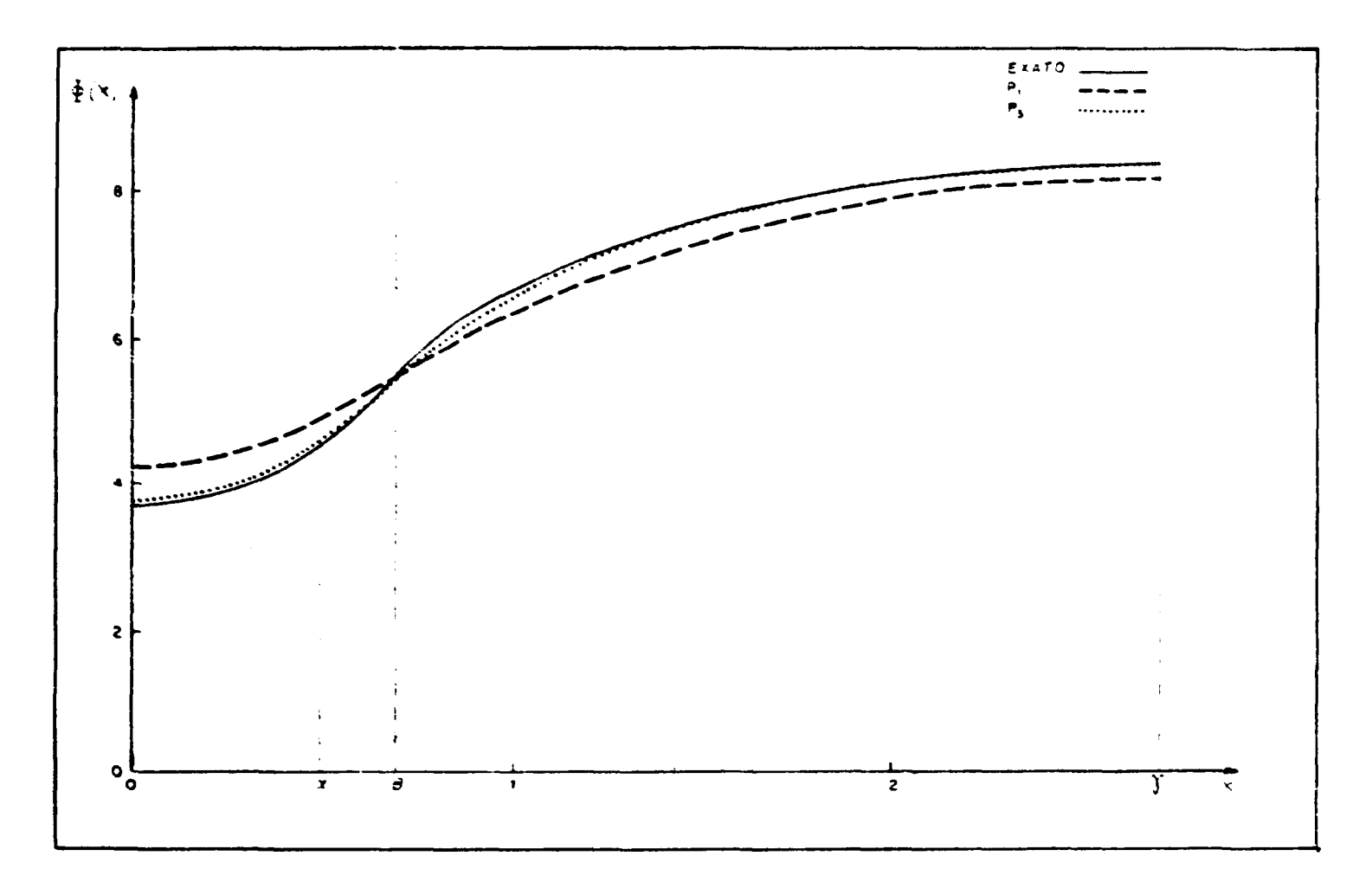

**Figura 4.10 - Fluxo total calculado pelo método exato, P, e P3 - caso 12**

 $\Xi$ 

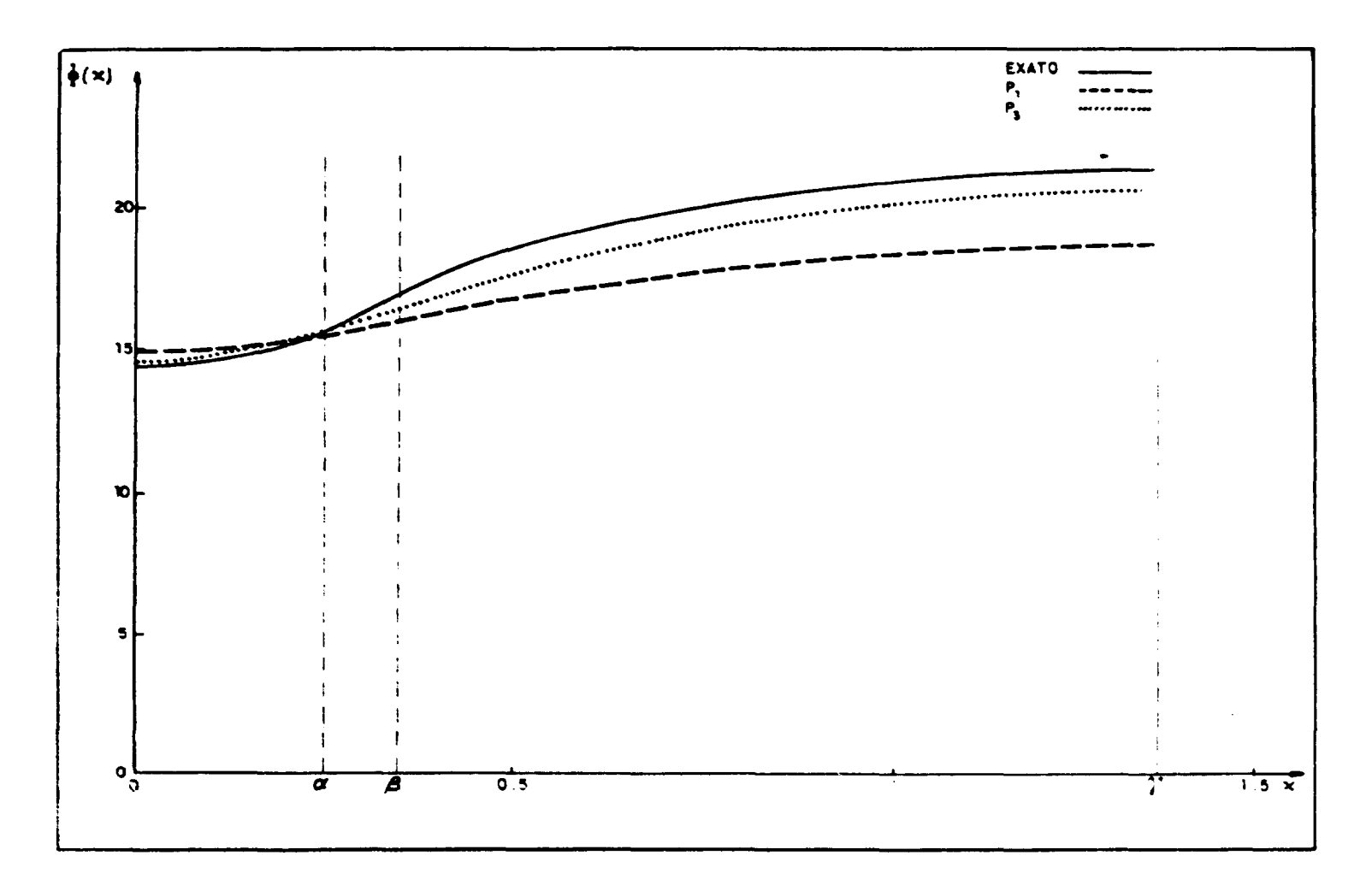

Figura 4.11 -- Fluxo total calculado pelo método exato,  $P_1$  e  $P_3$  -- caso 32

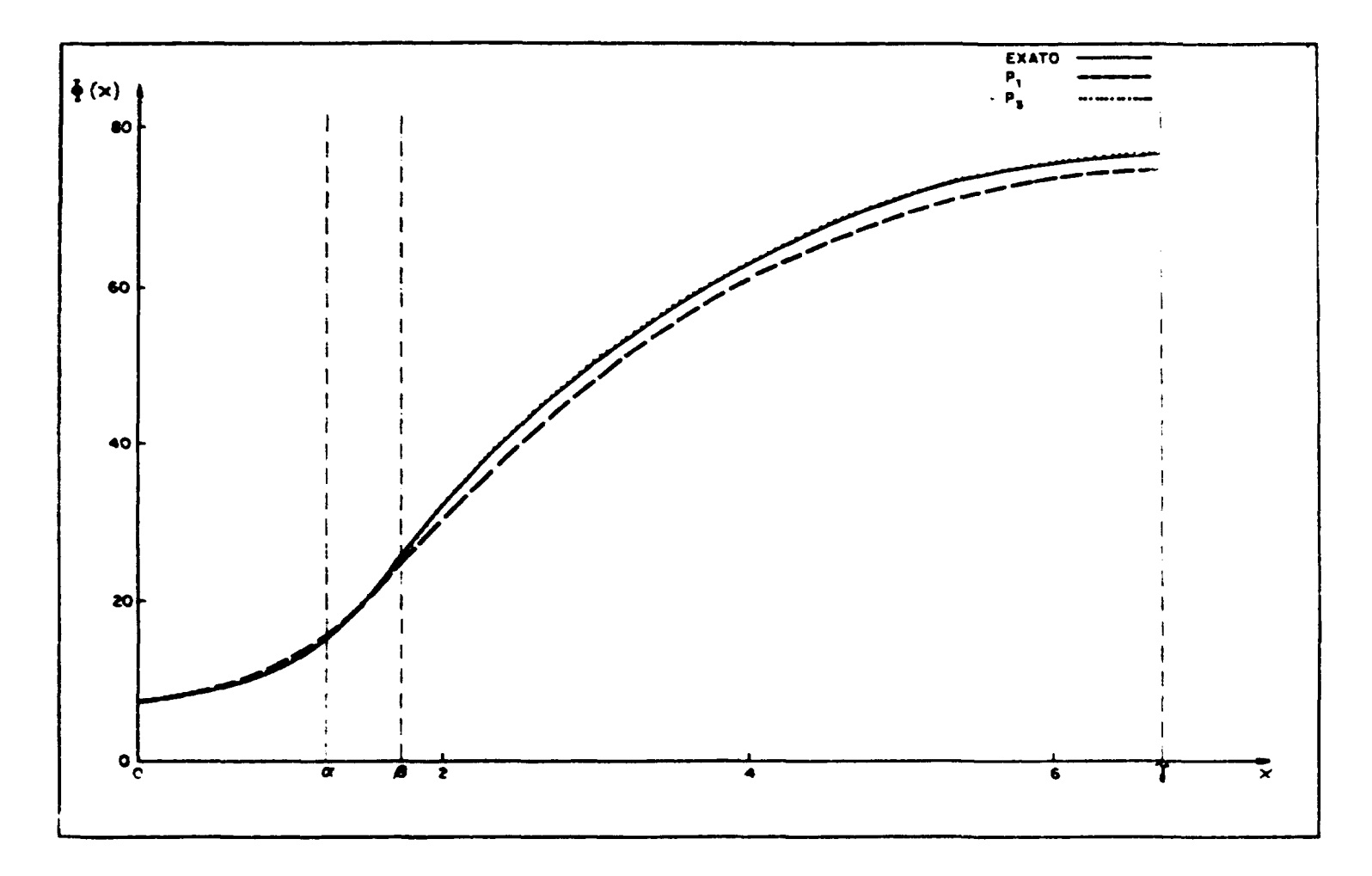

**Figure 4.12** - Fluxo total calculado pelo método exato,  $P_1$  e  $P_3$  - caso 35

valores de C<sub>2</sub> para cada caso e nenhuma alteração foi verificada na precisão dos resultados obtidos.

O fator de desvantagem  $\xi$  definido para a célula de duas regiões corresponde ao mesmo fator  $\xi_2$ , definido no capítulo, III quando  $\alpha_2 = 0$ .

**Os resultados obtidos para cada caso apresentaram um mínimo de 6 algarismos significativos conforme se vê na Tabela IV. 14 onde ainda se apresentam os resultados obtidos pelo método P, e ot publicados por Ferziger e Robinson e Siewert e Bond. Observa-se que estes últimos resultados, apresentados por Siewert e Bond praticamente coincidem com os que foram aqui obtidos, enquanto que os resultados de Ferziger e Robinson se afastam um pouco devido a, possivelmente, baixa ordem de quadrature e ao tratamento numérico por eles empregado.**

## **Tabela IV.14**

## **Fatores de Desvantagem para o Caso Particular da Célula de Duas Regiões**

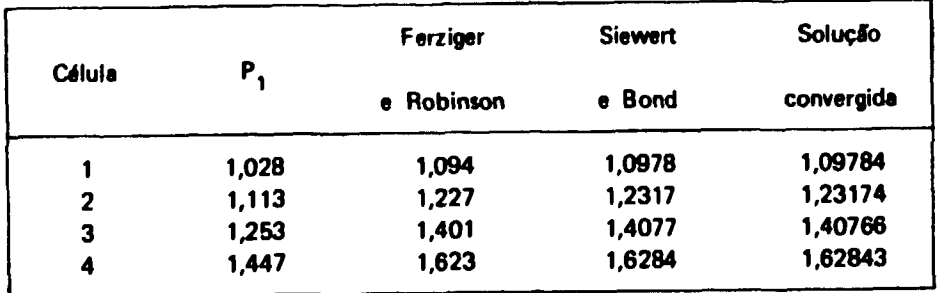

#### **CAPITULO V**

#### CONCLUSÕES, **COMENTÁRIOS E SUGESTÕES**

Solução analítica exata e resultados numéricos para o problema da célula **de três** regiões no modelo de um grupo de energia e geometria plana foram obtidos pela primeira vez, através do método de expansão em autofunções singulares e das relações de ortogonalidade das autofunções de meio-intervalo.

Para a remoção das singularidades envolvidas nas equações integrais dos coeficientes de expansão, foi aplicado com sucesso a técnica de regularização proposta na referência'<sup>19</sup>'. Como resultado, obteve-se um sistema acoplado de equações integrais regulares para os coeficientes de expansão que pôde ser resolvido por processos iterativos simples de convergência relativamente rápida. Portanto, mostrou-se aqui neste trabalho a viabilidade desta técnica na aplicação em problemas de multiregiões insolúveis até então, embora envolva um tratamento analítico muito extenso e trabalhoso nesta classe de problemas.

Resultados numéricos foram levantados para diversos casos e uma análise da influência dos parâmetros básicos na distribuição neutrònica da célula é apresentada em detalhes no capítulo IV. A precisão destes resultados é maior para as células que apresentam maiores espessuras e meios mais espalhadores em virtude dos coeficientes contínuos serem funções mais suaves nestes casos.

Para efeitos de comparação, resultados numéricos pelo método P<sub>N</sub>, também foram levantados <del>e</del> discutidos. De um modo geral, verificou-se que o método P, se constitui num método muito pobre realmente proibitivo em cálculos de células. O método  $P<sub>3</sub>$ , por sua vez, oferece resultados relativamente bons desde que as células em questão não apresentem espessuras muito pequenas ou meios muito absorvedores. Observou-se que, com boa segurança, o método P<sub>5</sub> e os de ordens superiores já podem oferecer resultados bem satisfatórios, com desvios menores que 1%.

O trabalho computacional exigido pelo método exato **é** bem mais extenso que o exigido **pelo método PN,** devido a maior complexidade das equações **e** ao grande número de funções **e** variáveis envolvidas. O tempo de processamento (C.P.U.) necessário **para executar cada caso, que em média está** entre 3 **e 4** minutos, **é** muito alto quando comparado com **o tempo necessário para executar o mesmo caso pelo método P^. Os quatro métodos estudados, P,, P., !"-\_ e P? gastaram juntos menos de um minuto de C.P.U..**

**Portanto, em virtude destes fatores • mais as I mitacôes a complexidade do tratamento analítico, impedem a** aplicação **prática do método exato. Fundamentalmente, sua função é servir como teste de métodos aproximados, que são de interesse em aplicações práticas.**

**Para trabalho futuro, sugere-se um estudo em que se considera espalhamento linearmente anisotrópico no moderador, visto que estes meios apresentam, geralmente, alto grau de anisotropia. É de interesse também uma análise mais detalhada de influência dos parâmetros básicosCv Cj,..., ^ no cálculo dos fatores de desvantagem térmica e fator de utilização térmica.**

Sugere-se também uma comparação com outros métodos aproximados tais como DP<sub>N</sub>, S<sub>N</sub>, **etc. , bem como uma análise mais detalhada dos fatores que Influenciam a precisão dos resultados obtidos pelos métodos aproximados.**

## **APÉNDICE A**

## **TABELA DE INTEGRAIS**

Apresenta-se aqui os resultados das integrais envolvidas na determinação dos coeficientes de expansão.

Integrais que Envolvem Autofunções do Mesmo Meio

$$
\int_{0}^{1} \mu H_{i}(\mu) \phi_{i}(\nu_{i}, \mu) \left[ B_{i}(\nu_{i}) \phi_{i}(\nu_{i}, \mu) \right] d\mu = B_{i}(\nu_{i}) N_{i}(\nu_{i}) H_{i}(\nu_{i})
$$
 (A.1)

$$
\int_{0}^{1} \mu H_{i}(\mu) \phi(\nu_{i}, \mu) \left[ B_{i}(\nu_{i}) \phi_{i}(-\nu_{i}, \mu) \right] d\mu = B_{i}(\nu_{i}) - \frac{C_{i}^{\mu} \nu_{i}}{2(\nu_{i} + \nu_{i})} H_{i}^{-1}(\nu_{i})
$$
 (A.2)

$$
\int_{0}^{1} \mu H_{i}(\mu) \phi_{i}(\nu_{i} \mu) \left[ \int_{0}^{1} B_{i}(\nu) \phi_{i}(\nu, \mu) d\nu \right]^{2} d\mu = 0
$$
 (A.3)

$$
\int_{0}^{1} \mu H_{i}(\mu) \phi_{i}(\nu_{i}\mu) \left[ \int_{0}^{1} B_{i}(\nu') \phi_{i}(\nu'_{i}\mu) d\nu' \right] d\mu = B_{i}(\nu) N_{i}(\nu) H'_{i}(\nu)
$$
 (A.4)

$$
\int_{0}^{1} \mu H_{i}(\mu) \phi_{i}(\nu_{\mu}) \left[ \int_{0}^{1} B_{i}(\nu') \phi_{i}(-\nu' \mu) d\nu' \right] d\mu = \int_{0}^{1} B_{i}(\nu') \frac{C_{1} \nu \nu'}{2(\nu + \nu')} H_{i}^{-1}(\nu') d\nu'
$$
 (A.5)

$$
\int_{0}^{1} \mu H_{i}(\mu) \phi_{i}(\nu_{i},\mu) \left[ \int_{0}^{1} B_{i}(\nu) \phi_{i}(-\nu,\mu) d\nu \right] d\mu = \int_{0}^{1} B_{i}(\nu) \frac{C_{i} \nu_{i} \nu}{2(\nu_{i}+\nu)} H_{i}^{-1}(\nu) d\nu
$$
 (A.6)

$$
\int_{0}^{1} \mu H_{i}(\mu) \phi_{i}(\nu, \mu) [B_{i}(\nu_{i}) \phi(-\nu_{i}, \mu)] d\mu = B_{i}(\nu_{i}) \frac{C_{i} \nu_{i} \nu_{i}}{2(\nu_{i} + \nu)} H_{i}^{-1}(\nu_{i})
$$
 (A.7)

$$
\int_{0}^{1} \mu H_{i}(\mu) \phi_{i}(\nu,\mu) [B_{i}(\nu_{i}) \phi_{i}(\nu_{i},\mu)] d\mu = 0
$$
 (A.8)

Integrais que Envolvem Autofunções de Meios Distintos

$$
\int_{0}^{1} \mu H_{i}(\mu) \phi_{i}(\nu_{i}, \mu) \left[ B_{j}(\nu_{j}) \phi_{j}(\nu_{j}, \mu) \right] d\mu = B_{j}(\nu_{j}) \frac{C_{j} \nu_{j} \nu_{i}}{2(\nu_{j} - \nu_{i})} H_{i}^{-1}(-\nu_{j})
$$
 (A.9)

$$
\int_{0}^{1} \mu H_{i}(\mu) \phi_{i}(\nu_{i},\mu) \left[ B_{j}(\nu_{j}) \phi_{j}(-\nu_{j},\mu) \right] d\mu = B_{j}(\nu_{j}) \frac{C_{j}\nu_{j}\nu_{i}}{2(\nu_{j}+\nu_{i})} H_{i}^{-1}(\nu_{j})
$$
 (A.10)

(\*) Esta, integral contém o termo singular cuja remoção foi tratada no capítulo II.

$$
\int_0^1 \mu H_i(\mu) \phi_i(\nu, \mu) \frac{S}{1 - C_j} d\mu = \frac{S}{1 - C_j} \nu [1 - \frac{C_i}{2} H_{i0}]
$$
 (A.18)

$$
\int_{0}^{1} \mu H_{i}(\mu) \phi_{i}(\nu_{j},\mu) \frac{S}{1-C_{j}} d\mu = \frac{g}{1-C_{j}} \nu_{i} [1-\frac{C_{i}}{2} H_{io}]
$$
 (A.17)

Integrais que Envolvem o Termo de Fonte

.<br>2014 - Prima Maria Maria Maria Maria Maria Maria Maria Maria Maria Maria Maria Maria Maria Maria Maria Maria M

 $\bullet$ 

 $\label{eq:2.1} \frac{1}{\sqrt{2}}\int_{\mathbb{R}^3}\frac{1}{\sqrt{2}}\left(\frac{1}{\sqrt{2}}\right)^2\frac{1}{\sqrt{2}}\left(\frac{1}{\sqrt{2}}\right)^2\frac{1}{\sqrt{2}}\left(\frac{1}{\sqrt{2}}\right)^2\frac{1}{\sqrt{2}}\left(\frac{1}{\sqrt{2}}\right)^2.$ 

$$
\int_{0}^{1} \mu H_{i}(\mu) \phi_{i}(\nu,\mu) \left[ \int_{0}^{1} B_{j}(\nu) \phi_{j}(-\nu',\mu) d\nu' \right] d\mu = \int_{0}^{1} B_{j}(\nu') \frac{C_{j}\nu\nu'}{2(\nu+\nu')} H_{1}^{-1}(\nu') d\nu' \qquad (A.15)
$$
  

$$
\int_{0}^{1} \mu H_{i}(\mu) \phi_{i}(\nu,\mu) \left[ \int_{0}^{1} B_{j}(\nu') \phi_{j}(\nu',\mu) d\nu' \right] d\mu =
$$
  

$$
= \int_{0}^{1} B_{j}(\nu') \left[ C_{j} - C_{i} \right] \frac{P}{2(\nu'-\nu)} \nu\nu' H_{i}(\nu') d\nu' + \nu B_{j}(\nu) H_{i}(\nu) \lambda_{i}(\nu) \lambda_{j}(\nu) +
$$
  

$$
+ \frac{\pi^{2}}{4} C_{j} C_{j} \nu^{3} B_{j}(\nu) H_{i}(\nu)
$$
 (9) (A.16)

$$
\int_{0}^{1} \mu H_{i}(\mu) \phi_{i}(\nu,\mu) \left[ B_{j}(\nu_{j}) \phi_{j}(-\nu_{j},\mu) \right] d\mu = B_{j}(\nu_{j}) \frac{C_{j} \nu_{j} \nu}{2(\nu_{j}+\nu)} H_{i}^{-1}(\nu_{j})
$$
 (A.14)

$$
\int_{0}^{1} \mu H_{j}(\mu) \phi_{j}(\nu,\mu) \left[ B_{j}(\nu_{j}) \phi_{j}(\nu_{j},\mu) \right] d\mu = B_{j}(\nu_{j}) \frac{C_{j}\nu_{j}\nu}{2(\nu_{j}-\nu)} H_{j}^{-1}(-\nu_{j})
$$
 (A.13)

$$
\int_{0}^{1} \mu H_{i}(\mu) \phi_{i}(\nu_{i}, \mu) \left[ \int_{0}^{1} B_{j}(\nu) \phi_{j}(\nu_{j}, \mu) d\nu \right] d\mu = \int_{0}^{1} B_{j}(\nu) \frac{C_{j} \nu_{i} \nu}{2(\nu_{i} + \nu)} H_{i}^{-1}(\nu) d\nu
$$
 (A.12)

$$
\int_{0}^{1} \mu H_{1}(\mu) \phi_{1}(\nu_{1}\mu) \left[ \int_{0}^{1} B_{j}(\nu) \phi_{j}(\nu,\mu) d\nu \right] d\mu = \int_{0}^{1} B_{j}(\nu) \frac{[C_{j} - C_{1}]}{2(\nu - \nu_{1})} \nu \nu_{1} H_{1}(\nu) d\nu
$$
 (A.11)

onde  $\overline{H}_{i\alpha}$  são os momentos da função  $\overline{H}_{i}$  dados por

$$
H_{i\alpha} = \int_0^1 H_i(\mu) \mu^{\alpha} d\mu \qquad \alpha = 0, 1, 2, ... \qquad (A.19)
$$

### **APÊNDICE B**

# **APLICAÇÃO DO MÉTODO P <sup>N</sup> AO PROBLEMA DA CÉLULA DE TRÊS REGIÕES**

Apresenta-se neste Apêndice a aplicação do método P<sub>N</sub> para o problema da Célula de três **regiões. O procedimento numérico computacional é apresentado no Apêndice C.**

## **B.1 - O Método de Harmônicos Esféricos em Geometria Plana**

**A equação de transporte homogênea para o modelo de um grupo de energia, geometria plana e espalhamento isotrópico é dada por**

$$
\mu \frac{\partial}{\partial x} \psi(x,\mu) + \psi(x,\mu) = \frac{C}{2} \int_{-1}^{1} \psi(x,\mu') d\mu'
$$
 (B.1.1)

Expandindo o fluxo angular  $\psi(x,\mu)$  em harmônicos esféricos em  $\mu$ , tem-se que:

$$
\psi(x,\mu) = \frac{1}{4\pi} \sum_{m=0}^{\infty} (2m+1) \phi_m(x) P_m(\mu)
$$
 (B.1.2)

**onde P<sub>m</sub>**(μ) sáo os polinômios de Legendre e  $φ_m(x)$ , funções<sup>(\*)</sup> dadas por:

$$
\phi_{m}(x) = 2\pi \int_{-1}^{1} \psi(x,\mu') P_{m}(\mu') d\mu'
$$
 (B.1.3)

**As oua\$ primeiras funções têm significado físico simples. Assim, para m = 0,**

$$
P_{o}(\mu) = 1 \tag{B.1.4}
$$

 $\pmb{\theta}$ 

$$
\phi_{0}(x) = 2\pi \int_{-1}^{1} \psi(x,\mu') d\mu'
$$
 (B.1.5)

que representa o fluxo total de nêutrons e para m = 1,

$$
P_1(\mu) = \mu \tag{B.1.6}
$$

<sup>&</sup>lt;sup>(\*)</sup>  $\phi_m$ (x) também são referidos como rnomentos harmônicos esféricos de ordem m<sup>(12,35)</sup>.

$$
\phi_1(x) = 2\pi \int_{-1}^{1} \psi(x,\mu') \mu' d\mu'
$$
 (B.1.7)

## **que representa a corrente total de neutrons.**

**Substituindo a Eq. (B.1.2) na Eq. (B.1.1) e utilizando a propriedade de ortogonalidade**

$$
\int P_n(\mu) P_m(\mu) d\mu = \frac{2}{2m+1} \delta mn
$$
 (B.1.8)

**com**

**6mn = delta de Kronecker**

**tem-se que:**

$$
\sum_{m=0}^{\infty} (2m+1) [\mu \phi'_{m}(x) + \phi_{m}(x)] P_{m}(\mu) = C \phi_{0}(x)
$$
 (B.1.9)

**de recorrência Multiplicando a Eq. (B.1.9) por**  $P_n(\mu)$ **, integrando-a sobre**  $\mu$ **,**  $\mu \in (-1,1)$ **, e utilizando a formula** 

$$
\mu P_m(\mu) = \frac{1}{(2m+1)} \{ (m+1) P_{m+1}(\mu) + m P_{m-1}(\mu) \}
$$
 (B.1.10)

**obtém-se o seguinte:**

$$
(n+1)\phi'_{n+1}(x) + (2n+1)\phi_n(x) + n\phi'_{n-1}(x) = C\phi_0(x) \text{ no}
$$
  
n = 0, 1, 2, ... (B.1.11)

**Para fins de aplicações práticas, assume-se que os termos de ordem superiores a N pouco contribuem na solução (B.1.2) e trunca se a expansSo no termo desta ordem, o que resulta num sistema** finito de N + 1 equações dadas por (B.1.11) com N + 1 funções desconhecidas,  $\phi(x), \ldots, \phi_N(x)$ .

Para resolver este sistema de equações, considera-se a seguinte solução:

$$
\phi_n(x) = G_n(\nu) e^{-x/\nu} \qquad n = 0, 1, 2, ... \qquad (8.1.12)
$$

Substituindo (B.1.12) em (B.1.11), obtém-se um sistema de N + 1 equações.

 $\bullet$ 

$$
\{ (n+1) G_{n+1}(\nu) + n G_{n-1}(\nu) \} + \nu \{ (2n+1) - C \delta_{n0} \} G_n(\nu) = 0
$$
  

$$
n = 0, 1, 2, ... \qquad (B.1.13)
$$

**que fornece os autovalores**  $\nu$  **e** as autofunções G<sub>n</sub>( $\nu$ ).

**Na forma matricial, as equações dadas por (B.1.13) podem ser escritas como:**

$$
\mathcal{Q}(\nu) \times \mathcal{Q}(\nu) = 0 \tag{B.1.14}
$$

onde  $D(\nu)$  é a matriz do sistema  $G(\nu)$  o vetor correspondente as autofunções  $G_n(\nu)$ .

**Os autovalores sâo os zeros de**

$$
D(\nu) = \det \left( \underset{\sim}{D}(\nu) \right) \tag{8.1.15}
$$

**onde**  $D(\nu)$  **é um polinômid de ordem N + 1 em**  $\nu$ **.** 

 ${\sf Se}$   ${\sf N}$   ${\sf e}$  (mpar,  ${\sf D}(\nu)$  será um polinômio de ordem  $({\sf N+1})/2$  em  $\nu^2$ , com autovalores  $\pm\nu_+$ .  $\pm \nu_2 \ldots \pm \frac{\nu_{(N+1)}}{2}$ .

**Se N ó par, D(P) apresentará uma raiz nula que nada contribui para a solução. Considera-se, assim, expansões truncadas em termos de ordem ímpar.**

Para cada autovalor  $\nu_i$ , tem-se em correspondência um conjunto de autofunções G<sub>o</sub>( $\nu_i$ ),  $G_1(\nu_i), \ldots, G_N(\nu_i)$ , onde uma destas autofunções deve ser normalizada (geralmente G  $(\nu_i) = 1$  para **todos i).**

**Portanto, para cada autovalor implica a solução:**

$$
\psi_i(x,\mu) = \frac{1}{4\pi} \sum_{m=0}^{N} (2m+1) G_m(\nu_i) e^{-x/\nu_i} P_m(\mu)
$$
 (B.1.16)

**A soluçfo geral será dada entlo por:**

$$
\psi(x,\mu) = \sum_{i=1}^{N+1} A_i \psi_i(x,\mu)
$$
 (B.1.17)

onde A<sub>i</sub> são os coeficientes de expansão a serem determinados por meio de condições de contôrno do **problema específico.**

#### **B.2 - O Problema da Célula de Três Regiões**

**A solução geral para o problema da célula de três regiões, como está definido na secção3.1, é escrita da seguinte forma:**

$$
\psi_{1}(x,\mu) = \frac{1}{4\pi} \sum_{i=1}^{N} B_{1}(\nu_{1i}) \sum_{m=0}^{N} G_{1m}(\nu_{1i}) \exp\left[-\frac{(\alpha_{1}+x)}{\nu_{1i}}\right] (2m+1) P_{m}(\mu) +\n+ \frac{1}{4\pi} \sum_{i=1}^{N} B_{1}(\nu_{1i}) \sum_{m=0}^{N} G_{1m}(\nu_{1i}) \exp\left[-\frac{(\alpha_{1}-x)}{\nu_{1i}}\right] (2m+1) P_{m}(\mu) \qquad (B.2.1)
$$
\n
$$
\psi_{2}(x,\mu) = \frac{1}{4\pi} \sum_{i=1}^{N} B_{2}(\nu_{2i}) \sum_{m=0}^{N} G_{2m}(\nu_{2i}) \exp\left[-\frac{(x-\alpha_{1})}{\nu_{2i}}\right] (2m+1) P_{m}(\mu) +\n+ \frac{1}{4\pi} \sum_{i=1}^{N} B_{2}(\nu_{2i}) \sum_{m=0}^{N} G_{2m}(\nu_{2i}) \exp\left[-\frac{(\beta-x)}{\nu_{2i}}\right] (2m+1) P_{m}(\mu) \qquad (B.2.2)
$$
\n
$$
\psi_{3}(x,\mu) = \frac{1}{4\pi} \sum_{i=1}^{N} B_{3}(\nu_{3i}) \sum_{m=0}^{N} G_{3m}(\nu_{3i}) \exp\left[-\frac{(x-\beta)}{\nu_{3i}}\right] (2m+1) P_{m}(\mu) +\n+ \frac{1}{4\pi} \sum_{i=1}^{N} B_{3}(\nu_{3i}) \exp\left[-\frac{(2\gamma-\beta-x)}{\nu_{3i}}\right] (2m+1) P_{m}(\mu) +\n+ \psi_{p}(x,\mu) \qquad (B.2.3)
$$

**onde: ^(x,p) e BAtv..), j ~ 1,2,3, são, respectivamente, os fluxos angulares e os coeficientes de expansão para os meios (1), (2) e (3) e ainda,**

$$
N' = \frac{(N+1)}{2}
$$
  

$$
\psi_{3p}(x,\mu) = \frac{S}{1-C_3}
$$
 (B.2.4)

**\p3p 6 a solução particular exigida pela equação (3.1.1), pois assumiu-se que fontes constantes e úotrópscas estão uniformemente distribuídas no moderador. De condição de potência do reator,** procede se ainda, a normalização do fluxo com respeito as fontes, isto é, assume-se que S = 1.

$$
\bullet
$$

A solução geral do problema deve satisfazer as seguintes condições:

## Condição de Simetria

O problema é simétrico com relação a  $x=0$  e  $x=\gamma$ 

$$
\psi_1(\mathbf{x}, \mu) = \psi_1(\neg \mathbf{x}, \neg \mu) \qquad \qquad \neg \alpha_1 < \mathbf{x} < \alpha_1 \qquad \qquad (B.2.5)
$$

$$
\psi_{3}(x+\gamma,\mu) = \psi_{3}(x+\gamma,\mu) \qquad \alpha_{3} < x < \alpha_{3} \qquad (B.2.6)
$$

#### Condição de Interface

Os momentos definidos em (B.1.3) são contínuos na interface:

$$
\phi_{1m}(\alpha) = \phi_{2m}(\alpha) \qquad m = 0, 1, \ldots N \qquad (B.2.7)
$$

$$
\phi_{2m}(\beta) = \phi_{3m}(\beta) \qquad m = 0, 1, ... N \qquad (B.2.8)
$$

Das condições de simetria tem-se que:

$$
B_1(\nu_{1i}) = B(-\nu_{1i}) \qquad i = 1, 2, ..., N' \qquad (B.2.9)
$$

$$
B_3(\nu_{3i}) = B(-\nu_{3i}) \qquad i = 1, 2, ..., N' \qquad (B.2.10)
$$

Substituindo as equações (B.2.9) e (B.2.10) em (B.2.1) e (B.2.3), respectivamente, utilizando as condições de interface (6.2.7) e (B.2.8) tem-se que:

$$
\sum_{i=1}^{N'} B_i(\nu_{1i}) [G_{1m}(\nu_{1i}) E_i(\nu_{1i}) + G_{1m}(\nu_{1i})]
$$
  

$$
- \sum_{i=1}^{N'} [B_2(\nu_{2i}) G_{2m}(\nu_{2i}) - B_2(\nu_{2i}) G_{2m}(\nu_{2i}) E_2(\nu_{2i})] = 0
$$
  

$$
m = 0, 1, 2, ... N
$$
 (B.2.11)

$$
\sum_{i=1}^{N^{*}} \left\{ \mathbf{B}_{2}(\nu_{2i}) \mathbf{G}_{2m}(\nu_{2i}) \mathbf{E}_{2}(\nu_{2i}) - \mathbf{B}_{2}(\nu_{2i}) \mathbf{G}_{2m}(\nu_{2i}) \right\}
$$

 $\bullet$ 

$$
-\sum_{i=1}^{N'} B_3(\nu_{3i}) [G_{3m}(\nu_{3i}) + G_{3m}(\nu_{3i}) E_3(\nu_{3i})] = \frac{2\delta_{m0}}{1 - C_3}
$$
 (B.2.13)

onde

$$
E_1(\nu_{1i}) = \exp\left(-\frac{2\alpha_1}{\nu_{1i}}\right)
$$
 (B.2.13a)

$$
E_2(\nu_{2i}) = \exp(-\frac{\alpha_2}{\nu_{2i}})
$$
 (8.2.13b)

$$
E_3(\nu_{3i}) = \exp(-\frac{2\alpha_3}{\nu_{3i}})
$$
 (B.2.13c)

As equações (B.2.11) e (B.2.12) determinam um sistema não homogêneo de equações lineares, que pode ser escrito numa forma mais compacta:

$$
\begin{array}{ccc}\nM & x & B = S \\
\sim & \sim & \sim\n\end{array}
$$
\n(B.2.14)

onde M é a matriz do sistema, B o vetor dos coeficientes de expansão e S o vetor dos termos independentes. Resolvendo este sistema obtém-se os coeficientes de expansão, e, consequentemente a solução final do problema.

## B.3 - Fluxo, Corrente, Fator de Utilização Térmica e Fatores de Desvantagem Térmica

O fluxo total de nêutrons é dado por:

$$
\Psi(\mathbf{x}) = 2\pi \int \psi(\mathbf{x}, \mu') P(\mu') d\mu'
$$
 (R.3.1)

portanto para o combustível tem-se que:

$$
\Psi_2(x) = \sum_{i=1}^{N'} B_2(\nu_{2i}) \left( \exp\left[ -\frac{(x-\alpha)}{\nu_{2i}} \right] + B_2(-\nu_{2i}) \exp\left[ \frac{(\beta - x)}{\nu_{2i}} \right] \right)
$$
(B.3.3)

e para o moderador

$$
w_3(x) = \sum_{j=1}^{N} B_3(\nu_{3j}) + \exp \big[ - \frac{(-\beta + x)}{\nu_{3j}} \big] + \exp \big[ - \frac{(2\gamma - \beta - x)}{\nu_{3j}} \big] \big] + \frac{2}{1 - C_3}
$$

onde

$$
N' = \frac{(N+1)}{2}
$$

A corrente total de néutrons é dada por:

$$
J(x) = 2\pi \int_{-1}^{1} \psi(x,\mu') P_1(\mu') d\mu'
$$
 (B.3.5)

logo, para o combustível tem-se que:

$$
J_1(x) = \sum_{i=1}^{N'} B_1(\nu_i) \{ G_{11}(\nu_{1i}) \exp\{-\frac{(\alpha + x)}{\nu_{1i}} \} + G_{11}(-\nu_{1i}) \exp\{-\frac{(\alpha - x)}{\nu_{1i}} \} \}
$$
\n(8.3.6)

para o encamisamento

$$
J_3(x) = \sum_{i=1}^{N'} B_2(\nu_{2i}) G_{2i}(\nu_{2i}) \exp\left\{-\frac{(x-\alpha)}{\nu_{2i}}\right\} + \sum_{i=1}^{N'} B_2(\nu_{2i}) G_{2i}(\nu_{2i}) \exp\left\{-\frac{(\beta - x)}{\nu_{2i}}\right\}
$$
(B.3.7)

e para o moderador

$$
J_3(x) = \sum_{i} B_3(\nu_{3i}) G_{3i}(\nu_{3i}) exp\left[-\frac{(-\beta + x)}{\beta_{3i}}\right] +
$$
  
+ 
$$
\sum_{i=1}^{N'} B_3(\nu_{3i}) G_{3i}(\nu_{3i}) exp\left[-\frac{(2\gamma - \beta - x)}{\nu_{3i}}\right]
$$
(8.3.8)

O fator de utilização térmica, já definido na secção 3.2, é dado por:

$$
f = \frac{(1 - C_1) \alpha_1}{(1 - C_1) \alpha_1 + (1 - C_2) \alpha_2 \xi_1 + (1 - C_3) \alpha_3 \xi_2}
$$
(B.3.9)

onde  $\xi_1$  e  $\xi_2$  são fatores de desvantagem térmica combustível-encamisamento e combustível-moderador, respectivamente, definidos como

$$
\xi_1 = \frac{\phi_1}{\phi_1} \tag{B.3.10}
$$

 $\pmb{\mathrm{e}}$ 

$$
\xi_2 = \frac{\phi_3}{\phi_1} \tag{B.3.11}
$$

sendo  $\dot{\phi}_1$ ,  $\phi_2$  e  $\phi_3$  dados por:

$$
\phi_1 = \frac{1}{\alpha_1} \int_0^{\alpha} w_1(x) dx
$$
 (B.3.12)

$$
\phi_2 = \frac{1}{\alpha_2} \int_{\alpha}^{\beta} w_2(x) dx
$$
 (B.3.13)

$$
\phi_3 = \frac{1}{\alpha_3} \int_{\beta}^{\gamma} \psi_3(x) dx
$$
 (B.3.14)

que representam o fluxo médio no combustível, encamisamento e moderador respectivamente. Substituindo as equações (B.3.2), (B.3.3) e (B.3.4) nas equações (B.3.12), (B.3.13) e (B.3.14), tem-se finalmente que:

$$
\phi_1 = \frac{1}{\alpha_1} \sum_{i=1}^{N'} B_1(\nu_{1i}) \nu_{1i} [1 - E_1(\nu_{1i})]
$$
 (B.3.15)

$$
\phi_2 = \frac{1}{\alpha_2} \sum_{i=1}^{N'} \nu_{2i} [\mathbf{B}_2(\nu_{2i}) + \mathbf{B}_2(\nu_{2i})] [\mathbf{1} - \mathbf{E}_2(\nu_{2i})]
$$
 (B.3.16)

$$
\phi_3 = \frac{1}{\alpha_3} \sum_{i=1}^{N'} \nu_{3i} B_3(\nu_{3i}) [1 - E_3(\nu_{3i})] + \frac{2}{1 - C_3}
$$
 (B.3.17)

onde  $E_1(\nu_{1i}), E_2(\nu_{2i})$  e  $E_3(\nu_{3i})$  são os mesmos termos definidos em (B.2).

#### **APÊNDICE C**

#### **PROCEDIMENTO NUMÉRICO COMPUTACIONAL**

**Os resultados numéricos apresentados no Capítulo IV 'oram obtidos no computador IBM** 370/155 do Centro de Processamento de Dados do Instituto e Energia Atômica, sendo os cálculos **feitos em dupla precisão e o programa escrito em linguage\* ". vtran IVH . O procedimento numérico computacional aplicado ao método de base e ao método P .'• icrito aqui resumidamente.**

#### **C.1 - Método Exato**

 $\cdot$  O esquema lógico de cálculo ap<sup>oi</sup> en ao método de Case é apresentado na Figura C.1. **Inicialmente foram calculados os autoval' •"• ".scretos pelo método iterativo de Newton-Raphson como segue**

$$
\nu_0^{(i+1)} = \nu_0^{(i)} - \frac{\Lambda(\nu_0^{(i)})}{\Lambda'(\nu_0^{(i)})}
$$
 (C.1.1)

onde  $\Lambda(\nu)$  é a função de dispersão, definida na Eq. (2.3.11),  $\Lambda'(\nu)$  a sua derivada e i a ordem de iteração. Para alcançar uma precisão de 10~'° foram necessárias 10 **a** 16 iterações correspondentes **a** valores de C de 0,3 a 0,99.

Para cálculo da função H foi utilizado uma combinação das **equações (2.4.5) e (2.4.8) com a** identidade<sup>(19)</sup>

$$
\frac{1+\mu}{\nu_{o}+\mu} = \frac{1-\mu'}{\nu_{o}-\mu'} - \frac{(1-\nu_{o}) (\mu+\mu')}{(\nu_{o}-\mu') (\nu_{o}+\mu)}
$$
(C.1.2)

**que** resulta **em:**

$$
H^{-1}(\mu) = \frac{\nu_0 + \mu}{(1 + \mu)\nu_0} - \frac{C\mu}{2} - \frac{\nu_0 + \mu}{1 + \mu} \int_0^1 H(\mu') \frac{(1 - \mu')}{(\nu_0 - \mu') (\mu' + \mu)} d\mu' \qquad (C.1.3)
$$

**A equaçio (C.3.1) é resolvida iterativamente\*, sendo que, para o cálculo integral foi aplicado o** método de quadratura de Gauss com 20 pontos de quadratura no intervalo μ ε (0,0,99) e 20 pontos no **intervalo (0,99;1). Para alcançar a uma precisSo de 10~<sup>1</sup> <sup>0</sup> foram necessárias 6 a 13 iterações correspondentes a valores de C de 0,3 a 0,99. A função H pode também ser resolvida •terativamente pela Eq. (2.4.5). no entanto, a Eq. (C.1.3) converge mais rapidamente.**

**Para o cálculo dos termos H."<sup>1</sup> (±c.) aplicou-se diretamente a Eq. (2.4.6). Da mesma maneira, as funçSe; de normalização foram calculadas diretamente pelas equações (2.5.6) e (2.5.8).**

**<sup>\*</sup>** A função H poderia ser calculada diretamente pela Eq. (2.4.10), porém, para a obmnção de boa pracisão, sería necessário. muitos pontos de quadratura para  $\mu \approx 1$ .

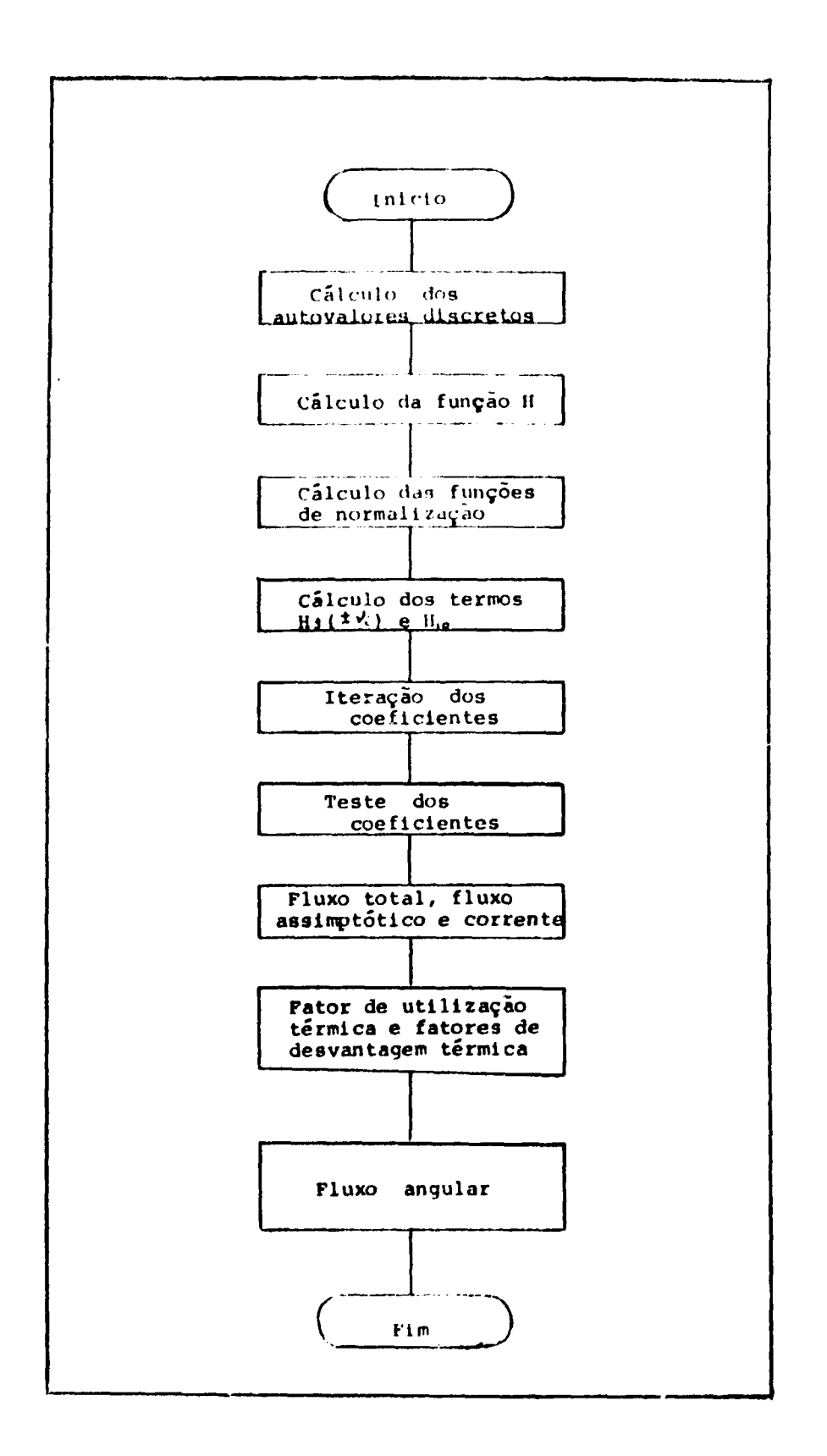

Figura C.1 -- Fluxograma para o método exato

**Os coeficientes da expansão foram determinados resolvendo se o sistema acoplado de** iterativamente, segundo o ciclo ilustrado na Figura C.2. O critério de conversão adotado foi tal que os **coeficientrs tivessem uma variação menor que 10 8 em duas iterações consecutivas. Em média foram necessárias 17 iterações para cada caso. A oídem de cálculo dos coeficientes no i:ii:lo de iteração foi** alterada várias vezes em diversos casos sendo verificado que a velocidade de convergência é pouco **afetada com estas alterações.**

A precisão dos coeficientes foi verificada pelo teste dos momentos e pelo teste "ponto a **ponto". O prirnpiro verifica a continuidade dos momentos das interfaces como segue:**

$$
\int_{0}^{1} \psi_{1}(\alpha,\mu) \mu^{K} d\mu = \int_{1}^{1} \psi_{2}(\alpha,\mu) \mu^{K} d\mu, \qquad \mu = 0, 1, 2, ... \qquad (C.1.4)
$$

$$
\int_{-1}^{1} \psi_2(\beta, \mu) \mu^{k} d\mu = \int_{-1}^{1} \psi_3(\beta, \mu) \mu^{k} d\mu, \qquad , \quad \kappa = 0, 1, 2, ... \qquad (C.1.5)
$$

**No caso particular K=0 , as equações (C.1.4) e (C.1.5) testam a continuidade do fluxo total nas interfaces**  $x = \alpha e$ **,**  $x = \beta$ **, respectivamente, e para**  $\kappa = 1$  **a continuidade da corrente.** 

 $O$  teste dos momentos foi aplicado até a ordem  $K = 25$ , sendo que a menor precisão obtida foi **de 5 ou 6 dígitos significativos conforme o caso.**

**0 teste ponto a ponto verifica a continuidade do fluxo angular nas interfaces:**

$$
\psi_1(\alpha,\mu_i) = \psi_2(\alpha,\mu_i) \qquad \qquad \mu_i \in (-1,1) \qquad (C.1.6)
$$

$$
\Psi_2(\beta,\mu_i) = \Psi_3(\beta,\mu_i) \qquad , \qquad \mu_i \in (-1,1) \qquad (C.1.7)
$$

**Em gera' a precisão obtida pelo teste ponto a ponto é a mesma verificada pelo teste dos momentos. No em an to, o teste dos momentos é o mais apropriado pois fornece a precisão media devido a integração que se faz sobre**  $\mu \in (-1,1)$ **.** 

**Para o cálculo do fluxo total, corrente, fator de utilização térmica e fatores de desvantagem térmica, aplicou-se diretamente as equações (3.2.2) a (3.2.4), (3.2.6) a (3.2.9), (3.2.18) e (3.2.19). O tempo de processamento (C.P.U.) gasto para executar todos os cálculos é, em média, de 3 a 4 minutos para cada caso.**

## **C2 - Método P <sup>N</sup>**

**0 esquema lógico de cálculo que foi aplicado ao método P <sup>N</sup> é apresentado na Figura C.3.**

**Inicialmente foram calculados os autovalores e, pelo método do passo, que consiste em procurar a raiz do polinòmio D{v), dado pela equacio (8.1.15), verificando-se a variação do sinal deste polinomio a medida oue se fornece incremento\* convenientes a um dadc valor inicial até alcançar a precisão desejada. Para o cálculo das autofunçôes Gn(e.), aplicou-se diretamente a equação (B.1.13).**

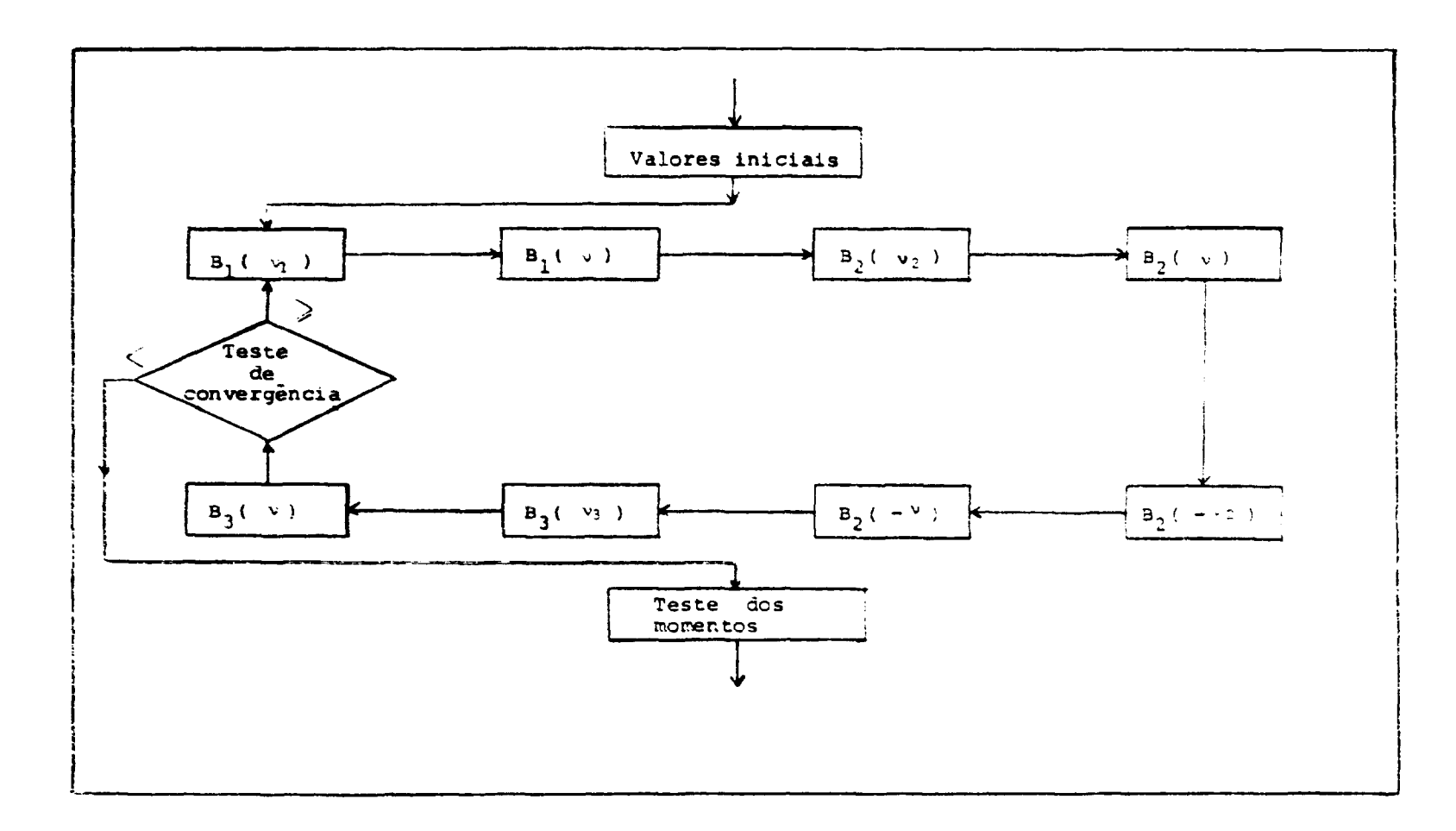

**Figura** C.2 — Esquema de iteração dos coeficientes da expansão

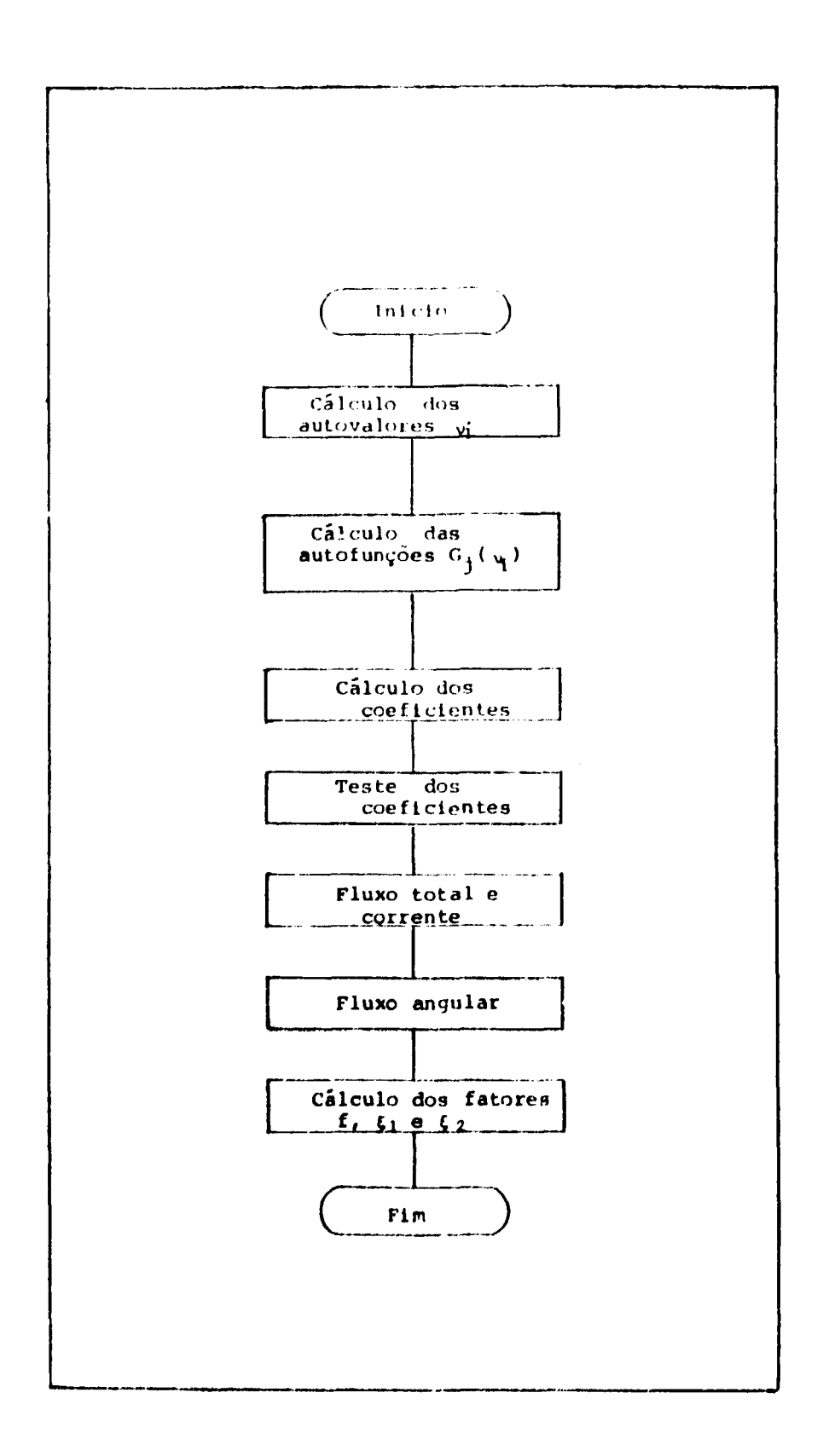

Fígura C.3 - Fluxograma, para o método PN

**Para o cálculo dos coeficientes foi utilizado o método de Gauss-Seidel<sup>124</sup>' a resolução do sistema de equações lineares dado pelas equações (B.2.11) e (B.2.12). O teste de convergência aplicado ao cálculo dos autovalores e dos coeficientes foi de 10" . A precisão dos coeficientes foi verificada testando-se, numericamente, a continuidade dos momentos e do fluxo angular nas interfaces, do qual se obtevp no rnfnimo 9 dígitos significativos.**

Para o cálculo do fluxo total, fator de utilização térmica e fatores de desvantagem térmica. **aplicou se diretamente as equações (B.3.2) a (B.3.4) e (B.3.9) a (B.3.11).**

#### **ABSTRACT**

**As an iife.ilized model of plate type fuel assemblies for nuclear reactors, three-slab cells are analysed numerically based on the exact solution of the transport equation in the one-group isotropic scattering model.**

**From the equations describing the interface conditions, a set of regular integral equations for the coefficients of the singular eigenfunetinns expansions is derived using the half-range orthogonality relations of the eigenfunctions and the recently developed method of regularization. Numerical solutions are obtained by solving this set of equations iteratively.**

**The thermal utilization factor and thermal disadvantage factors as well as flux and current distributions ara reported for the first time for various sets of parameters.**

The accuracy of the P<sub>N</sub> approximations is also analysed compared to the exact results.

## **REFERÊNCIAS BIBLIOf i' riCAS\***

- **1. ABRAMOWITZ, M k si EGUN, I. A. Handbook of mathematical functions. New York, N. Y., Dover, 1965.**
- **2. AMBARZUMIAN, V fi. Diffuse reflection of light by a foggy medium. C. R. Acad. Sci. USSR, 38229-32, 19\*:**
- **3. BELL, G. I. & C ( SSTONE, S. Nuclear reactor theory. New York, N. Y., Van Nostrand Reinhold, 1970.**
- **4. BURKART, A. R Application of invariance principles to critical problems in reflected reactors. Raleigh, N. C, North Caroline State Univ., 1975. (Ph.D. Thesis).**
- **5. BURNISTON, E. { ; MULLIKIN, T. W.; SIEWERT, C. E. Steady-State solutions in two group theory of neutron diffusion. J. math. Phys., 1J:1461-5, 1972.**
- **6. CARLSON, B. G. Solution of transport equation by Sn aproximations. Los Alamos, N. M., Los** Alamos Scientific Lab., 1953. (LA-1599).
- **7. CASE, K. M. Elementary of the transport equation and their applications. Ann. Phys., 9:1-23, 1960.**
- 8. CASE, K. M. & SWEIFEL, P. F. Existence and Uniqueness theorems for the neutron transport **8. CASE, K. M. & SWEIFEL, P. F. Existence and Uniqueness theorems for the neutron transport**
- 9. CASE, K. M. & ZWEIFEL, P. F. Linear trinsport theory. Reading, Mass., Addison-Wesley, 1967.

**9. CASE, K. M. & ZWEIFEL, P. F. Linear transport theory. Reading, Mass., Addison-Wesley, 1967.**

**<sup>10.</sup> CHANDRASEKHARS, S. Radiative transfer. London, Oxford University, 1950. \* Ai referência» bibliográfica» ralatlvai a documento» localizado» paio tEA foram reviitat a anquadrada» na NB-66 da ABTN.**

- 11. DAVISON, B. Angular distribution due to an isotropic point source and spherically symmetrical **eigeiisolations of the transport equation. Montreal, National Research Council of Canada, Jan. 1945. (MT 112).**
- **12. DAVISON. B. Neutron transport theory. London, Oxford University, 1957.**
- **13. ERDMANN, R. C. & LURIE, H. A two-region problem in time-dependent monoenerqetic neutron transport theory. Nucl. Sei. Engng., 2J.190 7, 1967.**
- **14. ERDMANN, R. C. & SIEWERT, C. E. Green's function for the one-speed transport equation in spherical geometry. J. math. Phys., £81-9, 1968.**
- **18. FERZIGER, J. H. & ROBINSON, A. H. A Transport Theoretic Calculation of Disadvantage factor. ' Nucl. Sci. Engng., 21:382-9, 1965.**
- **16. GALLONE, S. & GHILARDOTTI, G. On the use of Case's general solution of the transport problems. Nuovo Cim., J / 203 18, 1964.**
- 17. GARCIA, R. D. M. O problema da criticalidade para reatores tipo placa refletida na teoria de **transporte em dois grupos de energia. São Paulo, 1977. (Dissertação de mestrado. Escola Politécnica, Universidade de São Paulo).**
- **18. HOPF, E. Mathematical Problems of radiative equilibrium. London, Cambridge University, 1934.**
- **19. ISHIGURO, Y. Multiregion problems in plane geometry and numerical technique in one-group transport theory. São Paulo, Instituto de Energia Atômica, Dez. 1977. (IEA-Pub-491).**
- **20. ISHIGURO, Y.& GARCIA, R. D. Numerical solutions of two-media problems in two-group neutron transport theory. São Paulo, Instituto de Energia Atômica, dez. 1974. (IEA-Pub-494).**
- **21. ISHIGURO, Y.& JORGE, E. Two-group Milne problem: a numerical study of the effect of scattering anisotropy. São Paulo, Instituto de Energia Atômica, Ago. 1973. (IEA-Pub-306).**
- **22. ISHIGURO, Y. b MAIORINO, J. R. Two half-space Milne problem in two group neutron transport theory. Nucl. Sci. Enegng., 63.507-9, 1977.**
- **23. JAUHO, P. & RAJAMAKI, N. Energy-Dependent neutron Transport theory in adjacent half-space.** Nucl. Sci. Engng., 43:145-53, 1971.

**Nucl. Sci. Engng., 43:145-53, 1971.**

**medium. J. math. Phys., 6:1125-30, 1965.**

- 24. KELLY, L. G., Handbook of numerical methods and applications. London, Addison-Wesley, 1967.
- 25. KUSGER, I. & ZWEIFEL, P. F. Time-dependent one-speed albedo problem for a semi-infinite medium. J. math. Phys., 6:1125-30, 1965.
- **26. KUSCER, I.; McCORMICK, N. J.; SUMMERFIELD, G. C. Ofigonality of Case's eigen function in one-speed transport theory. Ann. Phys., 30:411-21, 1964.**
- **27. KUSZELL, A. The critical problems for multilayer slab systems. Acts physiol. pol., 20:567-89, 1961. ° \***
- **28. LAMARSH, J, R. Introduction to nuclear reactor theory. Reading, Mass., Addison-Wesley, 1966.**
- **29. LEONARD, A. & FERZIGER, J. H. Energy-dependent neutron transport theory in plane geometry IK. Half-range completeness and half-space problem. Nucl. Sci. Engnq., 26181-91, 1966.**
- **30. McCORMICK, N J. Neu'.ion, transport for anisotropic scattering in adjacent half-space I. Theory.** Nuci. Sci. Engng, 37 243-51, 1969.
- **31. McCOHMICK. N. J. & DOYAS, R. J. Neutron transport for anisotropic scattering in adjacent half space II. Numerical results. Nucl. Sci. Engng. 3\_7\_ 252-61. 1969.**
- **32. McCORMICK, N. J. & KUSCER, i. Bi ortogonality relations for solving half-space transport problems. J. math. Phys., 7 2032-45. 1966.**
- **33. McCORMICK, N. J. & KUSCER, I. Half space neutron transport with linearly anisotropic scattering. J. math. Phys., 6 1939 45, 1965.**
- **34. McCORMICK, N. J. & MENDELSON. M. R. Transport solution of the one-speed Slab Albedo . problem, sem local, editor, 1963. (TID-20540).**
- **35. MARK, J. C. The spherical harmonics method, /. Chalk River, Ont., National Research Council of Canada, 1957. (CRT-340).**
- **36. METCALF, D. R. bt ZWEIFEL, P. F. Solution of two group neutron transport equation, 2. Nuci.** Sci. Engng, 33318-26, 1968.
- 37. MIKA, J. Neutron transport with anisotropic scattering Nucl. Sci. Engng, 11:415-27, 1961. **37. MIKA. J. Neutron transport with anisotropic scattering Nuci. Sci. Engng, 1\_1:415-27, 1961.**

**Sci. Engng. 33318-26, 1968.**

**Nuci. Sci. Engng, 140:491-4, 1970.**

**!Q:2220-6, 1969.**

- 38. MHLNE, E. A. Radiative equilibrium in the outer layer of a star. Mon. Not. R. astr. Soc., 81 :361, **38. MILNE, E. A. Radiative equilibrium in the outer layer of a star. Mon. Not. R. astr. Soc., 8J.:361,**
- **39. MITSIS. G. J. Transport solution to the monoenergetic critical problems. Argonne, III., Argonne National Lab., 1963. (ANL-6787).**
- **40. MITSIS, G. L. Transport solutions to the One-Dimensional critical problem. Nuci. Sci. Engng, 1755-64, 1963.**
- **41. OZISIK, M. N. & SIEWERT, C. E. Several particular solutions of the one speed transport equation.** Nucl. Sci. Engng, 140:491-4, 1970.
- 42. PAHOR, S. A new approach to half-space transport problems. Nucl. Sci. Engng, 26:192-7, 1966. **42. PAHOR, S. A new approach to half-space transport problems. Nuci. Sci. Engng, 26:192-7, 1966.**
- 43. PAHOR, S. & ZWEIFEL, P. F. Invariant Imbedding and Case Eigenfunctions. J. math. Phys., **43. PAHOR, S. & ZWEIFEL, P. F. Invariant Imbedding and Case Eigenfunctions. J. math. Phys.,**
- **44. REITH, D. & SIEWERT, C. E. Two-group neutron transport thoery with anisotropic scattering. Nuci. Sci. Engng, 4J:156-68, 1972.**
- **45. SHURE, F. & NATELSON, M. Anisotropic scattering in half-space transport probelmi Ann. Phys>, 2J274-91, 1964.**
- **46. SIEWERT, C. E. bt BOND, G. R. The effect of linearly anisotropic scattering on disadvantaga factor calculations. Nuci. Sci. Engng, 35 277-82, 1969.**
- **47. SIEWERT, C. E. & BURKART, A. R. On the critical reactor problem for a reflected slab. Nuci. Sci. Engng, 5J:253-5, 1975.**
- **48. SIEWERT, C. E. & ISHIGURO, Y. The milne problem for two adjacent hall space in the theory of neutron diffusion with anisotropic scattering. Sio Paulo, Instituto de Energia Atômica, mar. 1976. (IEA Pub 409)**
- 49 SIEWERT, C. E. & ISHIGURO, Y. Two group neutron transport theory half-range orthogonality, **normalization integrals applications and computations. J. Nucl. Energy, 26:251 69, 1972.**
- **50. SIEWERT. C. E. & SIEH, P. F. Two group transport theory. J. nucl. Energy, 21:383^92, 1967.**
- **51. SIEWERT, C. E.; BURNISTON, E. E.; KRIESE, J. T. Twogroup neutron transport theoiy: existence and uniqueness of H-matriz. J. nucl. Energy, 26:469-82, 1972.**
- **52. VAN KAMPEN, N. G. On the theory of stationary waves in plasmas. Physica (Amsterdam), 2134^63 , 1955.**
- **53. WESTFALL, R. M. & METCALF, D. R. Singular Eigenfunctions solution of the monoenergetic neutron transport equation for finite radially reflected critical cylinders. Nucl. Sci. Engng.. 5J:1-11, 1973.**
- **54. WIGNER, E. P. Mathematical problems of nuclear reactor theory. Proc. Symp. appl. Math., 1\_1fl9, 1959. ~**
- **55. YOSHIMURA, T. & KATSURAGI, S. Multigroup Treatment of neutron transport in plane** geometry. Nucl. Sci. Engng, 33:297-302, 1968.
- **56. ZELAZNY, R. Exact solution of a critical problem for a slab. J. math. Phys., 2:538-42, 1961.**

**geometry. Nucl. Sci. Engng, 3J297-302, 1968.**

**geometry. Ann. Phys., 16:81-5, 1961.**

57. ZELASNY, R. & KUSZELL, A. Two-group approach in neutron transport theory in plane geometry. Ann. Phys., 16:81-5, 1961.

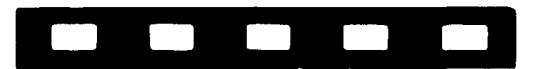

**INSTITUTO DE ENERGIA ATÔMICA Caixa Postal, 11049 - Pinheiros CEP 05508 01000 - Sab Paulo - SP**

**Telefone: 211-6011 Endereço Telegráfico - IEATOMICA Telex - 011-23592 IENA BR**